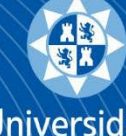

**Universidad** Politécnica de Cartagena

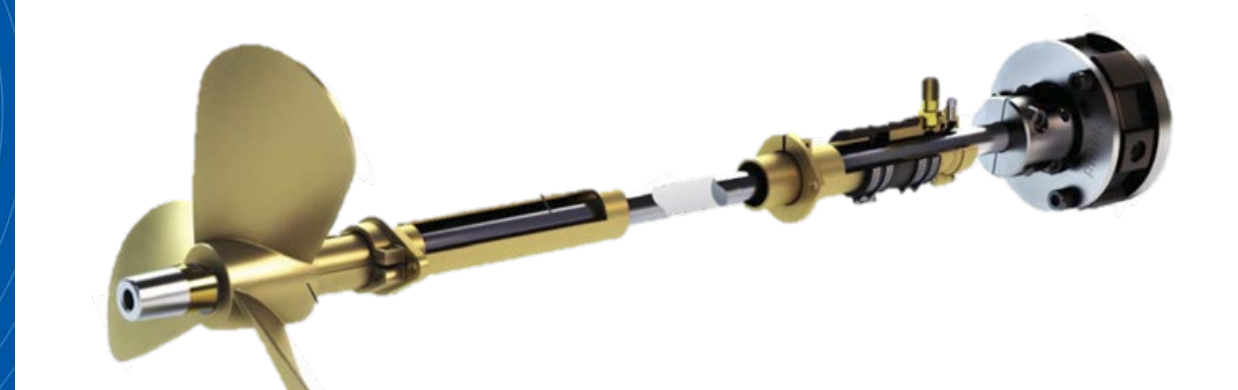

*Diseño de la línea de transmisión de potencia de un buque petrolero de 4500 TPM*

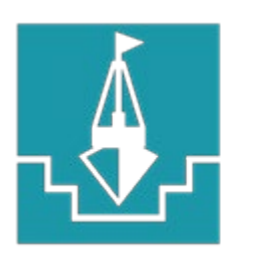

Técnica Navaly

Escuela Ingeniería Superior Oceánica

## **TRABAJO DE FIN DE GRADO**

GRADO EN ARQUITECTURA NAVAL E INGENIERÍA EN SISTEMAS MARINOS

**Autor: ENRIQUE CHUECO CAMPILLO Directora: MARÍA JOSÉ LEGAZ ALMANSA**

**Cartagena, 2022**

## Índice

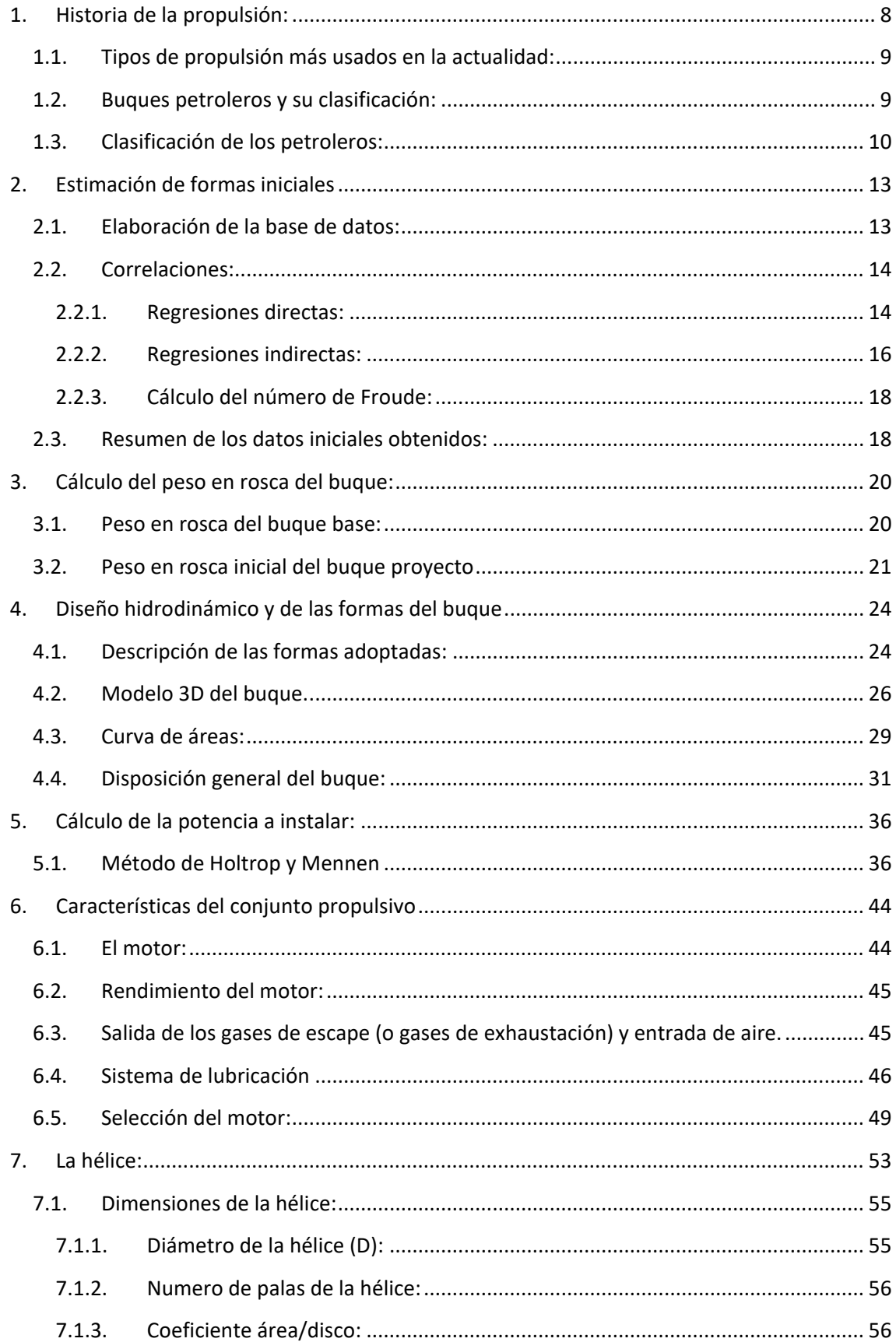

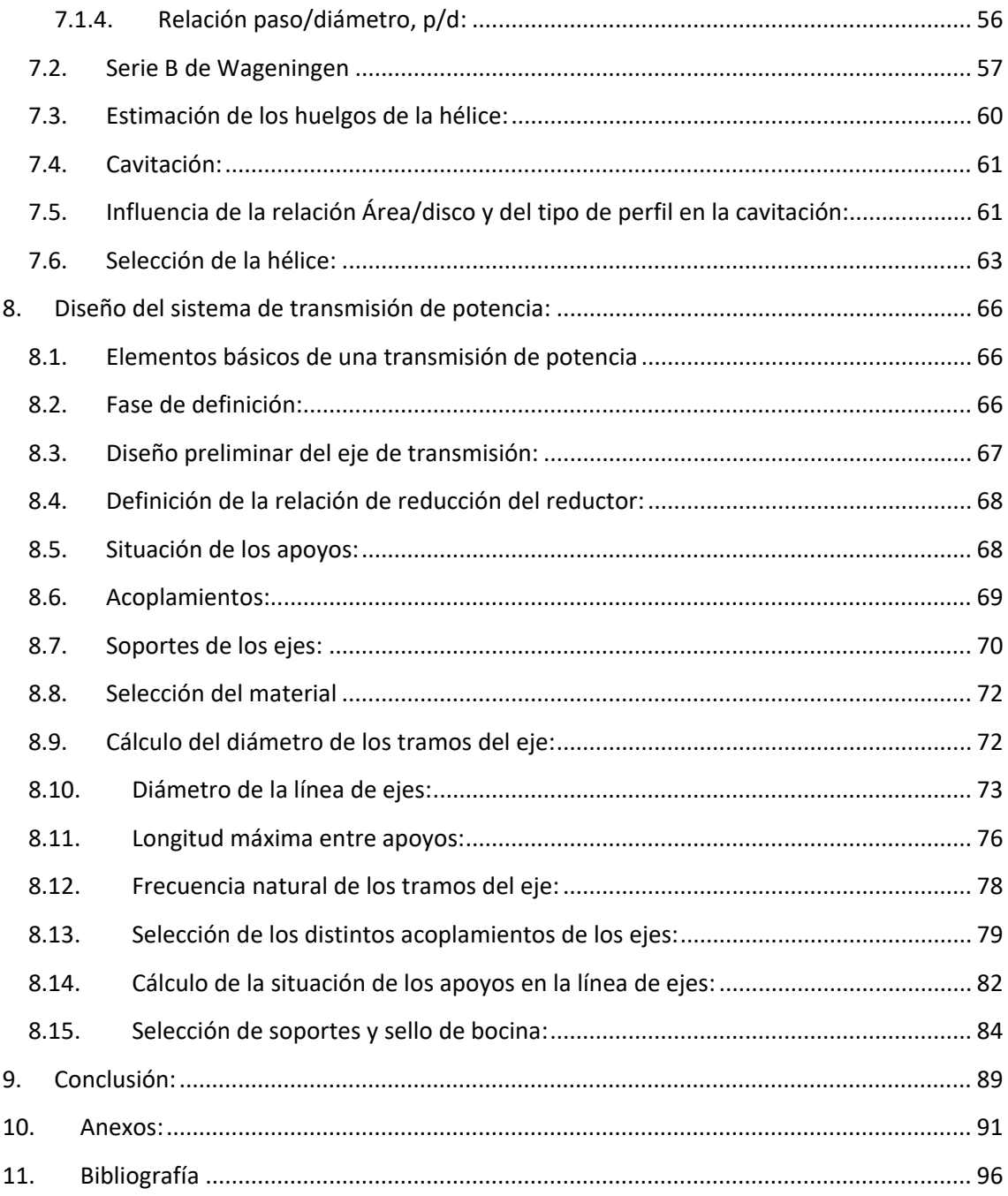

### Índice de ilustraciones

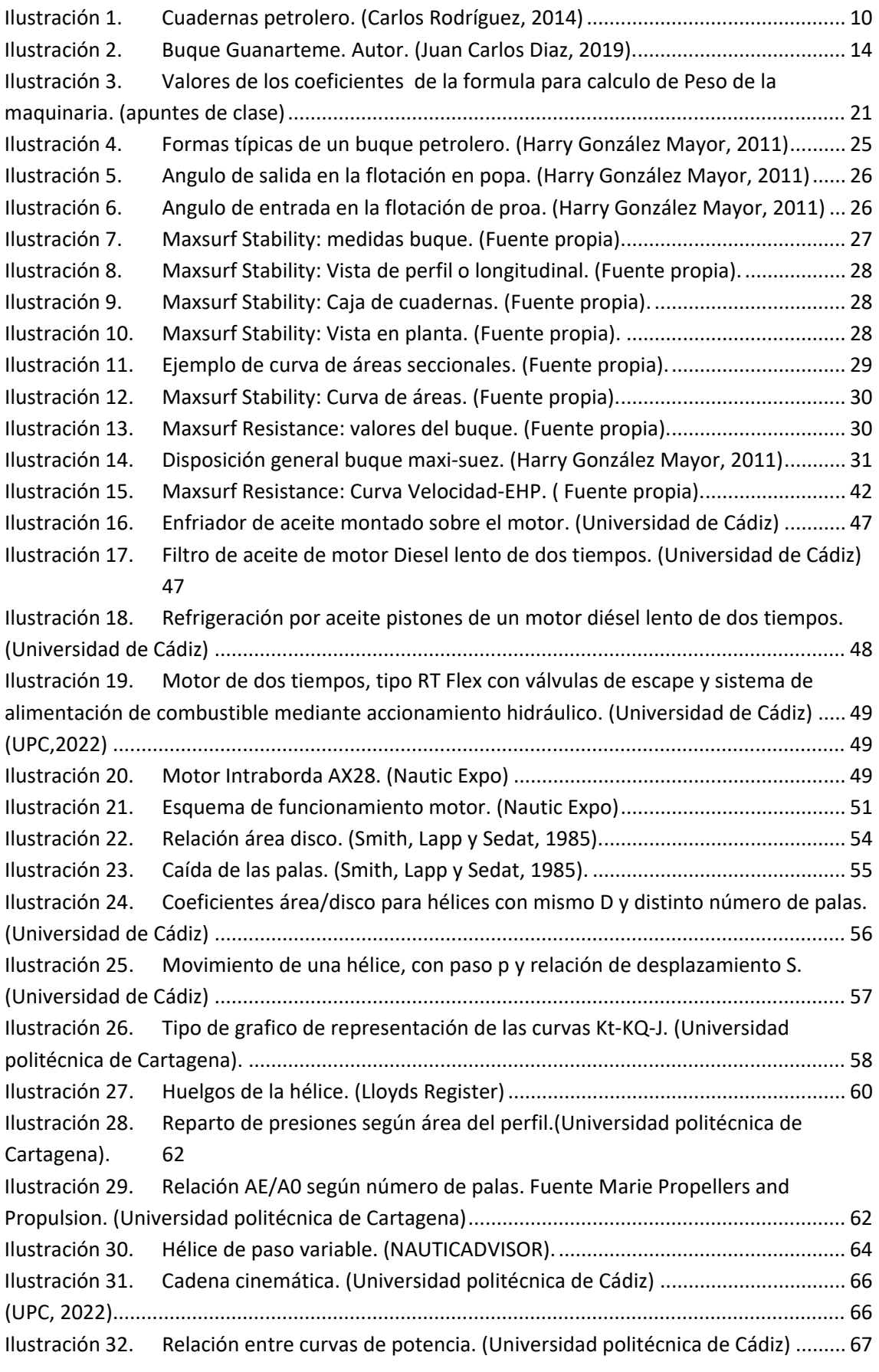

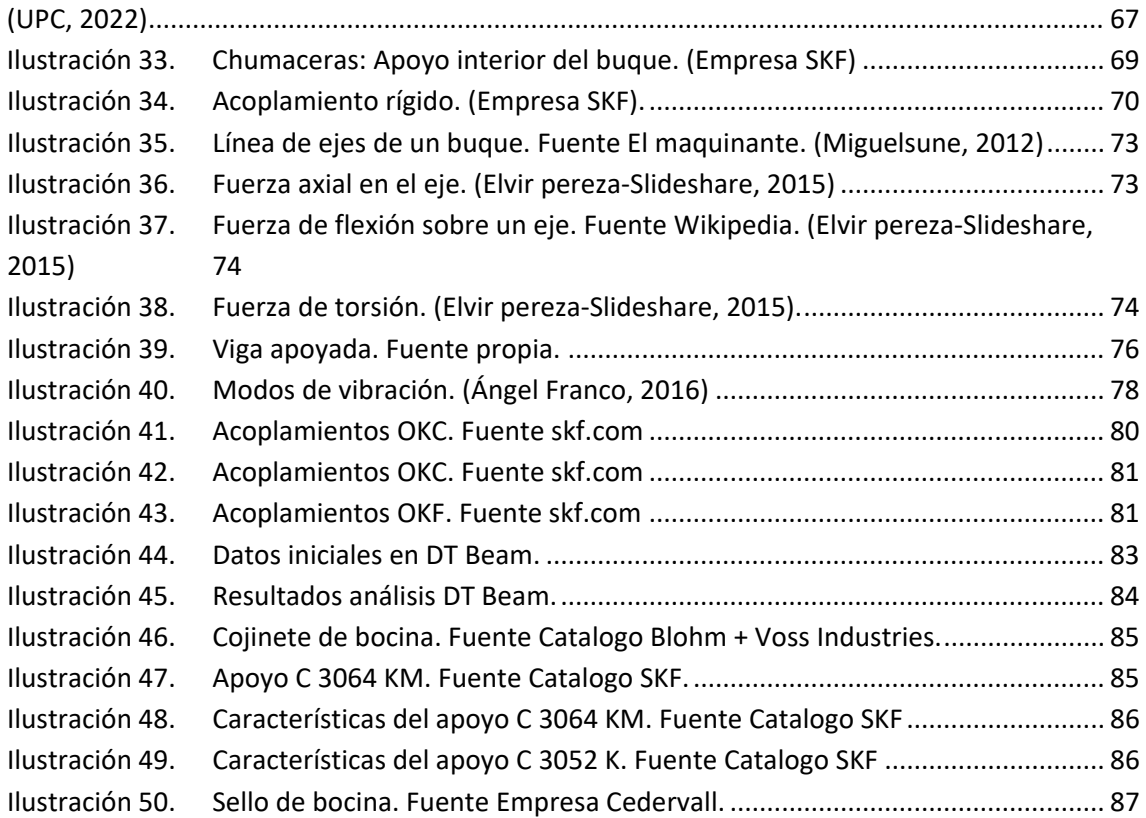

## Índice de gráficas

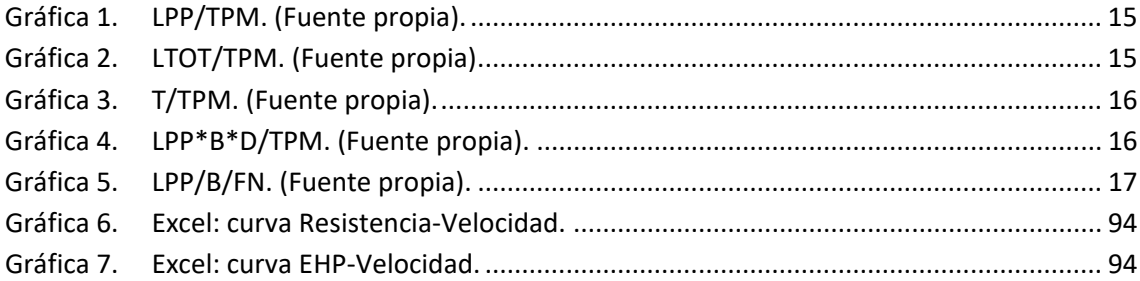

## Índice de tablas

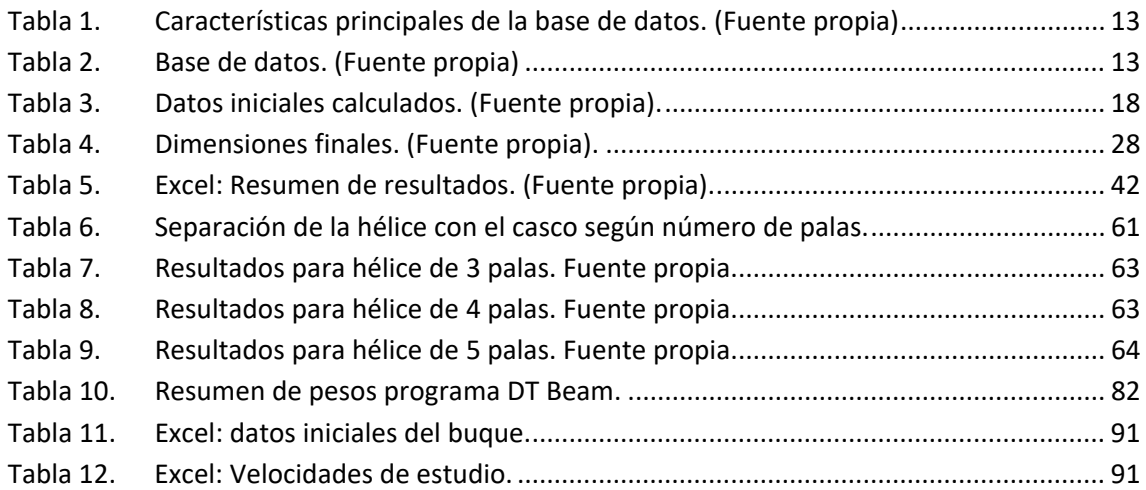

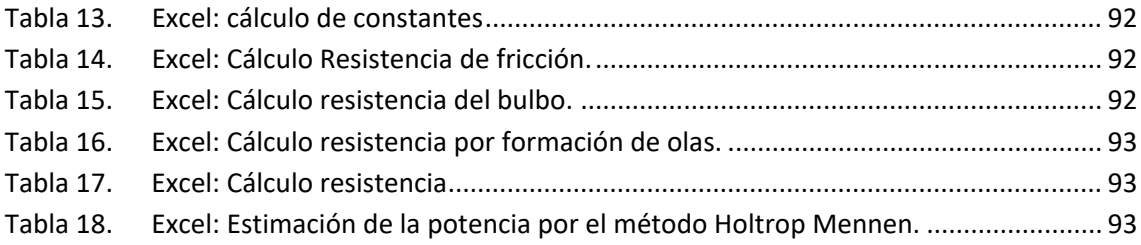

## *HISTORIA DE LA PROPULSIÓN*

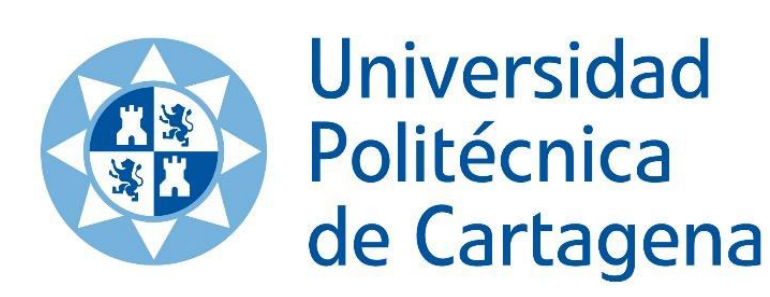

#### <span id="page-7-0"></span>*1. Historia de la propulsión:*

El encanto del hombre por la mar es tan antiguo como él mismo.

En un comienzo, nuestros antepasados comenzaron a utilizar la madera de los árboles para flotar, pasando después a ahuecarlos, como las canoas. La civilización más antigua de la cual se tiene constancia del uso de barcos fueron la egipcia y la fenicia.

El primer método de impulsión, fueron probablemente los mismos brazos humanos, los cuales impulsaban los remos que fueron perfeccionándose para ir mejorando el movimiento a través del agua. Después de esto, el hombre de la época comenzó a ingeniárselas para favorecer el cambio de dirección respecto al buque con el agua y propició la aparición del timón como sistema para controlar la dirección de las embarcaciones.

Según la leyenda la aparición de la combinación remo-vela, se debe a los caprichos de Cleopatra, a la cual le gustaba navegar por el Nilo siempre que le cubrieran el sol. El sistema combinado de remo con vela fue aplicado de manera exitosa por las Galerías Noruegas, poco tiempo antes de que lo aplicaran los vikingos, quienes mejoraron el método de construcción de las embarcaciones, haciéndolas largas y estrechas.

Mas tarde, los griegos mejoraron las velas trasversales de forma cuadrada, velas en triangulo o latinas con las que dominaban el viento perfectamente, controlando su ángulo, la dirección, y a veces incluso con el viento en su contra.

Poco a poco la soberanía de los imperios empezó a depender de la potencia naval de éste, las guerras en la mar propiciaron el aumento de la envergadura de las embarcaciones, pero en este punto la época de lis remos llegaba a su fin, dando lugar a un perfecto manejo de las velas, lo cual influyo de manera importante en la propulsión naval por razones de orden social, y la importancia de encontrar nuevos métodos de propulsión para la predominancia en las guerras, las cuales ya no se contemplaban hacerlas tan a la costa por el ansia de conquistar nuevos territorios.

Fue cerca de 1780 cuando se implementó el vapor en la propulsión de los barcos, el vapor era capaz de mover grandes ruedas con palas que se encontraban en la medianía de las unidades de sendos costados del buque. Estos primeros buques con vapor, no eran más que veleros que se les había implantado unos motores de vapor que accionaban las ruedas. Pero estos buques fueron desaprobados por los marineros de velas, los cuales rechazaban estos avances exponiendo que dichas naves eran sucias, ruidosas y poco fiables, ya que las ruedas aun no eran de mucha fiabilidad.

En la década de 1870, se produjeron varios cambios, primero con la introducción de mejoras en las disposiciones y formas de las ruedas de paletas y después con la aparición de la hélice en la llamada época dorada de los vapores. En este punto se dejó de usar el vapor en motores de émbolo, siendo introducida la turbina de vapor Los barcos de vapor más significativos de la época fueron el Savannah, que fue el primer buque en cruzar el Atlántico, el Clemont, la primera nave de vapor completamente, el Great Western, la nave más bella y poderosa de la época que con 52 pasajeros entro en NY a los 14 días de haber zarpado de Inglaterra con una velocidad media de 8 nudos.

A finales del siglo XIX, e inicios del XX, prosperaron los grandes trasatlánticos, se probaron nuevos diseños de elementos de propulsión, a la vez que se usaros medios alternativos de energía para generar movimiento, entre los que destaco el motor Diesel, el cual, a día de hoy sigue siendo el más usado.

En el siglo XX dieron lugar increíbles avances en diseño de buques, con aumento de la eficiencia ce las maquinarias aplicando turbinas de gas y teniendo como alternativa la energía nuclear,

aumentando así la velocidad y autonomía a unos niveles inimaginables para los hombres de épocas pasadas.

El futuro de la propulsión naval es la energía nuclear, pero para los que aún no disponen de este recurso el futuro tiende a la aplicación y empleo de sistemas combinados cada vez más eficientes, aprovechando las fortalezas de cada sistema y compensando las debilidades. Actualmente se hace referencia a los sistemas CODOG (Combined Diesel or Gas), CODAG (Combined Diesel and Gas), COGAG (Combined Gas and Gas (Rankine)), COGLAG (Combined Diesel Electric and Gas Turbine), los cuales se adaptan a las diversas necesidades, incluso se hace referencia al sistema WARP (Waterjets and Refined Propellers) remarcando la importancia que ha adquirido el elemento propulsor.

Hoy en día se empieza a ver buques que su propulsión se basa en la combustión de GNL, sea para motores o turbinas a GAS.

También existen nuevos sistemas auxiliares, como las velas combinadas a propulsión motor. Por ahora no parece que la propulsión con energías renovables sea aplicable a grandes barcos, puesto que tampoco somos capaces de producirla a gran escala. (Ipinven, 2014)

#### <span id="page-8-0"></span>*1.1.Tipos de propulsión más usados en la actualidad:*

COSAG: Se trata de una planta propulsora compuesta por turbinas de vapor con sus correspondientes calderas y turbinas de gas, las cuales trabajan a la par.

CODAG: Se trata de una planta de propulsión que combina los motores Diesel de velocidad media y turbinas de gas que se usan como suplemento para altas velocidades.

CODOG: Planta propulsora que usa motores Diesel como planta de crucero y turbinas de gas como suplemento, pero en este caso las plantas trabajan de forma separada.

COGAG: Turbinas de gas para velocidad de crucero y turbinas de gas como suplemento que trabajan de forma combinada. (C. Rodríguez, 2014)

#### <span id="page-8-1"></span>*1.2. Buques petroleros y su clasificación:*

Un petrolero es un buque cisterna de construcción especial, diseñado para el transporte de crudo o productos derivados del petróleo.

Las diferencias básicas entre un buque de carga corriente y un petrolero son:

- 1. Resistencia estructural: En un buque normal, la carga es soportada por las cubiertas en el espacio de las bodegas; en un petrolero se centra sobre el fondo, forro exterior y mamparos. Además, en aguas agitadas se producen fuerzas de inercia que actúan sobre los costados y mamparos. La estructura del petrolero debe de ser más resistente que otros barcos.
- 2. Estanqueidad al petróleo: Los tanques de carga deben ser estancos al petróleo y sobre todo a los gases producidos por él, que al mezclarse con el aire producen una mezcla explosiva. Debe de evitarse que circuitos eléctricos pasen por los tanques o cámara de bombas.
- 3. Variación del volumen de la carga: La carga aumenta su volumen 1% por cada 10º C de incremento de la temperatura. Si el tanque se llena demasiado, al calentarse rebosaría. Y si se llena de menos se tendrá un cargamento móvil que reduce la estabilidad y el espacio libre se llena de gases explosivos.
- 4. Sistema de bombas de carga y descarga de petróleo: La cámara de bombas suele estar a popa de los tanques de carga, para trasiego de la carga. Son bombas de gran capacidad y son movidas por vapor o motor eléctrico.
- 5. Ventilación: Se producen vapores de petróleo en los Cofferdams y cámara de bombas, son más pesados que el aire y es necesario expulsarlos de estos espacios.

Actualmente los petroleros de nueva construcción, por imperativo de la legislación vigente del Convenio Marpol, deberán de llevar protegidos los tanques de carga, con tanques de lastre o espacios que no sean tanques de carga o combustible. Es decir, contarán con doble casco, opcionalmente se podrá plantear el proyecto del buque con cubierta intermedia. (C. Rodríguez, 2014)

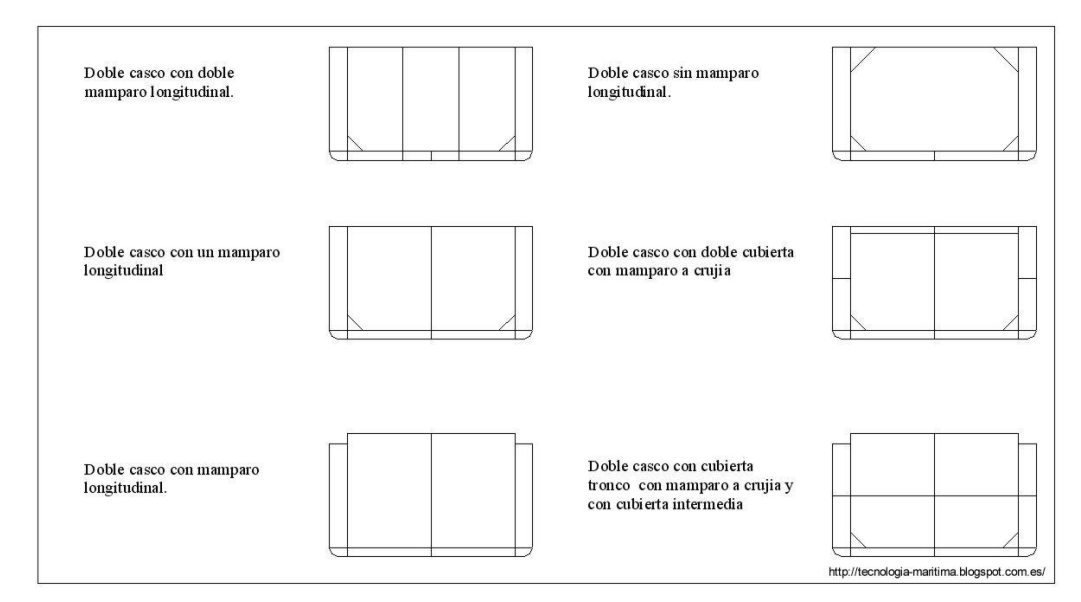

*Ilustración 1. Cuadernas petrolero. (Carlos Rodríguez, 2014)*

#### <span id="page-9-1"></span><span id="page-9-0"></span>*1.3.Clasificación de los petroleros:*

Shuttle Tanker: estos buques están especializados en repetir los trayectos de ida y vuelta a un mismo puerto, desde el lugar de carga del petróleo hasta la refinería donde se entrega a tierra, su tamaño no es de los más grandes, suelen medir entre 80000 y 200000 TPM.

Costal Tanker: Buques de hasta 16500 TPM, estos son los más usados en trayectos cortos.

General Purpose Tanker: buques con un tamaño entre 16500 hasta los 25000 TPM, operan en diversos puntos.

Handy Size Tanker: Buques desde 25000 hasta los 45000 TPM, suelen trabajar en el Caribe, la costa de EEUU, el Mediterráneo y el norte de Europa.

Panamax: estos buques tienen un peso de entre 55000 y 80000 TPM. Su nombre se debe a las dimensiones que deben cumplir para atravesar el canal de Panamá.

Aframax: estos buques tienen un peso de entre 75000 y 120000 TPM Derivados de la Average Freight Rate Assessment.

Suezmax: Sus pesos oscilan los 120000 y los 200000 TPM.

V.L.C.C. (Very Large Crude Carrier): buques con un peso muerto de entre los 200000 y los 320000 TPM. Por sus dimensiones, son buques que por lo general trabajan en mar abierto.

U.L.C.C. (Ultra Large Crude Carrier): Todos aquellos buques que excedan los 320000 TPM. Estos superpetroleros aparecen en el mercado a finales de los 60. Debido a su gran tamaño son buques con acceso limitado de algunas aguas restringidas. (C. Rodríguez, 2014)

# *ESTIMACIÓN DE FORMAS INICIALES*

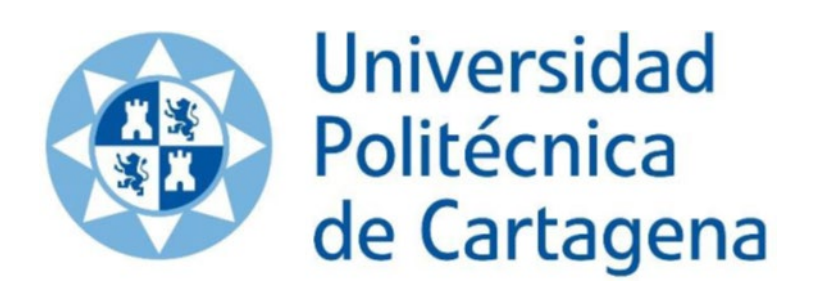

#### <span id="page-12-0"></span>*2. Estimación de formas iniciales*

#### <span id="page-12-1"></span>*2.1.Elaboración de la base de datos:*

En primer lugar, se ha de fijar el rango de las características principales entre los que va a oscilar la base de datos:

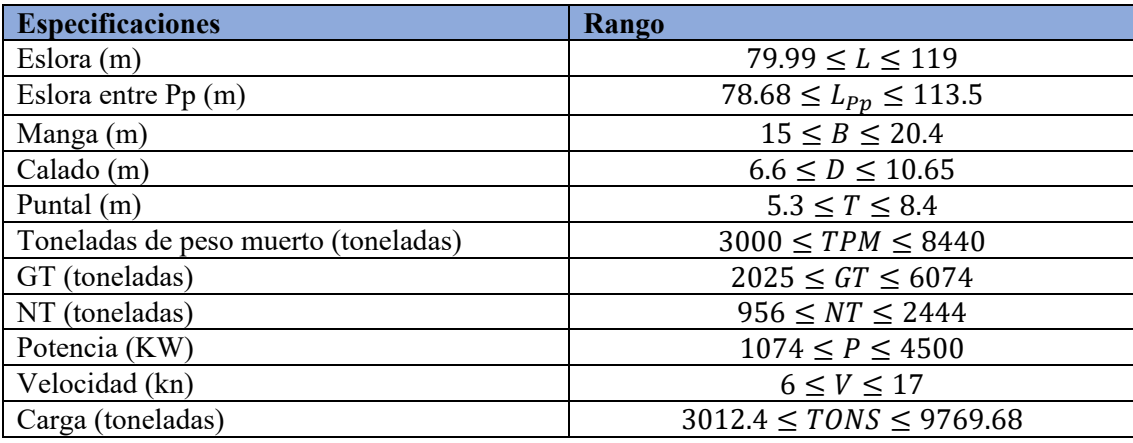

*Tabla 1. Características principales de la base de datos. (Fuente propia)*

<span id="page-12-2"></span>Con las restricciones citadas en la tabla 1, se ha elaborado la base de datos reflejada en la tabla 2:

| Nombre                | Ltotal | Lpp    | $\overline{B}$ | D     | T              | <b>TPM</b> | <b>GT</b> | <b>NT</b> | $\overline{P}$ | velocidad | Carga $m^3$ |
|-----------------------|--------|--------|----------------|-------|----------------|------------|-----------|-----------|----------------|-----------|-------------|
|                       | (m)    | (m)    | (m)            | (m)   | (m)            | (t)        |           |           | (CV)           | (kn)      |             |
| Guanarteme            | 96,91  | 88,6   | 15,2           | 7,5   | 6,2            | 4222       | 2815      | 1183      | 2400           | 12,5      | 4251        |
| Monte Anaga           | 87,16  | 81,76  | 15,3           | 6,76  | 5,3            | 4335       | 2651      | 1127      | 2240           | 11,5      | 4138        |
| Aqua Terra 7          | 99,7   | 94,5   | 18             | 9,4   | 7              | 6500       | 4855      | 1921      | 3236           | 11,8      | 6921,19     |
| Cristóbal Trader      | 109,99 | 101,94 | 15,7           | 8,25  | 5,89           | 4694       | 3128      | 1130      | 1766           | 10        | 4755,61     |
| Whitonia              | 101,1  | 95,2   | 18             | 8,8   | 6,7            | 7600       | 4292      | 1963      | 1500           | 9         | 6500        |
| Octagon               | 89,98  | 85,58  | 15,8           | 7,2   | 5,7            | 4401       | 2870      | 1262      | 1912           | 10,8      | 4449,45     |
| Shagab                | 100,6  | 98,24  | 16,6           | 6,6   | 5,2            | 5994       | 3553      | 1715      | 1920           | 14        | 6043        |
| Dácil                 | 112,7  | 106,5  | 17,6           | 9,4   | 7,6            |            | 5424      | 2444      |                | 14        |             |
| Herbania              | 109,86 | 101,98 | 18,22          |       | 7,2            | 7066       | 5662      | 1745      | 1750           |           |             |
| Mencey                | 109,54 | 103,15 | 17,22          |       | 7              | 6450       | 4599      | 2075      | 3840           |           |             |
| Nivaria               | 96,91  | 88,6   | 15,2           |       | 6,2            | 4080       | 2815      | 1183      | 2400           |           |             |
| Bahía 3               | 99,8   | 94     | 18             | 10    | $\overline{7}$ | 6850       | 4969      | 1859      | 3226           | 17        | 8243        |
| Marine Oracle         | 89,95  | 85     | 16             | 7,3   | 5,8            | 4200       | 2999      | 1256      | 1912           | 11        | 4537,16     |
| New ocean 5           | 88,76  | 84,7   | 16             | 7,5   | 5,9            | 4701       | 2974      | 1376      | 2014           | 11        | 4755        |
| Oizmendi              | 79,99  | 78,68  | 15             | 5,25  | 4,2            | 3000       | 2036      | 968       | 1074           | 6         | 3012,4      |
| Petroport             | 115    | 107    | 20             | 8,5   | 6,01           | 8035       | 6074      | 2174      | 4500           | 14,2      | 9769,98     |
| Spabunker 30          | 84,93  | 79,56  | 16,25          | 7,6   | 6,2            | 3517       | 2025      | 956       | 2310           | 7         | 3120        |
| Industrial<br>courage | 99,99  | 93,8   | 18,5           | 12    | 8,4            | 8440       |           |           | 3950           | 14,2      |             |
| Kairos                | 117,1  | 113,5  | 20             | 10,3  | 5,3            | 4572       |           |           | 1900           | 12,5      |             |
| <b>Black</b> duck     | 119    | 112    | 20,4           | 10,65 | 6,7            | 7894       |           |           | 1800           | 13,24     |             |

<span id="page-12-3"></span>*Tabla 2. Base de datos. (Fuente propia)*

Buque base:

Para empezar a realizar las iteraciones para la elaboración del nuevo buque se selecciona un buque modelo, a partir de este se toma como referencia los datos y se realiza un estudio con rectas de regresión usando la base de datos seleccionada.

Como buque base se selecciona el buque Guanarteme, cuyas características se encuentran reflejadas en la base de datos. (Marinetraffic, 2021)

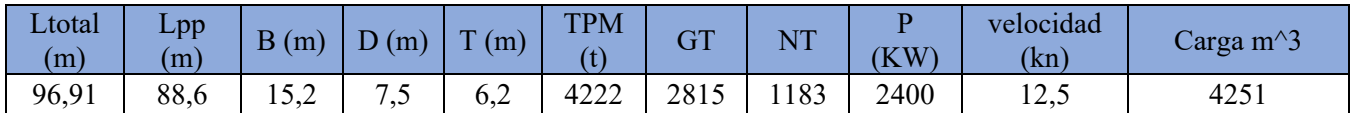

Desplazamiento=6136 T

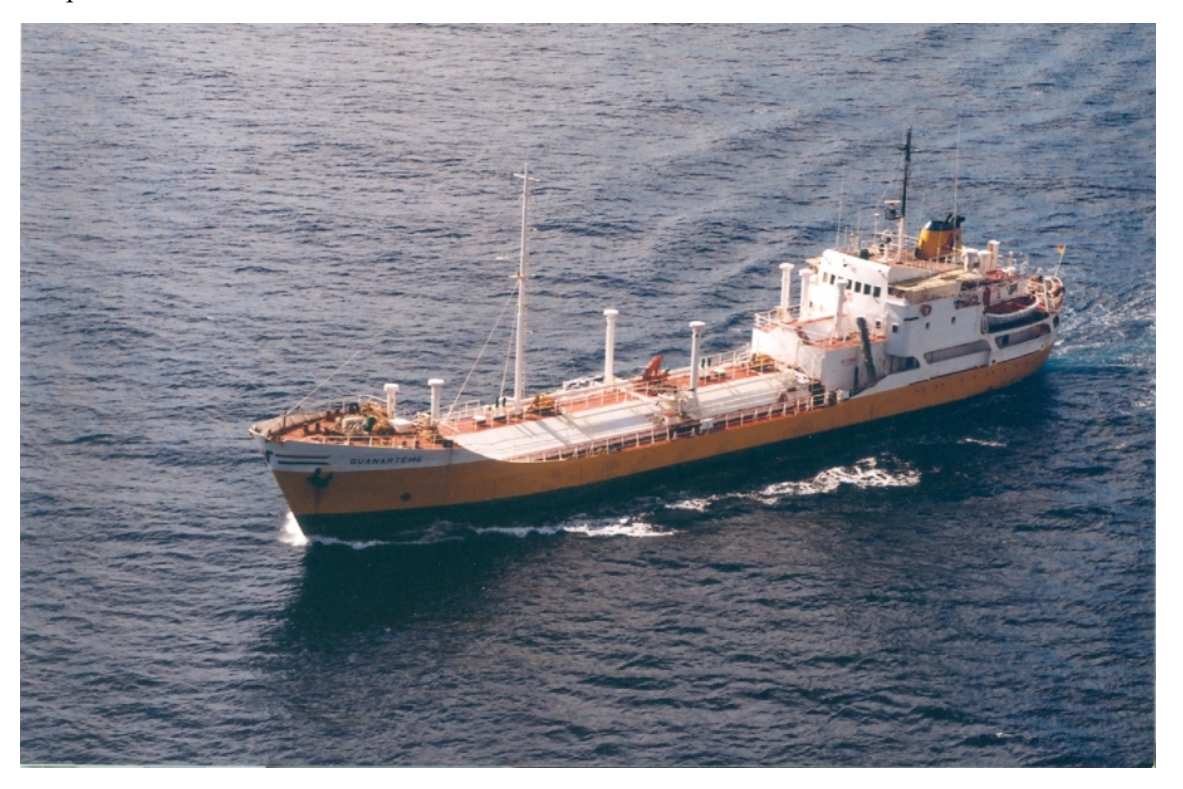

*Ilustración 2. Buque Guanarteme. Autor. (Juan Carlos Diaz, 2019).*

#### <span id="page-13-2"></span><span id="page-13-0"></span>*2.2.Correlaciones:*

Las correlaciones que se realizan en esta fase del proyecto, son de vital importancia para el éxito del mismo. Se debe decidir en función de las características principales la realización de las mismas. Dicho esto, una de las características principales en el diseño de un buque, son las toneladas de peso muerto, asique este será el valor que se prefija antes de obtener el resto de características del buque. (TPM=4500)

Otro valor que se ha de prefijar es el valor de la carga, la cual se estima que tendrá una densidad de 0.855t/m<sup>2</sup>, las regresiones que se realizan a partir de ahora se hacen con el valor de TPM fijado.

#### <span id="page-13-1"></span>*2.2.1. Regresiones directas:*

Son las regresiones que se realizan para obtener parámetros de una sola dimensión física. A continuación, se ven las regresiones realizadas.

#### • **LPP vs TPM**

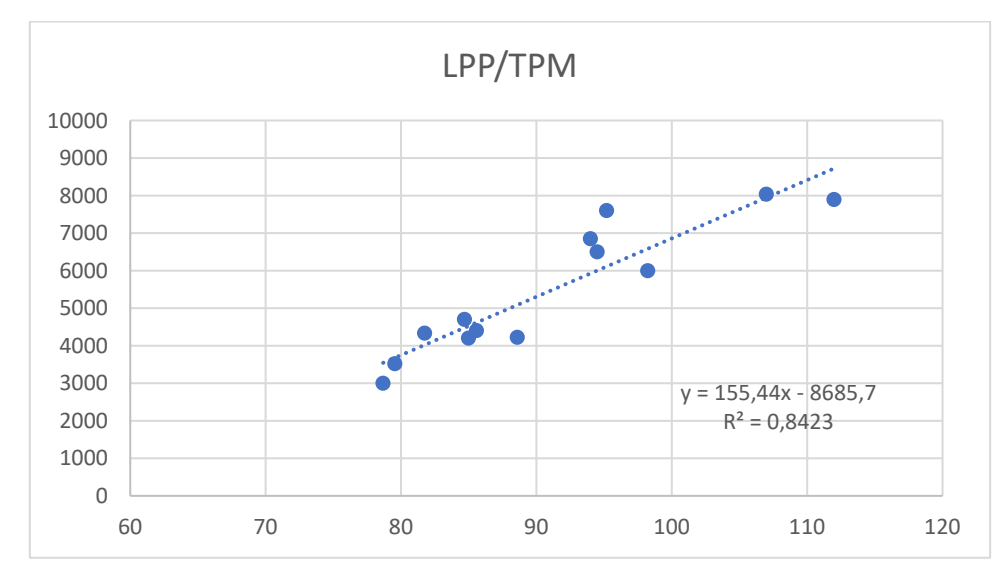

*Gráfica 1. LPP/TPM. (Fuente propia).*

<span id="page-14-0"></span>Dispersión= 0.84

 $TPM = 155.44 * LPP - 8685.7$  $4500 = 155.44 * LPP - 8685.7$  $LPP = 84.83 m$ 

• **L vs TPM**

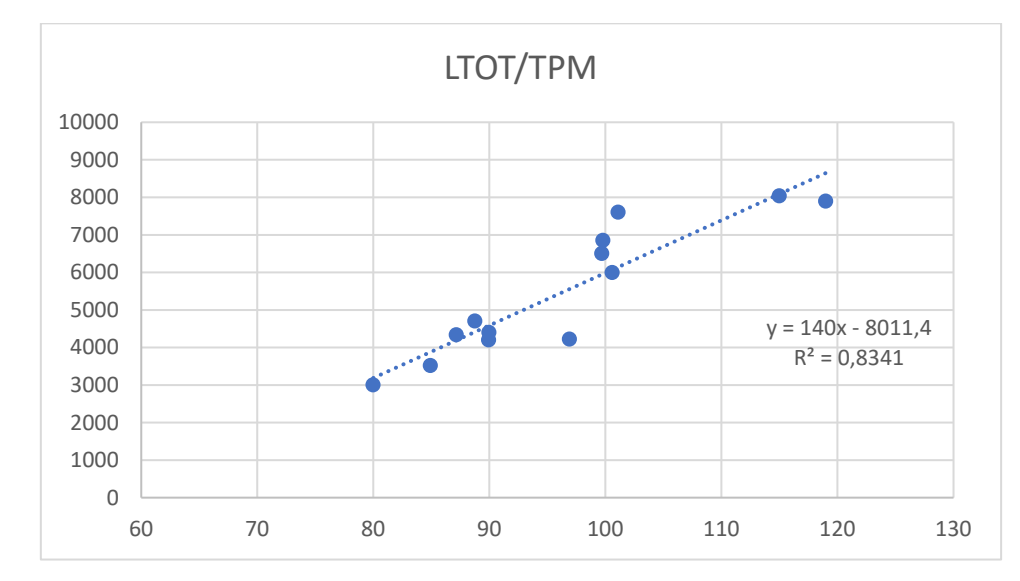

*Gráfica 2. LTOT/TPM. (Fuente propia).*

<span id="page-14-1"></span>Dispersión= 0.83

$$
TPM = 140 * L - 8011.4
$$
  
4500 = 140 \* L - 8011.4  

$$
L = 89.37 m
$$

• **T vs TPM**

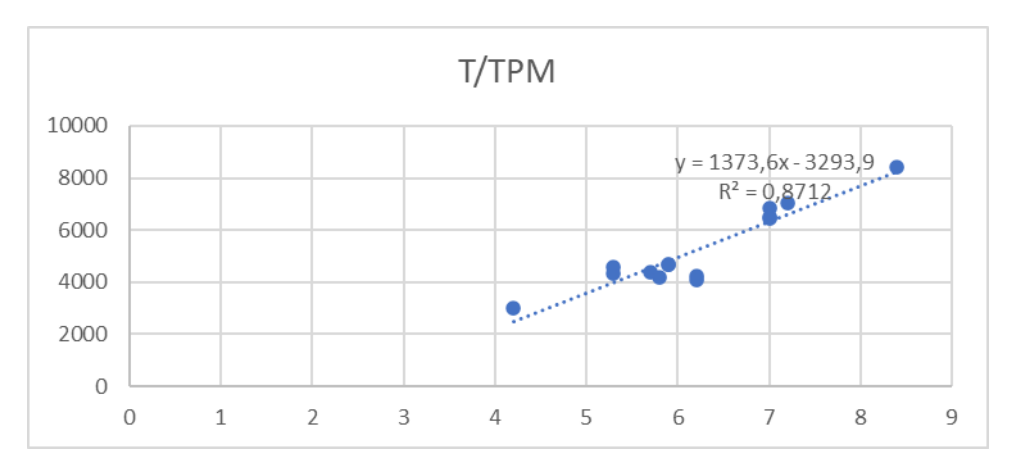

*Gráfica 3. T/TPM. (Fuente propia).*

<span id="page-15-1"></span>Dispersión= 0.8

 $TPM = 1373.6 * T - 3293.9$  $4500 = 1373.6 * T - 3293.9$  $T = 5.8 m$ 

• **L\*B\*D vs TPM**

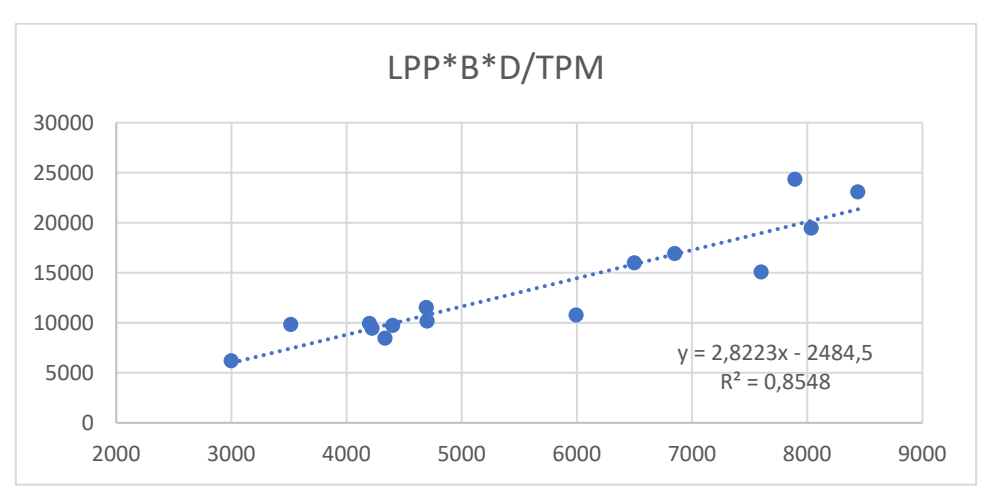

*Gráfica 4. LPP\*B\*D/TPM. (Fuente propia).*

<span id="page-15-2"></span>Dispersión= 0.85

$$
(LPP * B * D) = 2.8223 * TPM - 2484.5
$$
  
(LPP \* B \* D) = 2.8223 \* 4500 - 2484.5  
(LPP \* B \* D) = 10215.85  

$$
D = 8.03 \text{ m}
$$

#### <span id="page-15-0"></span>*2.2.2. Regresiones indirectas:*

Son aquellas realizadas para parámetros adimensionales importantes los cuales pueden ayudar a sacar los valores característicos restantes para el dimensionamiento del buque.

#### • **LPP/B vs Fn**

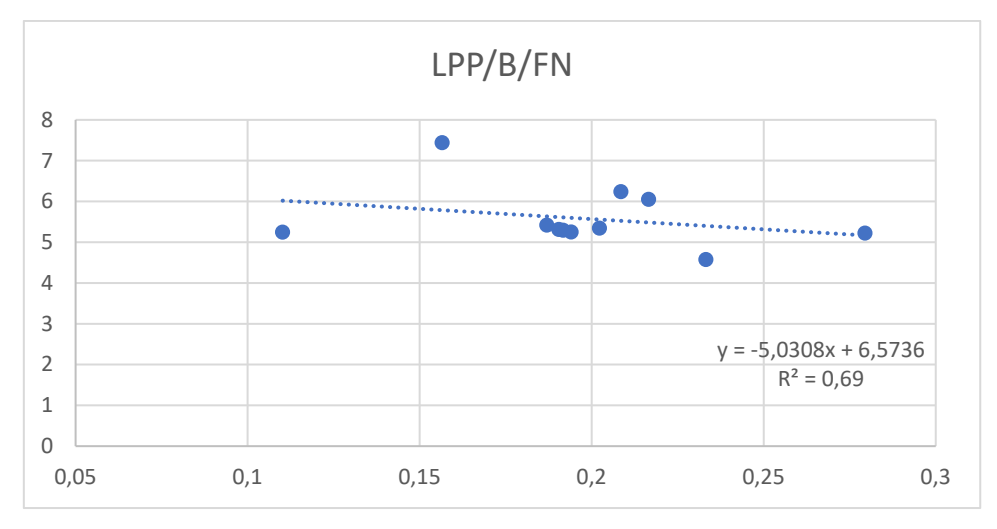

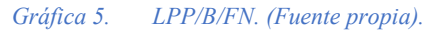

<span id="page-16-0"></span>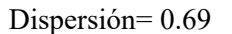

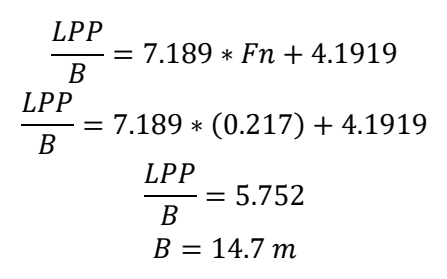

• **L/B vs Fn**

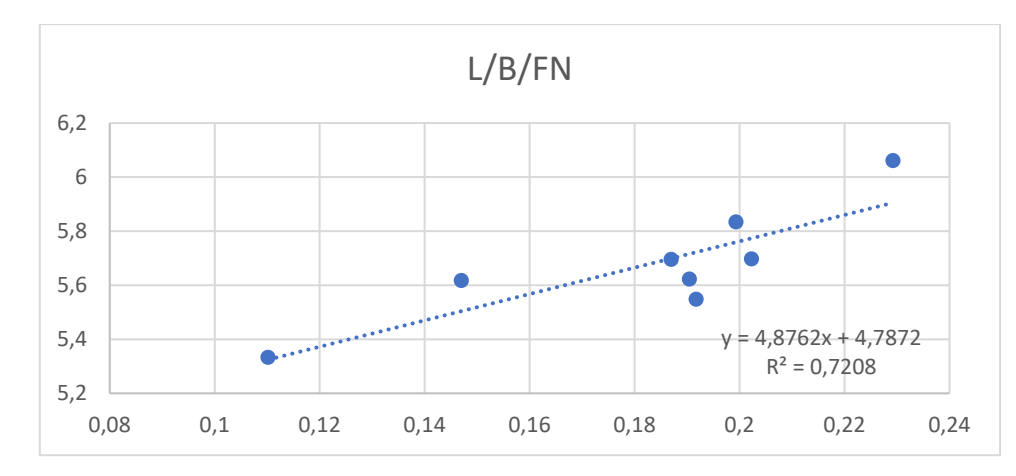

Dispersión= 0.72

$$
\frac{L}{B} = 4.8762 * Fn + 4.7872
$$

$$
\frac{L}{B} = 4.8762 * 0.217 + 4.7872
$$

$$
\frac{L}{B} = 5.845
$$

$$
B = 15.3
$$

Se selecciona una manga que este entre los dos valores obtenidos: 15 m.

<span id="page-17-0"></span>*2.2.3. Cálculo del número de Froude:*

*Ecuación 1*

$$
Fn = \frac{V}{\sqrt{g * L_{tot}}} = \frac{10 * 0.5144}{\sqrt{9.81 * 89.37}} = 0.17
$$

- Fn, numero de Froude.
- V, velocidad del buque en m/s.
- $\bullet$  g, aceleración de la gravedad en m/s^2.
- $\bullet$  L<sub>tot</sub>, es la eslora total del buque obtenida en las rectas de regresión.

<span id="page-17-1"></span>El número de Froude es cercano a 0.15 luego las dimensiones seleccionadas son adecuadas.

*2.3.Resumen de los datos iniciales obtenidos:*

A continuación, en la tabla 3, se representan los valores obtenidos:

| Parámetro  | <b>Valor</b>     |  |  |
|------------|------------------|--|--|
|            | 89.38 m          |  |  |
| Lpp        | 84.83 m          |  |  |
| B          | 15 <sub>m</sub>  |  |  |
| D          | 8.3 <sub>m</sub> |  |  |
| T          | 5.8 <sub>m</sub> |  |  |
| <b>LBD</b> | 10215.85 m^3     |  |  |
| Lpp/D      | 11.54            |  |  |
| B/D        | 1.87             |  |  |
| T/D        | 0.65             |  |  |
| Fn         | 0.17             |  |  |
| L/B        | 5.96             |  |  |
| L/D        | 11.13            |  |  |

*Tabla 3. Datos iniciales calculados. (Fuente propia).*

<span id="page-17-2"></span>Alternativa inicial:

A partir de las especificaciones del proyecto y con la base de datos, se obtienen las dimensiones del buque mediante regresiones. (Lpp, B, T, D).

Se ha seleccionado un buque base con características muy similares al buque que se quiere diseñar (Guanarteme).

A partir de aquí, el peso en rosca de la alternativa inicial se calcula mediante las fórmulas que aparecen en el libro EL PROYECTO DEL BUQUE MERCANTE:

- Del buque base se sabe el PR y dimensiones principales del mismo, y con esto y la formulación del libro se obtiene lo que se denomina peso en rosca calculado, que es el peso en rosca del buque.
- Con la ayuda de ambos pesos en rosca se obtiene el coeficiente de experiencia, el cual permite conocer la diferencia entre las fórmulas del libro y el peso en rosca actual del mismo buque.

Con el peso en rosca actualizado será posible obtener el desplazamiento del buque.

# *CÁLCULO DEL PESO EN ROSCA DEL BUQUE*

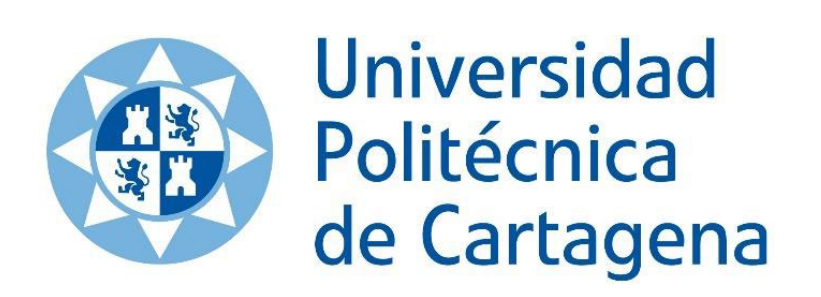

- <span id="page-19-0"></span>*3. Cálculo del peso en rosca del buque:*
- <span id="page-19-1"></span>*3.1.Peso en rosca del buque base:*
- Peso de la estructura: Se procede a calcular el peso de la estructura, la cual se obtiene un valor aproximado en buques con doble casco y fondo, en función de las dimensiones y la cantidad de acero (%).

*Ecuación 2*

$$
WST = 0.0658 * L_{PP}^{1.7} * B^{0.102} * D^{0.886}
$$

Sustituyendo las dimensiones del Guanarteme se obtiene un WST=**1058.56 toneladas.**

• Peso del equipo y de la habilitación: caculado a pasrtir de la siguiente ecuación:

*Ecuación 3*

$$
WOA = K_e * L_{pp} * B
$$

Donde Ke depende el tipo de buque, en este caso, el valor dependede la eslora entre perpendiculares:

*Ecuación 4*

$$
K_e = 0.36 - 0.53 \times 10^{-3} \times L_{pp} = 0.31
$$

Donde se obtiene WOA del Guanarteme**= 4117.48 toneladas**.

• Peso de la maquinaria: Según el LLoyds Register se utilizara la siguiente fórmula con los parametros que nos indica la siguiente tabla.

*Ecuación 5*

$$
P_{MP} = a * \left(\frac{BHP}{rpm}\right)^b + c * BHP^d = 9.38 * \frac{2400^{0.84}}{750} + 0.59 * 2400^{0.7}
$$
  
= 162.007 toneladas

| Coeficiente          | Petrolero | Carguero | Portacontenedor | Granelero | <b>OBO</b> |  |  |
|----------------------|-----------|----------|-----------------|-----------|------------|--|--|
| <b>DIESEL LENTOS</b> |           |          |                 |           |            |  |  |
| a                    | 9,38      | 9,38     | 9,38            | 9,38      | 9,38       |  |  |
| b                    | 0,84      | 0,84     | 0,84            | 0,84      | 0,84       |  |  |
| $\mathbf c$          | 0,59      | 0,56     | 0,63            | 0.56      | 0,62       |  |  |
| d                    | 0,70      | 0,70     | 0,70            | 0,70      | 0,70       |  |  |
| e                    | 0,00015   | 0,00019  | 0,00012         | 0,00015   | 0,00015    |  |  |
| f                    | 0,667     | 0.667    | 0,667           | 0,667     | 0,667      |  |  |
| g                    | 3,00      | 3,00     | 3.00            | 3,00      | 3,00       |  |  |
| DIESEL SEMIRRÁPIDOS  |           |          |                 |           |            |  |  |
| a                    | 9,38      | 9,38     | 9,38            | 9,38      | 9,38       |  |  |
| $\mathbf b$          | 0,84      | 0,84     | 0,84            | 0,84      | 0,84       |  |  |
| c                    | 0,59      | 0,59     | 0,59            | 0,56      | 0,56       |  |  |
| d                    | 0,70      | 0,70     | 0,70            | 0,70      | 0,70       |  |  |
| e                    | 0,0001    | 0,0001   | 0,0001          | 0,0001    | 0,0001     |  |  |
| f                    | 0,667     | 0,667    | 0,667           | 0,667     | 0,667      |  |  |
| g                    | 3,00      | 3,00     | 3,00            | 3.00      | 3,00       |  |  |
| <b>RESTO</b>         |           |          |                 |           |            |  |  |
| $\mathbf k$          | 0,0395    | 0,0217   | 0,0295          | 0,0295    | 0,0295     |  |  |
| 1                    | 1,00      | 1,00     | 1,00            | 1,00      | 1,00       |  |  |
| UNA HÉLICE           |           |          |                 |           |            |  |  |
| $\mathbf{i}$         | 0,67      | 0,71     | 0,67            | 0,67      | 0,67       |  |  |
| h                    | 1,00      | 1,00     | 1,00            | 1,00      | 1,00       |  |  |
| i                    | 0,0164    | 0.0164   | 0.0164          | 0.0164    | 0.0164     |  |  |
| <b>DOS HÉLICES</b>   |           |          |                 |           |            |  |  |
| i                    | 1,00      | 1,00     | 1.00            | 1,00      | 1,00       |  |  |
| h                    | 1,50      | 1,50     | 1,50            | 1,50      | 1,50       |  |  |
|                      | 0.0164    | 0,0115   | 0.0164          | 0.0164    | 0.0164     |  |  |

<span id="page-20-1"></span>*Ilustración 3. Valores de los coeficientes de la formula para calculo de Peso de la maquinaria. (apuntes de clase)*

Con estos cálculos obtenemos el peso en rosca empírico del buque base seleccionado:

*Ecuación 6*

$$
PR = 162.007 + 415.524 + 1139.92 = 1638.047 \text{ tons}
$$

Y puesto que se conoce el desplazamiento y el peso muerto es posible calcular el peso en rosca teórico:

*Ecuación 7*

$$
PR'' = 6136 - 4222 = 1914 \text{ tons}
$$

Ahora que se tienen los dos pesos en rosca, es posible calcular el coeficiente de actualización:

*Ecuación 8*

$$
K_e = \frac{1914}{1638.047} = 1.17
$$

(Azpirol, et al., 1997)

#### <span id="page-20-0"></span>*3.2.Peso en rosca inicial del buque proyecto*

A continuación se utilizara el mismo metodo para obtener el peso en rosca empírico del buque proyecto.

• Peso de la estructura:

*Ecuación 9*

$$
WST = 0.0658 * L_{PP}^{1.7} * B^{0.102} * D^{0.886} = 1074.05 \text{ to} nela das
$$

• Peso de la habilitación:

*Ecuación 10*

$$
WOA = K_e * L_{pp} * B = 400.82 \; toneladas
$$

*Ecuación 11*

$$
K_e = 0.36 - 0.53 \times 10^{-3} \times L_{pp} = 0.315
$$

• Peso de la maquinaria:

*Ecuación 12*

$$
P_{MP} = a * \left(\frac{BHP}{rpm}\right)^b + c * BHP^d = 9.38 * \frac{2200^{0.84}}{750} + 0.59 * 2200^{0.7}
$$
  
= 152.15 toneladas

(Azpirol, et al., 1997)

Tomando una potenca igual a la media de todos los buques de la base de datos se obtiene una potencia igual a 2200 y se toman unas rpm semejantes a las del buque base.

Una vez obtenidos todos los pesos y conocer el **PR= 1627.02 toneladas** se le puede aplicar el coeficiente de actualización Ke para corregir el PR del proyecto.

$$
PR_{actualizado} = PR * K_e = 1627.02 * 1.17 = 1803.61
$$
toneladas

Este peso en rosca permite calcular el desplazamiento actualizado del buque proyecto, **6303.61 toneladas**

Estos valores podran variar a medida que se avanza en el proyecto.

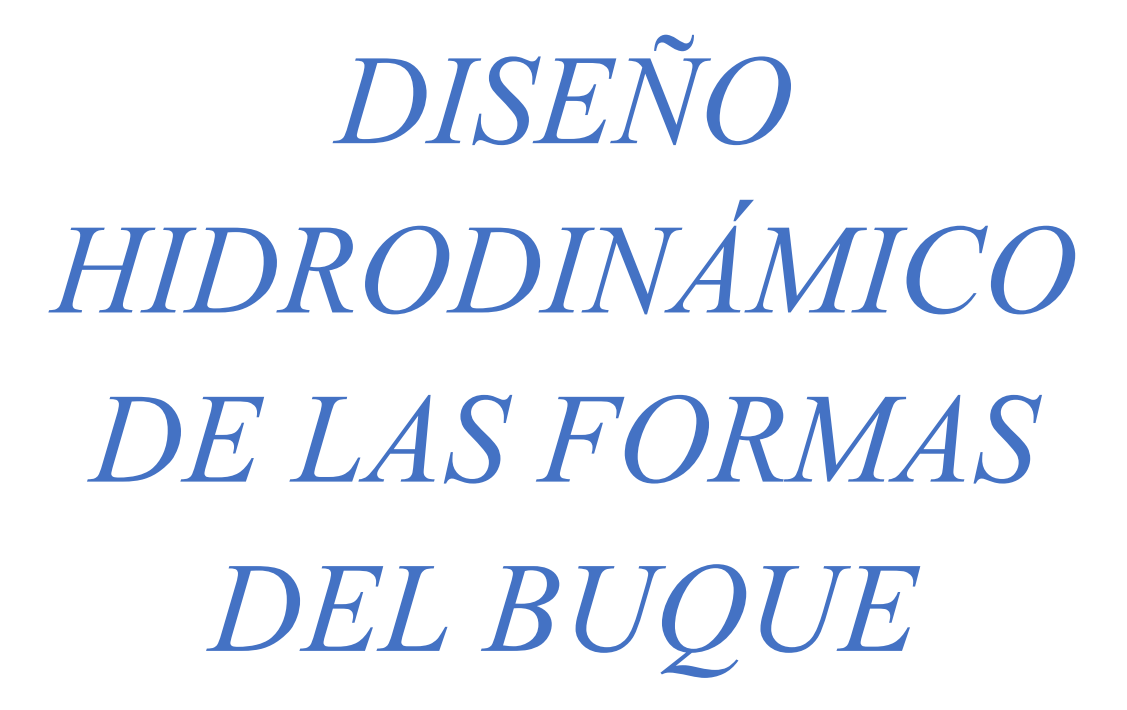

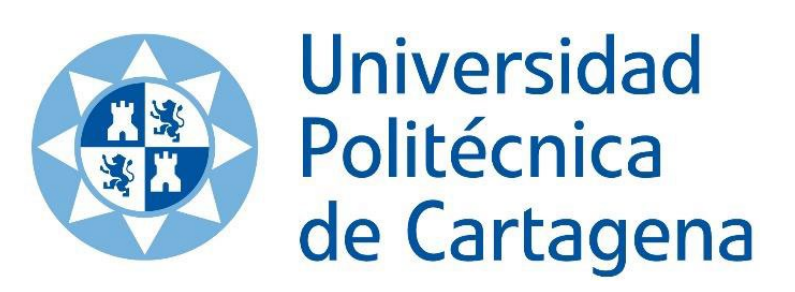

#### <span id="page-23-0"></span>*4. Diseño hidrodinámico y de las formas del buque*

En este apartado se procederá a la obtención de formas del buque, características y especificaciones de diseño, una vez calculadas las dimensiones de éste a través del dimensionamiento que se calculó en el anterior apartado.

También se analizan algunos aspectos de las formas, influyentes en la hidrodinámica y aerodinámica del buque.

La elaboración se realizará con el análisis de las formas a partir de un petrolero base con características parecidas al barco que se está creando.

La generación de formas del buque consta de los siguientes pasos:

- Cálculo de parámetros de formas: llevado a cabo en el anterior bloque.
- Definición de las formas: Existen 3 procedimientos:
	- Definición de las formas, a partir de las formas de otro buque.
	- $\triangleright$  Generación de formas a partir de los parámetros principales.
	- $\triangleright$  Series sistemáticas (desarrolladas por canales de experiencias y astilleros)
- Evaluación técnica: Comprobación de las formas obtenidas para asegurarse de que se ha procedido bien con los métodos elegidos. Si fuera así se habrá finalizado el proceso de no resolver las necesidades del proyecto se comenzará un proceso iterativo hasta encontrar un resultado fiable.

Por último, se llevará a cabo el diseño de la hélice y línea de ejes del buque proyecto que se está realizando.

#### <span id="page-23-1"></span>*4.1.Descripción de las formas adoptadas:*

El buque que se va a estudiar, contará con las siguientes características:

- Buque de cubierta corrida.
- Poa y popa de bulbo.
- Peso muerto de 4500 Tons.

Desde el punto de vista de la resistencia al avance:

- Debe tener formas rectas y definidas tanto en proa como en popa (cuerpos de entrada y salida). Esto implica que en esas zonas el volumen varía de forma aproximadamente proporcional.
- El radio de curvatura que une los cuerpos de proa y popa con el cuerpo cilíndrico central, debe ser amplio. Estas zonas se denominan hombros. Se debe poder trazar en éstos, un radio de curvatura medio que deberá ser como mínimo:

*Ecuación 13*

$$
R_{cm} \geq 0.3*A_M
$$

Siendo Am el área de la maestra.

Si el radio de curvatura es menor se produciría el llamado desprendimiento de flujo en los hombros de la popa, que conllevaría un aumento de la resistencia viscosa y resistencia por la formación de olas.

- En la zona de proa la curva de áreas debe ser cóncava, sobre todo si lleva bulbo
- 1. Cuerpo de entrada o zona de proa:
- R<sub>w</sub> depende del cuerpo de entrada y de su avance hacia el cuerpo cilíndrico.
- La longitud del cuerpo de entrada para este tipo de buques, debe de ser corta, de forma que se aproveche su capacidad de carga.
- La forma de las cuadernas en esta zona deberá ser en "U" con costados verticales en la parte alta y en cambio con forma de "V" en su parte baja.
- El bulbo de proa servirá para reducir  $R_W$  y su tamaño óptimo aumenta con el coeficiente de bloque del cuerpo de proa.
- En estos buques se llenan las formas de proa en la parte inferior para aumentar la estabilidad y los espacios. Para compensar el aumento de resistencia al avance se utilizarán formas finas en la popa aumentando su rendimiento del casco.
- 2. Cuerpo de salida o zona de popa
	- Influye bastante en la resistencia de presión de origen viscoso,  $R_{\text{pov}}$ . Para buques largos como este, debe ser largo comparado con el cuerpo de entrada, evitando así desprendimientos de flujos.
	- Espacio disponible a popa para instalar el propulsor que se conveniente instalar según los huelgos especificados en los reglamentos.
	- La forma fina de la popa no puede ser excesiva pues la estela se reducirá sin la compensación correspondiente de la reducción del coeficiente de succión, perjudicando al rendimiento del casco y al coeficiente de propulsión.
	- Se debe asegurar la provisión de un flujo uniforme tanto al equipo propulsor como al timón, beneficiado así al rendimiento propulsivo, maniobrabilidad y estabilidad de rumbo.
- 3. Cuerpo cilíndrico o zona central.
	- A mayor longitud del cuerpo cilíndrico, menores los costes de construcción, puesto que las secciones serán las mismas y por tanto la forma con la que se construirá será más sencilla.

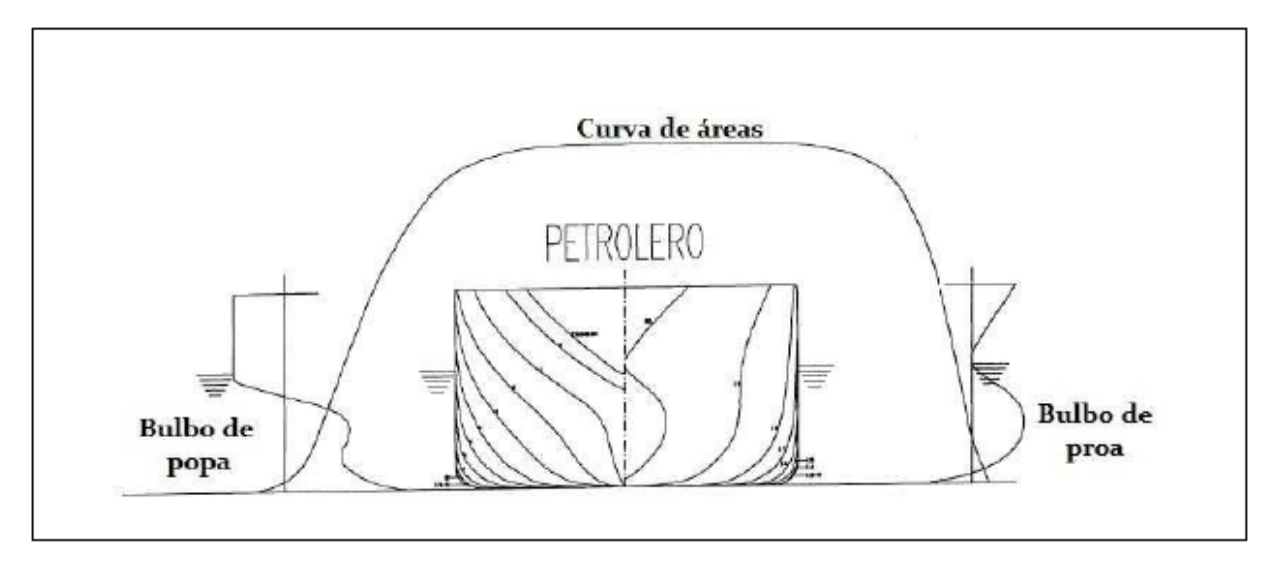

*Ilustración 4. Formas típicas de un buque petrolero. (Harry González Mayor, 2011)*

<span id="page-24-0"></span>La flotación del buque también influirá en el diseño de las formas, de la manera que se detalla a continuación:

- 4. Formas flotación de popa:
	- Deberán ser ligeramente convexas, con un Semiangulo de salida,  $\alpha_s$ :

$$
\alpha s \leq 20^\text{o}
$$

- Hay casos en los que se necesitan dejar espacios voluminosos y grandes, por lo que se obtiene una semimanga ancha. En estos casos se traza una línea de lo más recta posible y se termina con una popa de espejo. El criterio de  $\alpha_s \leq 20^\circ$  debe cumplirse en el vértice del espejo, tal como muestra la siguiente imagen:

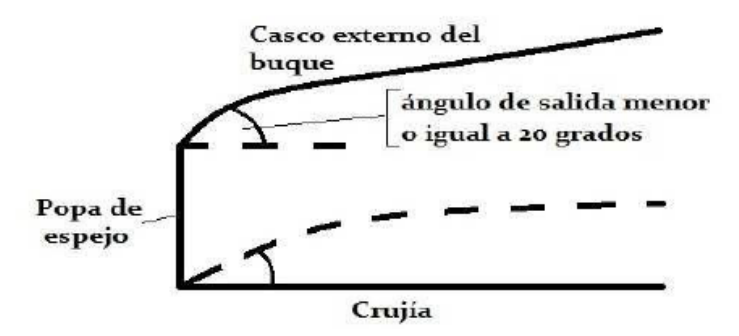

*Ilustración 5. Angulo de salida en la flotación en popa. (Harry González Mayor, 2011)*

- <span id="page-25-1"></span>- En la popa de espejo se representa una separación de capa límite con la consiguiente zona de torbellinos que ocasionaría un aumento de  $R_{\text{pov}}$ . Pero al tener la separación de la capa límite confinada solamente a la zona de espejo, da menos resistencia que forzar la curvatura.
- 5. Forma de la flotación en proa:
	- Para buques lentos, Fn < 0.25 se debe hacer la línea de flotación de forma recta, ya que no existe mucha resistencia por formación de olas.
	- El ángulo de la flotación en proa"  $f_e$ ", es importante en buques lentos pues de ser excesivamente grande puede surgir en proa el fenómeno de ola rompiente, aumentando la resistencia viscosa.

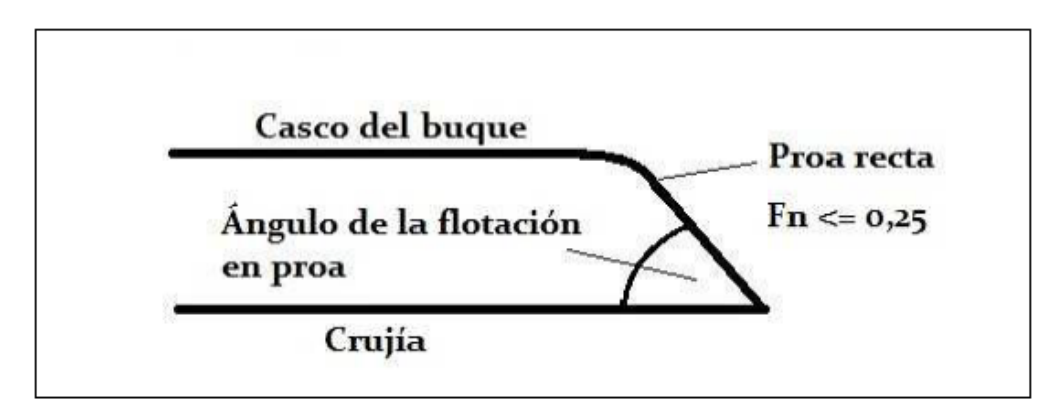

*Ilustración 6. Angulo de entrada en la flotación de proa. (Harry González Mayor, 2011)*

#### <span id="page-25-2"></span>(Pomares, 2017)

#### <span id="page-25-0"></span>*4.2.Modelo 3D del buque.*

En ese te punto, y con unos valores iniciales del buque obtenidos se procede a obtener unas formas aproximadas del mismo, utilizando el programa Maxsurf Stability en el que a partir de las formas estándar de un petrolero, se irán modificando los parámetros de eslora, manga, calado hasta obtener un desplazamiento semejante al obtenido en los cálculos anteriores.

- En primer lugar, se realiza una búsqueda de las formas de un petrolero en Maxsurf para ser utilizadas como formas iniciales.
- Una vez se obtienen, se fija el desplazamiento que se quiere obtener, es decir, que no sea inferior a 6300 toneladas.
- A partir de aquí se modifican las formas para ajustarlas a las ya calculadas anteriormente mediante rectas de regresión.

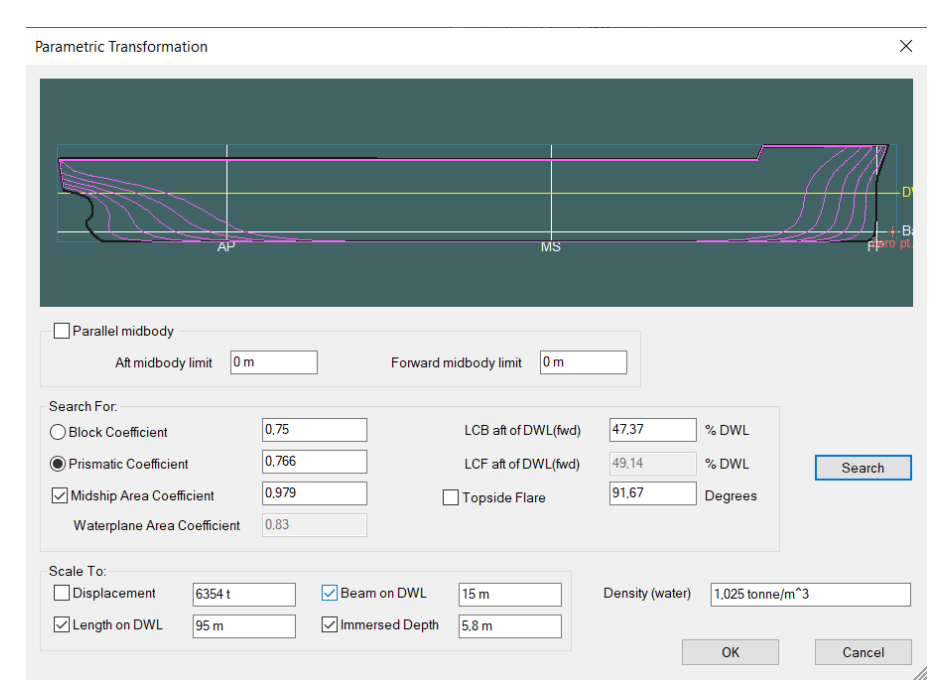

*Ilustración 7. Maxsurf Stability: medidas buque. (Fuente propia).*

<span id="page-26-0"></span>Tras transformaciones paramétricas se consigue un buque el cual cumple con las condiciones de manga y calado, pero se le ha aumentado la eslora.

Se ha conseguido un buque aceptable dentro de las características citadas anteriormente en la descripción de las formas y que únicamente ha sido necesario aumentar unos pocos metros la eslora.

Las razones por las cuales se ha tenido que aumentar la eslora pueden ser múltiples, pero se podrían remarcar las siguientes:

- 1. Los petroleros suelen tener todas unas formas parecidas, pero como es normal, no son todos iguales y pueden variar los coeficientes de bloques según se realicen las formas del barco, lo que puede provocar que sea necesario variar las medidas para que nos quepa la carga.
- 2. La base de datos seleccionada inicialmente, se ha realizado con petroleros desde poco menos de 80 metros a poco más de 120 metros, es decir, nos movemos en un rango bastante grande de medidas, aunque la mayoría de buques se encuentre entre 85 y 95 metros.

Es importante remarcar la diferencia entre el coeficiente de bloque obtenido mediante los cálculos y el coeficiente de bloque que obtenemos con el programa:

- El coeficiente de bloque calculado a mano se realiza con unas medidas, las cuales se considera que el buque entero es "recto", sin tener en cuenta su forma real.

- El coeficiente de bloque que obtenemos con Maxsurf, es el coeficiente de bloque que tendría el buque si se tuviera en cuenta el bulbo de proa, el bulbo de popa y las formas descritas anteriormente que, en conclusión, no son del todo rectas.

Las medidas finales con las que se recalcularán los centros de gravedad y demás cálculos serán las reflejadas en la tabla 4:

| <b>Medida</b> | <b>Valor</b>    |
|---------------|-----------------|
|               | 95 m            |
|               | 15 <sub>m</sub> |
| $\mathbf{T}$  | 5.8 m           |
| Cb            | 0.75            |

*Tabla 4. Dimensiones finales. (Fuente propia).*

<span id="page-27-3"></span>Y las vistas del buque parametrizado son las siguientes:

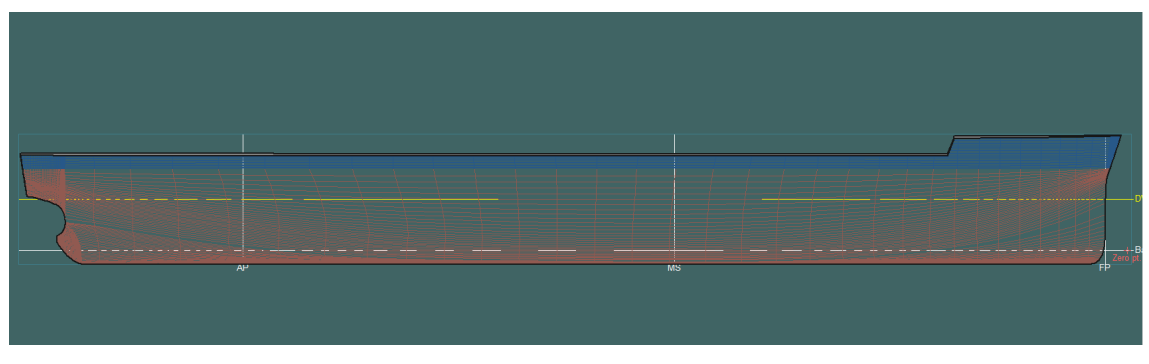

*Ilustración 8. Maxsurf Stability: Vista de perfil o longitudinal. (Fuente propia).*

<span id="page-27-0"></span>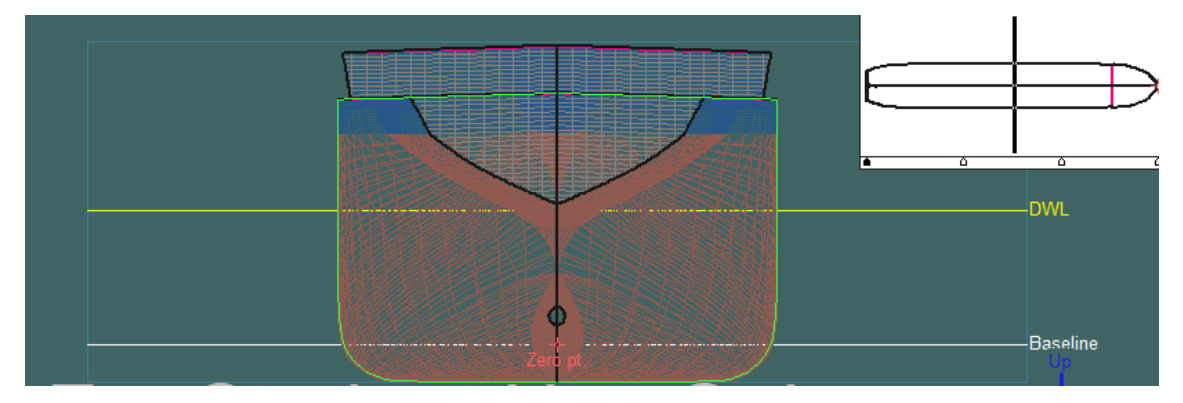

*Ilustración 9. Maxsurf Stability: Caja de cuadernas. (Fuente propia).*

<span id="page-27-1"></span>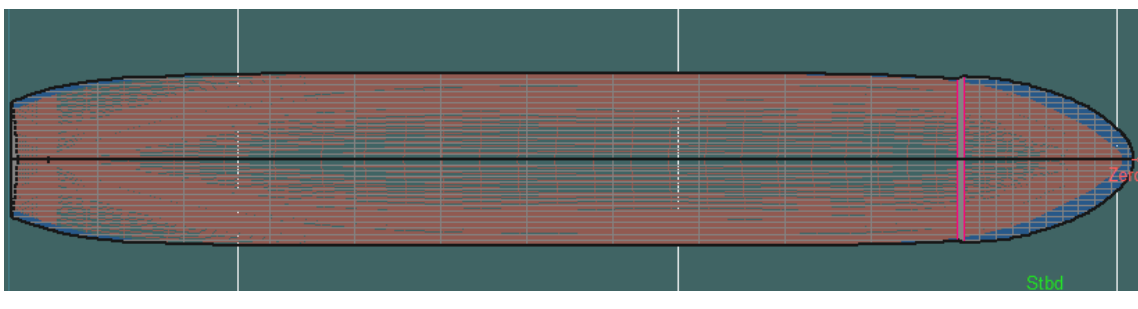

<span id="page-27-2"></span>*Ilustración 10. Maxsurf Stability: Vista en planta. (Fuente propia).*

Como se ha descrito anteriormente en las formas que ha de tener el buque, es fácil apreciar las cuadernas en forma de "U" del cuerpo central del modelo 3D y esto da lugar a:

- La curva de áreas de las cuadernas debe de ser recta y ligeramente convexa al llegar a los extremos.
- Las cuadernas en forma de U requieren menor potencia propulsora que las de forma de V.
- Para valores muy altos de CB se tienen muy buenos resultados con las formas del tipo de buque que se está estudiando para alojar el motor propulsor

#### <span id="page-28-0"></span>*4.3.Curva de áreas:*

Representa en abscisa la posición de cada una de las cuadernas, y para cada una de ellas el valor en las ordenadas es el área de la cuaderna hasta el calado.

El coeficiente de afinamiento de la curva, coincide con el coeficiente prismático longitudinal del buque ya que la ordenada máxima de dicha curva representa el área de la sección transversal máxima y la longitud es la eslora del buque en cuestión.

La ordenada que toma el máximo valor debe estar situada en la sección transversal de máxima área. En buques que o tienen cuerpo cilíndrico, esta posición suele coincidir con la posición central.

El centro de gravedad del área de la curva coincide con la posición longitudinal del centro de carena del buque. En este proyecto tiene que tener el mismo calado en toda la eslora, la posición longitudinal del centro de gravedad del barco debería ser el mismo que el centro de gravedad del área que comprenda la curva.

Si el buque cuenta con cuerpo cilíndrico, como en el presente caso, la zona central no variara el valor del área de la curva.

(UPCT, 2022)

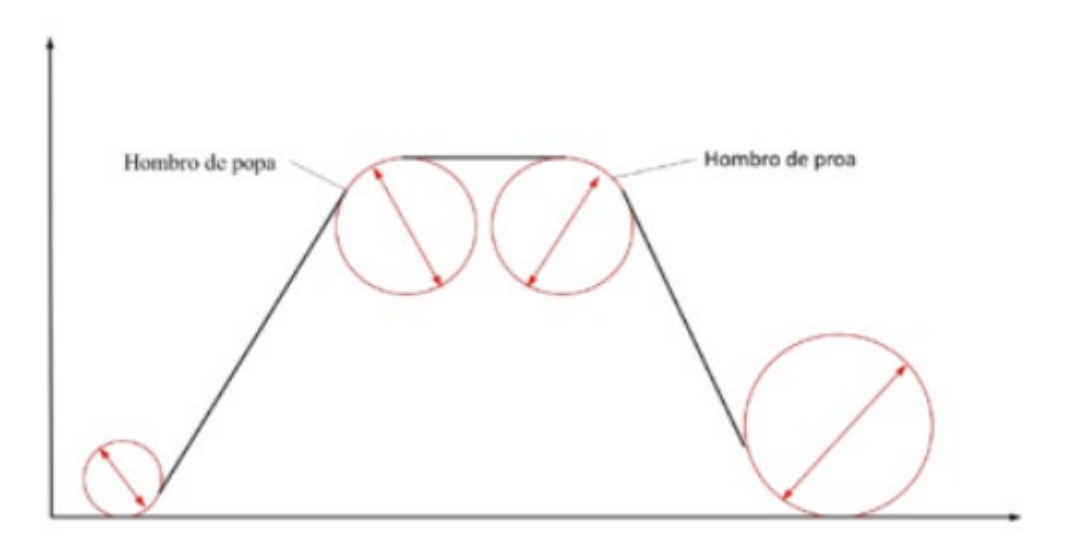

*Ilustración 11. Ejemplo de curva de áreas seccionales. (Fuente propia).*

<span id="page-28-1"></span>A continuación, se presenta la curva de áreas del buque objeto de estudio:

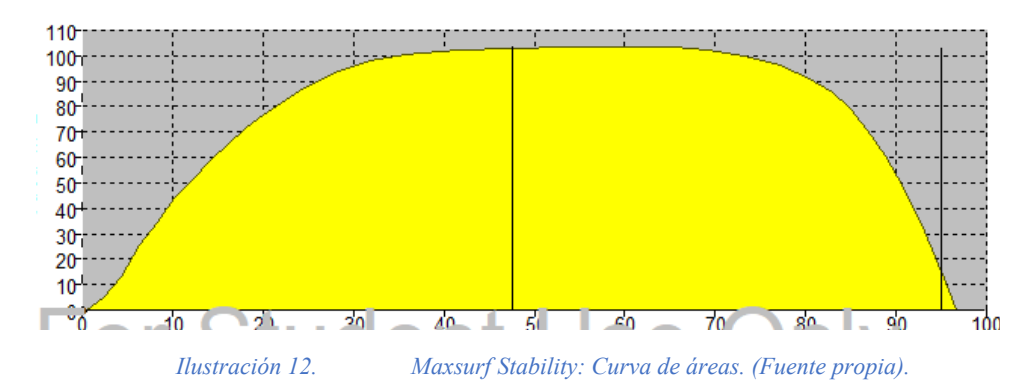

<span id="page-29-0"></span>De esta podemos concluir diciendo que es la típica de un buque lento con un coeficiente de bloque elevado. Y un numero de Freud bajo.

A continuación, del Maxsurf Resistance se extraen los valores de los coeficientes que son necesarios para el futuro cálculo de la potencia.

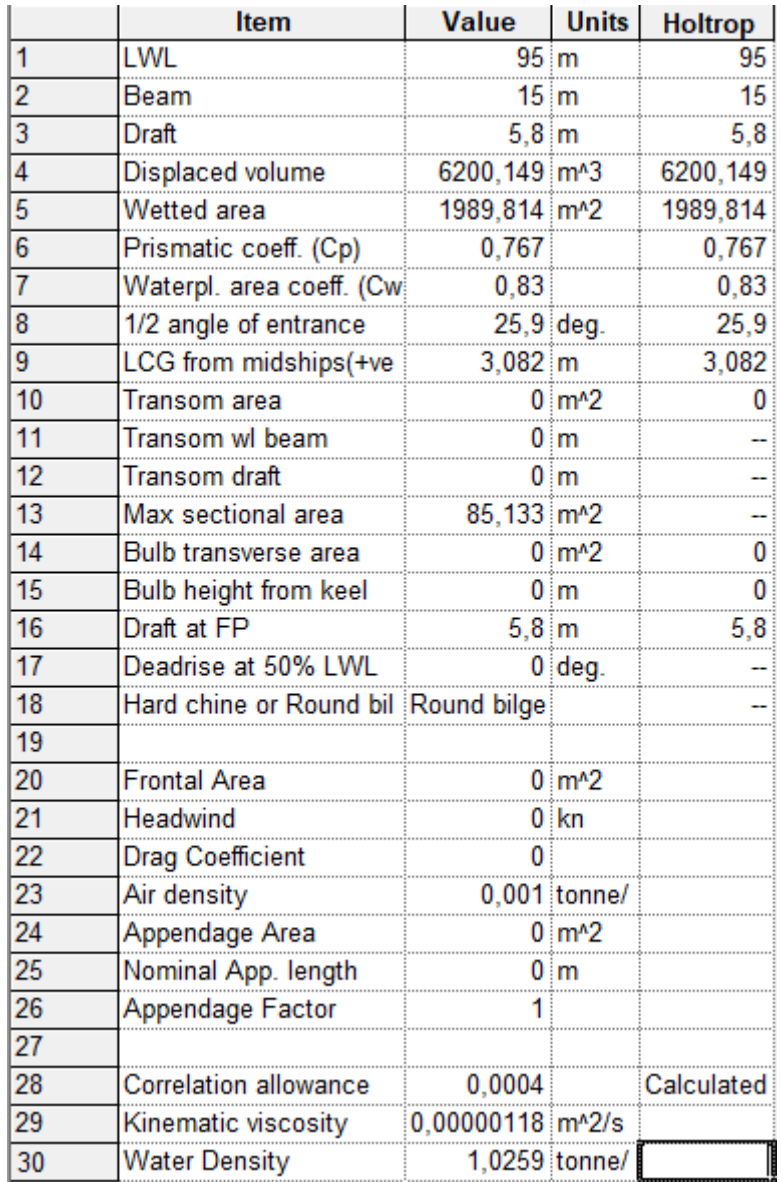

<span id="page-29-1"></span>

*Ilustración 13. Maxsurf Resistance: valores del buque. (Fuente propia).*

#### <span id="page-30-0"></span>*4.4.Disposición general del buque:*

A continuación, se pretende resumir los aspectos más importantes en lo que se refiere a la disposición general del buque. En lo que respecta a los planos que se usarán, se usará un plano de formas estándar de un buque de las mismas características.

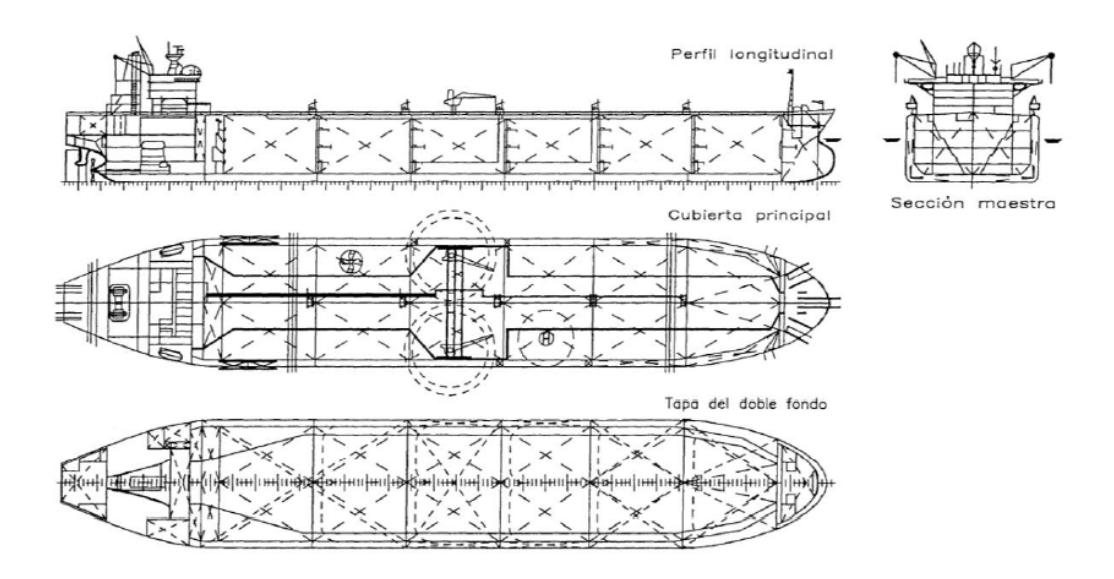

*Ilustración 14. Disposición general buque maxi-suez. (Harry González Mayor, 2011)*

<span id="page-30-1"></span>A continuación, se enumeran diferentes espacios del buque:

- Espacio de carga: Comprendida entre el mamparo más a proa de la cámara de máquinas del buque y el mamparo de pique de proa o mamparo de colisión.
- Cámara de máquinas: Ésta se encuentra a popa del buque, comprendida entre el pique de popa y el mamparo más a proade la cámara de máquinas.
- Cámara de bombas.
- Tanques de lastre, de doble costado y doble fondo: situados en la zona de carga del buque.
- Piques de proa y popa: La de proa está comprendida entre el mamparo de colisión y la zona del pique de proa del buque. La zona de popa está comprendida entre la zona más a popa del buque y el pique de popa.
- Tanques de combustible y consumos: En los que se almacena el combustible y los diferentes líquidos como aceite y agua necesarios para el funcionamiento del buque.
- Habilitación.

Se describen a continuación las características más importantes del buque, en lo que se refiere a la disposición general de éste:

- Cubierta corrida: bajo la cual se dispondrán los tanques de carga y lastre.
- La zona de máquinas, situada en la popa, formada por la cámara de máquinas, cámara de bombas y la sala de control de cámara de máquinas.
- En la superestructura, situada encima de la zona de máquinas, se dispondrá la habilitación para la tripulación.
- La zona de carga estará dispuesta de un doble casco y doble costado a lo largo de toda su eslora en cumplimiento con la regla 13 del Marpol 73/78.

Para finalizar esta descripción a nivel general de los espacios del buque se procederá a realizar los cálculos pertinentes para estimar los espacios de doble fondo y doble casco del buque.

Según la "Common Tanker Rules" se dispondrán unos mamparos obligatorios y estancos para todo petrolero de forma que no corran peligro de fuga de mercancía. Estos son:

- Mamparo de colisión de proa
- Mamparo de pique de popa.
- Un mamparo a cada lado de la zona de cámara de máquinas.

Los demás mamparos estancos en la zona de carga, estanqueidades quedaran lo más alejados posibles, aunque siempre cumpliendo con los requisitos de subdivisión, inundación y estabilidad en averías.

Cada zona, tendrá el espacio entre cuadernas conveniente. Para cálculos de reglamentación, usaremos como eslora reglamentaria un 96% de la eslora de la flotación al 85% de calado mínimo, por tanto, en este caso se contará con una eslora de 85.5.

- Doble casco: Todos los petroleros deben tener tanques y espacios de doble fondo y doble costado para proteger los tanques de carga, y no deben usarse para trasportar cargas de crudo. Según MARPOL los tanques de lastre tendrán una capacidad tal que:
- Permita al buque navegar en condiciones de lastre si necesidad de reducir el agua de lastre de los tanques de carga.
- El calado de trazado en la cuaderna maestra (dm), excluyendo correcciones de arrufo o quebranto, nunca será inferior a:

*Ecuación 14*

$$
d_m = 2 + 0.02 * L = 3.9
$$

- Los calados en las perpendiculares de popa y proa, serán similares a los de la maestra, con un asiento no superior a 0.015\*L= 1.425.
- El calado en la perpendicular de poa no será inferior a (2+0.0125\*L=3.1875).
- El calado en la perpendicular de popa no será nunca inferior al necesario para garantizar la inmersión total de la hélice.

En los piques de proa y de popa también llevara lastre el buque, y por ellos se tendrán en cuenta a la hora de reforzarlos con el doble casco.

- Doble fondo mínimo: La altura mínima del doble fondo viene regida por la siguiente expresión, y se tomara el mínimo valor entre 2 y el resultado de la formula:

*Ecuación 15*

$$
d_b = Max\left(\frac{B}{15}o\ 1\right) = 1
$$

Por lo tanto, el valor seleccionado para el doble fondo es de 1 metro.

- Doble costado mínimo: El espesor mínimo de doble casco será el minino valor de 2 metros y el resultado de la formula:

*Ecuación 16*

$$
d_s = Max \left(0.5 + \frac{TPM}{20000} o 1\right) = 1
$$

Por lo tanto, el valor mínimo y el seleccionado es de 1 metro.

- Zona de carga: Se extiende desde el mamparo a proa de la cámara de máquinas hasta el mamparo de colisión de proa. En base a la siguiente formula es posible calcular de manera aproximada la longitud máxima de los tanques de carga.

$$
L_{cmax} = \left(0.25 * \frac{bi}{B} + 0.15\right) * L = 15.8 m
$$

Siendo bi la distancia mínima de doble casco hallada previamente.

Al ser un petrolero de pequeño tamaño no se colocará un mamparo para subdividir los tanques en babor y estribor.

Una vez se estimes la longitud de la cámara de máquinas y el pique de proa, se podrá calcular el número de tanques.

- Longitud del pique de proa: Situado a proa del mamparo de colisión. El pique de proa llegará hasta la cubierta de francobordo basándose en las normas, tendrá una extensión entre 10 y 0.08L desde la perpendicular de proa hacia popa. Se selecciona un pique de proa equivalente al 5% de la eslora total del buque, semejante a algunos buques de características parecida Lppr=4.75 m.

El pique de proa aloja lastre y soporte de los equipos de fondeo. La superestructura del pique de proa es transversal.

- Longitud del pique de popa: Situado a popa del mamparo más a popa del buque, llamado también mamparo de "prensaestopas". Este mamparo encerrara La bocina y la limera del timón en un compartimento estanco. También, este mamparo podría legar solo a la primera cubierta por encima de la línea de flotación a plena carga, siempre que el compartimento que quede a popa sea estanco. Para el pique de popa se tomará una distancia levemente mayor que para el pique de proa (L=5 m).
- Cámara de máquinas: se sitúa completamente a popa. Esta zona comprende, los tanques situados entre el mamparo principal de proa de la cámara de bombas y el mamparo de pique de popa, incluyendo tanques de doble fondo y costado, también se sitúa el guardacalor y el interior de la chimenea.

El doble fondo y costado de la cámara de máquinas incluye tanques de combustible, estos no deben tocar el mar directamente, de aceite, tanques de rebose, etc...

También contara con tomas de mar, pozos y tanques de sentina y Cofferdams.

Para estimar la longitud de la cámara de máquinas se utilizará la siguiente expresión, extraída del "proyecto básico del buque mercante":

*Ecuación 18*

$$
L_{cm} = 0.28 * L_{pp}^{0.67} + 0.48 * MCO^{0.35} = 11.8 m
$$

- Numero de tanques: una vez dimensionada la cámara de máquinas se puede ver que habrá que dividirla zona de carga en 5 tanques iguales con una longitud de 15.8 m.
- Superestructura: situada en la cubierta principal sobre la cámara de máquinas. En ella se encuentra la habilitación; separada de la chimenea para evitar vibraciones y ruidos molestos a la tripulación.
- Guardacalor y chimenea: estos se encuentran inmediatamente a popa de la superestructura destinada a la habilitación. Los cuatro mamparos del guardacalor (dos longitudinales y otros dos transversales) van reduciendo el espacio que delimitan a medida que se asciende, ya que los equipos que acompañan a los tubos de exhaustación van disminuyendo su tamaño.

La chimenea es el conjunto de exhaustación a la atmosfera de los gases de combustión de calderas y motores, formando una estructura sobre el guardacalor. La misión principal de

la chimenea es básicamente dirigir los gases de manera que no caigan a la cubierta. Además, ésta suele ir en colores característicos y con el escudo de la compañía armadora. (Pomares, 2017).

## *Cálculo de la potencia a instalar*

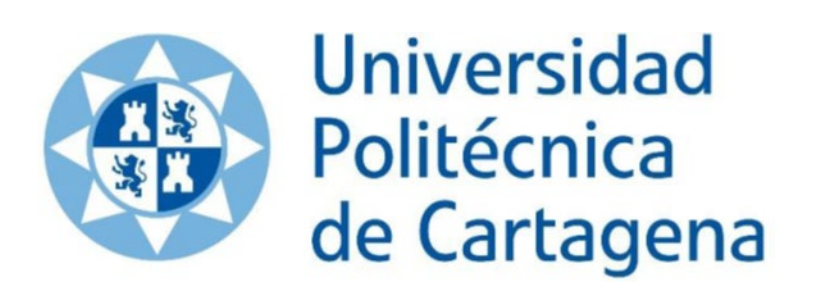

#### <span id="page-35-0"></span>*5. Cálculo de la potencia a instalar:*

El cálculo de la resistencia al avance de un buque se realiza por medio de experimentación con modelos a escala en los canales de Experiencias Hidrodinámicas, modificando las características para asemejarlas a las del buque.

Un canal de experiencia hidrodinámico o canal de ensayos hidrodinámicos es aquel destinado a que se pruebe el comportamiento dinámico de los buques inmersos en agua.

Consiste en un túnel/piscina de proporciones rectangulares habitualmente bastante más largo que ancho y hondo. En su parte superior se sitúa un carro remolcador al que se le acopla en su base el modelo de buque que se quiere estudiar.

El buque flota o se sumerge en el fluido y el carro remolcador se mueve longitudinalmente sobre unos railes, reproduciendo así el movimiento del cuerpo en el fluido. Mediante una serie de dinamómetros que van unidos al modelo de ensayo y el carro remolcador, se realizan los ensayos necesarios a diferentes velocidades para poder determinar la hidrodinámica del modelo en sí. Los dinamómetros más utilizados son los de estabilidad y los de resistencia.

En las primeras etapas del proyecto, cuando solo se conocen algunas características del buque, es difícil y resultan costosos los métodos experimentales, además de esto, no sería posible utilizarlos al carecer de un plano de formas aproximado.

Lo que se utiliza, en caso de pocos elementos conocidos, son métodos analíticos que permitan obtener la máxima información sobre el buque que se está estudiando.

Entre los métodos analíticos más usados podemos distinguir las series sistemáticas:

Una serie sistemática se realiza para optimizar/ mejorar las formas de la carena a partir de un determinado buque. Se seleccionan las formas iniciales y a partir de estas, se realizarán las variaciones, tanto en sus dimensiones principales como de sus coeficientes adimensionales. Seguido a esto, se han de seleccionar tres o cuatro coeficientes de la carena, o de relaciones entre sus dimensiones principales, que tengan mayor influencia de la resistencia al avance. Y mediante el uso de modelos se verá como varían estos coeficientes según los diferentes tipos de ensayos.

La mayoría de los métodos numéricos que se emplean para predecir la resistencia al avance tienen base estadística:

- Se elabora una base de datos apropiada evitando que contenga casos específicos o información demasiado elaborada.
- Se seleccionan las variables independientes con mayor fluencia en la magnitud que se está tratando de estimar.
- Se eligen el tipo de función de dependencia que relacione la magnitud a estudiar.
- Se relacionan ajustes de la curva para la obtención de los coeficientes de las funciones empleando las técnicas más adecuadas para cada tipo de función.

Para la realización del estudio del buque que se estudia en el presente documento, se utilizará el método de HOLTROP y MENNEN

(Holtrop and Mennen, 1978)

#### <span id="page-35-1"></span>*5.1.Método de Holtrop y Mennen*

Se trata de un método estadístico el cual está hecho a partir de regresiones matemáticas de los resultados de ensayos del canal de Wageningen y de resultados de pruebas de mar de buques
construidos anteriormente. Estos, ayudan a proporcionar estimaciones de la resistencia de manera muy aproximada al valor real.

Este método se ha estudiado para diversos tipos de buques, pero en el caso del buque que se quiere conseguir en este proyecto, tomaremos los siguientes rangos de aplicación de los coeficientes adimensionales más importantes del buque:

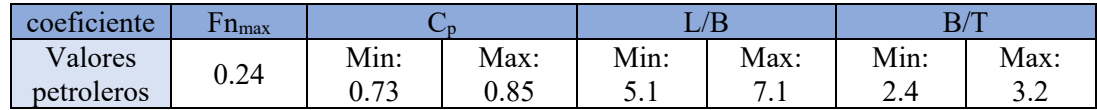

La resistencia al avance se calcula mediante el procedimiento tridimensional de Hughes, utilizando la línea básica de fricción de la ITTC-57.

La resistencia al avance está dividida en las siguientes componentes:

*Ecuación 19*

$$
R_T = R_V + R_{AP} + R_W + R_B + R_{TR} + R_A
$$

Rt= Resistencia total.

Rv= Resistencia viscosa.

Rap= Resistencia de los apéndices.

Rw= Resistencia por formación de olas.

Rtr= Resistencia de presión de las popas de estampa cuando están sumergidas.

Ra= Resistencia debida al coeficiente de correlación modelo-buque, Ca.

A continuación, se procede a definir cada una de las resistencias nombradas anteriormente:

- Resistencia viscosa:

*Ecuación 20*

$$
Rv = \frac{1}{2} * \varphi * S * V^2 * C_F * (1 + K_1)
$$

 $C_f$ =Coeficiente de resistencia de fricción del buque según la fórmula de la ITTC-57.

*Ecuación 21*

$$
C_F = \frac{0.075}{(\log(Rn) - 2)^2}
$$

El valor de (1+K1) se obtuvo estadísticamente:

*Ecuación 22*

$$
(1 + K1) = 0.93 + 0.487118 * C_{14} * \left(\frac{B}{L_F}\right)^{1.6806} * \left(\frac{T}{L_F}\right)^{0.46106} * \left(\frac{L_F}{L_R}\right)^{0.121563}
$$

$$
* \left(\frac{L_F^3}{\nabla}\right)^{0.36486} * (1 - C_P)^{-0.604247}
$$

*Ecuación 23*

$$
\frac{L_R}{L_F} = 1 - C_P + \frac{0.06 * C_P * lcb}{4 * C_P - 1}
$$

En esta fórmula,  $C_p$  es el coeficiente prismático referido a la eslora en la flotación lcb, es la posición longitudinal del centro de carena a partir de la sección media como un porcentaje de  $L_F$  (lcb se considera positivo hacia proa).

El coeficiente C14 pretende introducir la forma de popa en el factor de forma:

*Ecuación 24*

$$
C_{14} = 1 + 0.011 * C_{stern}
$$

Ya que el buque objeto de estudio de este trabajo es un petrolero, se trata de un buque con las cuadernas en forma de U, por lo que el valor que toma  $C_{\text{stem}}$  será de +10. Si no se conoce la superficie mojada se puede estimar por la fórmula:

*Ecuación 25*

$$
S = L(2T + B)C_M^{0.5} * (0.453 + 0.4425 * C_B - 0.2862 * C_M - 0.003467 * \frac{B}{T} + 0.3696 * C_F)
$$
  
+ 2.38 \*  $\frac{A_{BT}}{C_B}$ 

ABT= Área transversal del bulbo en la vertical de la intersección de la flotación con el perfil de proa en m<sup>2</sup>.

 $C_f$ = Coeficiente de resistencia de fricción del buque según la fórmula de la ITTC-57.

- Resistencia de los apéndices:

*Ecuación 26*

$$
R_{AP} = \frac{1}{2} * \varphi * S_{AP} * V^2 * C_F * (1 + K_2)_{eq}
$$

*Ecuación 27*

$$
(1 + K_2)_{eq} = \frac{(\sum S_i * (1 + K_2)_i)}{\sum S_i}
$$

Si: Superficie mojada de cada uno d ellos apéndices.

El valor aproximado de (1+k2) viene reflejado en una tabla la cual solo se va a mencionar ya que el buque que se presenta en este proyecto no consta con ningún apéndice.

- Resistencia por formación de olas: Para un  $Fn < 0, 4$ .

*Ecuación 28*

$$
R_{w} = \varphi * g * \nabla * C_1 * C_2 * C_5 * e^{(m1*Fn^d + m * \cos(\gamma + Fn^{-2}))}
$$

*Ecuación 29*

$$
C_1 = 2223105 \times C^{3.78613} \times \left(\frac{T}{B}\right)^{1.07961} \times (90 - i_e)^{-1.37565}
$$

 $I<sub>E</sub>=$  Semiangulo de entrada en la flotación, en grados.

Si no se conociera podría estimarse mediante la siguiente expresión matemática:

*Ecuación 30*

$$
I_e = 1 + 89 EXP \left( -\left(\frac{L_F}{B}\right)^{0.8056} * (1 - C_F)^{0.30484} * (1 - C_P - 0.0225 * lcb)^{0.6367} \right) \left( \frac{L_R}{B} \right)^{0.34574} * \left( 100 * \frac{\nabla}{L_F^3} \right)^{0.16302} \right)
$$

Puesto que el buque mantiene una relación de área comprendida entre:

 $0.11 < B/L_F < 0.25$ 

Se tomará un valor de  $C_7=B/L_F$ 

*Ecuación 31*

$$
C_3 = \frac{0.56 * A_{BT}^{1.5}}{B * T * (0.31 * \sqrt{A_{BT}} + T_{PR} - h_B)}
$$

ABT= Área transversal del bulbo en la vertical de la intersección de la flotación con el perfil de proa,  $m^2$ .

 $H<sub>g</sub>$ = Altura sobre la base del c.d.g de la sección del bulbo de proa en la perpendicular de proa.

*Ecuación 32*

$$
C_5 = 1 - \frac{0.8 * A_{TR}}{B * T_R * C_M}
$$

*Ecuación 33*

$$
m1 = 0.014047 * \frac{L_F}{T} - 1.75254 * \frac{\nabla^{\frac{1}{3}}}{L_F} - 4.79323 * \frac{B}{L_F} - C_{16}
$$

Con un coeficiente prismático próximo a 1 se tomará el siguiente valor de  $C_{16}$ :

*Ecuación 34*

$$
C_{16} = 1.73014 - 0.7067 * C_p
$$

Para un  $L_F^3/\nabla$  inferior a512 se seleccionará un C<sub>15</sub> = -1.69385, y para una relación  $L_F/B<12$ se selecciona una  $\lambda = 1.446 \times C_P - 0.03 \times L_F/B$ .

 $d = -0.9$ 

Para un Fn menor de  $0.55$  el valor de  $R_W$  será equivalente a la siguiente expresión:

*Ecuación 35*

$$
R_W = R_{W-A0.4} + (10Fn - 4) \frac{(R_{W-B0.55} - R_{W-0.4})}{1.5}
$$

- Resistencia de propulsión producida por el bulbo cerca de la flotación: La resistencia que habría que añadir debido a la presencia del bulbo de proa cerca de la superficie está definida por:

*Ecuación 36*

$$
R_B = 0.11 \times e^{-P_B^{-2}} \times \frac{Fn^3 \times A_{BT}^{1.5} \times \varphi \times g}{(1 + Fn_i^2)}
$$

Donde el coeficiente PB es una medida para la parte que emerge de la proa y Fni es el número de Froude referido a la inmersión:

*Ecuación 37*

$$
P_B = \frac{0.56 * \sqrt{A_{BT}}}{(T_{PR} - 1.5 * h_B)}
$$

*Ecuación 38*

$$
Fn_i = \frac{V}{\sqrt{(g * T_{PR} - h_B - 0.25 * \sqrt{A_{BT}}) + 0.15 * V^2}}
$$

- Resistencia adicional debida a la inmersión del espejo: A la par que en la resistencia de presión adicional debida la parte sumergida de la estampa, se determina con:

*Ecuación 39*

$$
R_{TR}=\frac{1}{2}*\varphi*V^2*A_{TR}*C_6
$$

El coeficiente  $C_6$  se selecciona dependiendo del valor que tome el Froude, en este caso el Fn se calculara con la siguiente expresión:

*Ecuación 40*

$$
F n_{NT} = \frac{V}{\sqrt{\frac{2 * g * A_{TR}}{B + B * C_F}}}
$$

Dependiendo del valor de la expresión anterior el  $C_6$  valdrá:

$$
C_6 = 0.2*(1 - 0.2*Fn_{NT})
$$
 si  $Fn_{NT} < 5$ .  
 $C_6 = 0$  Si  $Fn_{NT} > 5$ .

- Resistencia debida a la correlación modelo buque: Tiene en cuenta la correlación modelo-buque, la rugosidad del casco y la resistencia del aire.

*Ecuación 41*

$$
R_A = \frac{1}{2} * \varphi * S * V^2 * C_A
$$

Siendo CA el coeficiente de correlación modelo buque que, para condiciones ideales de pruebas, para una rugosidad estándar de 150  $\mu$ m se puede estimar con la siguiente expresión:

*Ecuación 42*

$$
C_A = 0.006 * (L_F + 100)^{-0.16} - 0.002050 + 0.003 * \left(\frac{L_F}{7.5}\right)^{0.5} * C_B^4 * C_2 * (0.04 - C_4)
$$

*Ecuación 43*

$$
C_2=e^{-0.189\sqrt{C_3}}
$$

*Ecuación 44*

$$
C_3 = 1 - \frac{0.8 * A_{TR}}{B * T_m * C_M}
$$

Puesto que  $T_{PR}/L_F$  es mayor que 0.04 se selecciona un valor de  $c_4=0.04$ Si se quiere deducir el valor que toma  $C_A$  para una rugosidad mayor de 150  $\mu$ m, se puede utilizar la siguiente expresión:

*Ecuación 45*

$$
C_A = \frac{\left(0.105 \times K_s^{\frac{1}{3}} - 0.05579\right)}{L_F^{\frac{1}{3}}}
$$

(Holtrop and Mennen, 1978)

Potencia efectiva: al desplazarse un buque, con un movimiento uniforme, en aguas tranquilas, está sometido a una resistencia al avance. Se llama resistencia al avance de un buque, a una determinada velocidad, a la fuerza que se necesita para remolcar al buque a dicha velocidad en aguas tranquilas, suponiendo que no existe interferencia con el buque que remolca.

La potencia necesaria para vencer esta resistencia se llama potencia de remolque o potencia efectiva (EHP). Su expresión está definida como:

*Ecuación 46*

$$
EHP = \frac{R_T * V}{75}
$$

RT= Resistencia al avance en Kp. V= velocidad del buque.

EHP= Potencia efectiva en C.V.

Los cálculos, referentes al método de Holtrop y Mennen y al cálculo de la potencia efectiva, se ven proyectados en el apartado de anexos.

A continuación, se expondrá en la tabla 5 los valores obtenidos:

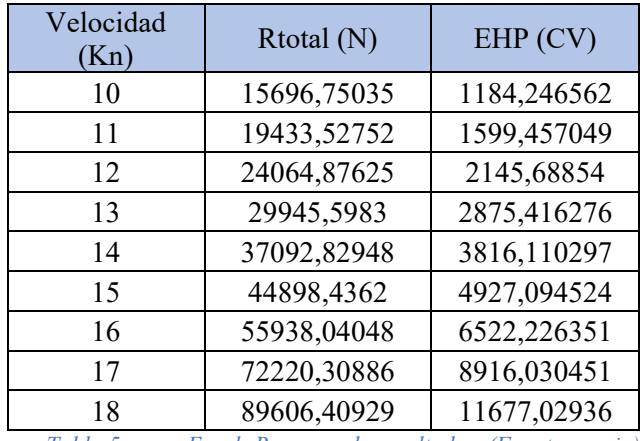

*Tabla 5. Excel: Resumen de resultados. (Fuente propia).*

Se selecciona 11Kn como velocidad de crucero la cual mediante los cálculos obtenidos vemos que tiene una potencia en caballos de 1600 CV.

A partir de aquí, se especifica el número de Freud que tiene esta velocidad:

*Ecuación 47*

$$
Fn = \frac{11 * 0.5144}{\sqrt{9.81 * 95}} = 0.185
$$

(UPCT,2022)

Para corroborar los datos obtenidos en el Excel programado, se introduce el modelo en el Maxsurf Resistance.

En el que, tras seleccionar el método Holtrop Mennen para obtener los resultados, se obtiene la siguiente grafica en la que representa la potencia:

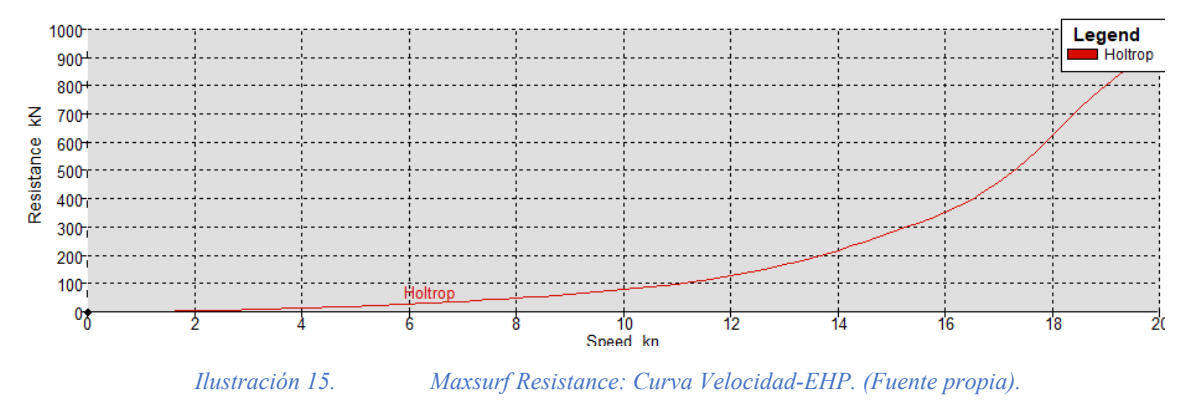

Y parala velocidad de crucero seleccionada, se aprecia que el valor obtenido es el mismo en el programa que en el cálculo realizado en Excel.

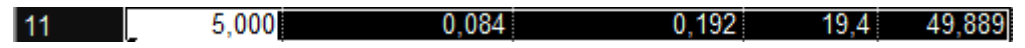

Por lo tanto, damos por valida la potencia de **1600 CV.**

## *Características del Conjunto Propulsivo*

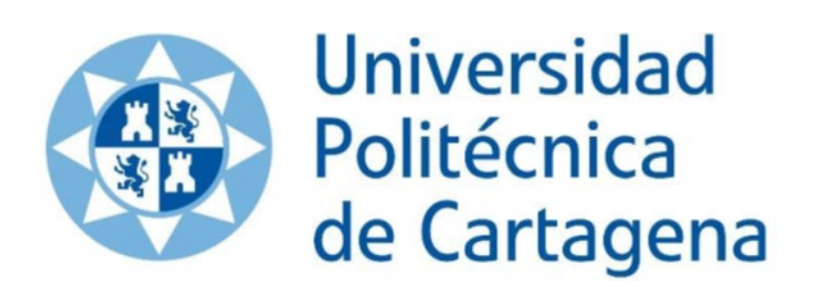

#### *6. Características del conjunto propulsivo*

A continuación, se realizará un estudio el cual permita llegar a la conclusión del cuál es la mejor opción para el motor a utilizar.

El objetivo del proceso a seguir es la selección de un motor que se ajuste a las necesidades de la resistencia al avance calculada sin ser excesivamente pesado y sin necesidad de que sobrepase las especificaciones calculadas de resistencia al avance.

#### *6.1.El motor:*

El combustible que consume una embarcación depende siempre del tipo de motor y su tamaño. Si el motor es inadecuado o si es ineficiente, la embarcación hará un uso del combustible de manera ineficiente. No suele haber opción con respecto al tipo de motor que se pueda instalar; los arrastraderos y las embarcaciones de más altura disponen de motores Diesel por razones de seguridad, fiabilidad, eficiencia propulsora y precio.

En este punto se determinará a la selección del motor con el fin de lograr mayor eficiencia en la utilización de combustible. Se disponen, a continuación, los puntos a tener en cuenta:

- Tamaño: En lo referente a la selección de un motor dependiendo de su funcionamiento, destaca el ahorro de combustible que es capaz de lograrse trabajando a revoluciones más bajas. Cabe destacar que, cuando la velocidad de una embarcación es reducida porque se ha disminuido la acción realizada sobre el acelerador, en realidad el motor está siendo subutilizado. Es aconsejable el uso de un motor más pequeño para conseguir esa mínima reducción de velocidad y que pueda funcionar con un valor de la potencia nominal del 80%. La compra y la instalación de un motor de menor tamaño permite reducir la inversión de capital, el consumo de combustible y los gastos de mantenimiento.

La máxima potencia que posee un motor Diesel interno debe ser capaz de alcanzar de 5 a 6 CV por tonelada de desplazamiento del buque.

Elección del tipo de motor:

Para la elección del tipo de motor se tendrán en cuenta las siguientes especificaciones, a la hora de buscar en catálogos de motores que cumplan con la potencia requerida:

- Consumo de combustible: el comportamiento de los motores Diesel internos consigue que haya una notable diferencia en sus características de consumo. Un motor Diesel consume alrededor de 2.4 veces menos de combustible por caballo de vapor por hora que un motor gasolina. Otro punto a tener en cuenta es que en la mayoría de los países la gasolina es más cara que el Diesel
- Inversión de capital: cabe destacar que hoy en día el precio del gas y de la gasolina esta al alza, pero normalmente será más barato el uso del Diesel que de la gasolina.
- Impuestos, responsabilidad y subsidios: las políticas nacionales y locales normalmente favorecen determinadas tecnologías, bien porque la subvención a unos combustibles seleccionados o bien porque se aplican derechos de importación reducidos a diferentes tipos de motores.
- Intensidad del uso del propulsor: es importante que el motor que se vaya a instalar tenga un buen uso para una mejor vida útil y un ahorro en reparaciones y mantenimientos. Una intensidad de uso elevada puede llevar incluso a la perdida de combustible por fallos del motor.
- Aptitudes técnicas y disponibilidad de piezas de recambio: Es posible que la cantidad de tecnologías seleccionables sea limitada. Para que un determinado motor sea viable, es

imprescindible que se pueda localizar fácilmente en el mercado, además de los repuestos, la capacidad técnica de mantenimiento y el motor.

- Resistencia estructural del buque: el buque tiene definido el espacio para la cámara de máquinas en la cual está el motor y, el espacio que queda para éste, también estará delimitado. Por tanto, será importante seleccionar un motor que no ocasione problemas de espacio para su colocación en el interior de la cámara de máquinas.

#### (UPC,2022)

#### *6.2.Rendimiento del motor:*

Motores Diesel: El consumo de combustible de un motor Diesel por caballo de vapor varía dependiendo de la velocidad que trabaje el motor. Un motor Diesel de aspiración normal utiliza más combustible por caballo de vapor al disminuir su velocidad. Al reducir las RPM, el motor sufre una disminución del rendimiento.

Cuando se sobrealimenta un motor Diesel con turbosoplante y es equipado a su vez con un compresor, el cual, introduce aire, el motor varía sus características. Este tipo de motor es posible con mayor eficiencia a velocidades inferiores, pero es posible que se disminuya aún más la eficiencia si se sigue reduciendo la velocidad.

La propulsión de este buque es un motor Diesel de dos tiempos directamente acoplado a la hélice (de paso fijo) por medio de una línea de ejes y sin necesidad de reductora. Esto significa que motor y hélice gira a las mismas revoluciones.

#### (UPC,2022)

#### *6.3. Salida de los gases de escape (o gases de exhaustación) y entrada de aire.*

Todo motor, ya se instale en la caja del motor de una embarcación pequeña o en la sala de máquinas de un gran buque, para la combustión debe recibir aire fresco y disponer de una ventilación adecuada para que fácilmente puedan expulsarse los gases de escape. Si están limitada la entrada de aire fresco o la salida de los gases de escape, el consumo de combustible fácilmente puede aumentar un 10%.

- Admisión de aire: Para que la cámara de máquinas no se recaliente es necesario una entrada adecuada de aire en la sala y favorable para la combustión. En los motores que son refrigerados por aire es esencial porque en ellos, el calor no se puede desvanecer de otra forma.

La superficie del área transversal de la forma de la entrada de aire de la caja del motor o de la sala de máquinas deben ser al menos de 8 cm<sup>2</sup> por caballo de fuerza en el caso de un motor enfriado por agua. Un motor que requiere ser refrigerado por aire necesita una toma entrada de aire de mayores dimensiones. El fabricante normalmente deja indicado las dimensiones mínimas que se requiere.

Las tomas de aire deben abastecer de aire puro y fresco a la cámara de máquinas que llegue hasta la parte inferior y por la parte superior de la sala deberá salir el aire caliente. Los motores Diesel que precisan de aire suelen echar humo negro por el escape. Como ese humo puede significar también problemas mecánicos se requiere prestar mucha atención.

- Salida de aire: por el escape sale gran parte del aire que accede a la sala de, pero para que no se acumule calor en la caja del motor o en la sala de máquinas es necesario que haya ventilación suficiente. Por la parte superior de la cámara de máquinas es por donde debe salir el aire caliente que es donde la temperatura de éste es más alta. El corte transversal de la superficie de salida de aire es aconsejable que sea equivalente al de la entrada de aire, más o menos 8 cm2 por caballo de fuerza si se trata de un motor que es enfriado por agua.

Tubo de escape del motor: se deben eludir los codos de 90° y el tubo ha de ser lo más recto viable porque el paso del aire puede disminuir un 25% aire. El fabricante es quien debe estipular el diámetro del tubo de escape. Debe evitarse que posea demasiadas curvaturas o que sea excesivamente pequeño porque de esta forma en el sistema se acumula contrapresión, lo que conlleva a una pérdida de potencia y, de forma extrema, que el humo que salga por el tubo de escape sea de color blanco.

#### (UPC,2022)

#### *6.4. Sistema de lubricación*

Las partes móviles del motor, tales como la cigüeña, árbol de levas, pistones, bielas, válvulas, engranajes, así como los componentes que se encuentran en contacto con dichas partes tales como camisas de cilindros y cojinetes, requieren una lubricación y refrigeración constantes.

Una adecuada lubricación y refrigeración es crucial para mantener los costes de mantenimiento y operación lo más bajo que se pueda. Lo que se intenta es que el sistema de lubricación viene detallado a continuación:

- Reducción de la fricción: La fricción en los componentes de los motores que están en continuo movimiento debe ser la mínima debido a que el rozamiento provoca desgaste. Las piezas que están sujetas a la fricción son, sobre todo, pistones, aros de pistón, camisas de cilindros, cojinetes, ejes, ruedas dentadas, vástagos de válvulas y los émbolos de la bomba de combustible.
- Disipación de calor por fricción: la cantidad de calor como consecuencia del rozamiento es insignificante y no se va a estudiar en este documento.
- Refrigeración: la lubricación sirve además para la refrigeración, disipando el calor de los componentes del motor que se encuentran a temperaturas muy altas especialmente la refrigeración de los pistones.
- Protección contra la corrosión: muchas partes del motor no han sido tratados contra la corrosión, la lubricación contribuye a la protección de estas superficies.
- Estanqueidad: la estanqueidad de las zonas en movimiento como por ejemplo entre el pistón y sus anillos con la camisa o los vástagos de las válvulas o las zonas de empaquetaduras en los motores de dos tiempos se consigue con la ayuda del aceite lubricante que actúa en estos casos como agente sellante.
- Eliminación de sustancias nocivas en suspensión: entre las cuales se encuentran los restos de desgaste, agua, suciedad, ácidos y/o partículas corrosivas. Estas sustancias son arrastradas por el aceite en su continua circulación.
- Atenuación del ruido: todos los fluidos tienen unas optimas capacidades de reducción o atenuación del ruido, el aceite lubricante es uno más de estos fluidos.
- Neutralización de los ácidos: la neutralización acida sirve para que se eviten daños a las piezas de motor por corrosión química. Hay que tener presente que el contenido de azufre en el combustible, del 1 al 4%, puede proporcionar la formación de ácido sulfúrico. Los aceites lubricantes tienen propiedades muy específicas que sirven para minimizar el riesgo de corrosión química.

Se pueden usar diferentes tipos de lubricación:

• Lubricación hidrodinámica.

- Lubricación hidrostática.
- Lubricación mixta y limite.

Servicio de lubricación: el sistema de lubricación generalmente comprende los siguientes componentes y aspectos:

- Bombas de lubricación:

Independientemente de la bomba de circulación, el motor lleva una bomba de lubricación arrastrada a la que se le coloca un filtro que la protege contra partículas nocivas. Esta bomba aspira de un tanque del propio motor o de un tanque de drenaje separado.

- Las bombas suelen ser de desplazamiento positivo o de drenajes.
- Enfriadores de aceite:

El enfriador de aceite lubricante se coloca en la línea principal de lubricación; esto mantiene dicho aceite a una determinada temperatura mediante una válvula de control termostático.

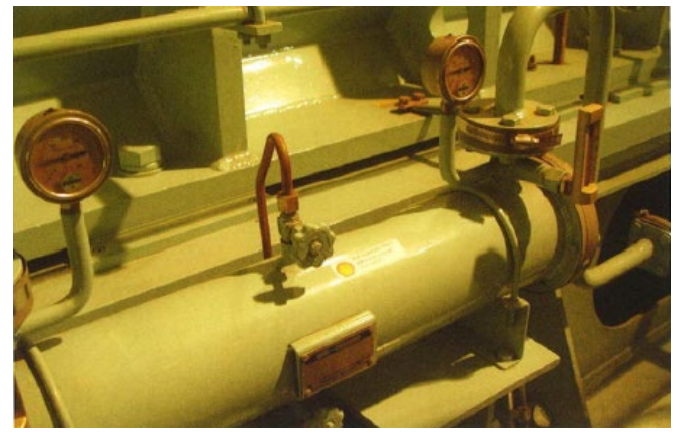

*Ilustración 16. Enfriador de aceite montado sobre el motor. (Universidad de Cádiz)* 

Filtros de aceite:

La disposición de los filtros en todo sistema es de extrema importancia para prevenir que las partículas suspendidas en el aceite puedan deteriorar las partes. Los filtros suelen ser de tipo "dúplex".

En los motores Diesel más grandes, se disponen filtros, los cuales, son capaces de limpiarse solos, hacen que la transferencia, limpieza y sustitución de los cartuchos de filtro no suponga una para del motor por esta causa.

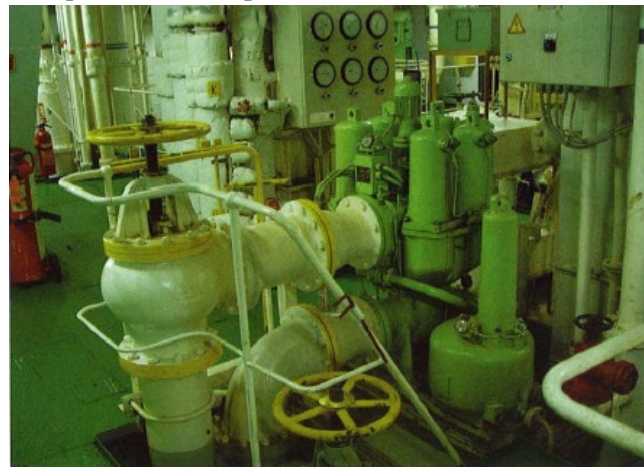

*Ilustración 17. Filtro de aceite de motor Diesel lento de dos tiempos. (Universidad de Cádiz)*

Los filtros suelen tener indicadores de presión tanto en la aspiración como en la descarga, para conocer el estado de suciedad del filtro.

Tuberías y conductos:

Para trasegar el aceite de los tanques a las purificadoras y de estas a los consumidores se dispone un sistema de tuberías que canalizan el aceite hasta los diferentes conductos internos de los componentes del motor.

Boquillas de rociado:

Especialmente en motores pequeños, el aceite lubricante se pulveriza sobre las ruedas dentadas y sobre los pistones utilizando boquillas rociadoras.

A veces los pistones de los grandes motores de cruceta de dos tiempos también se enfrían de esta manera.

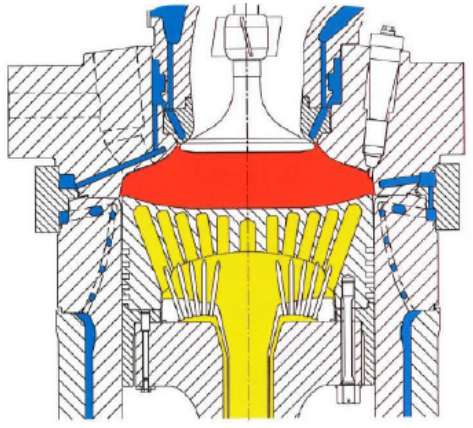

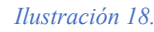

*Ilustración 18. Refrigeración por aceite pistones de un motor diésel lento de dos tiempos. (Universidad de Cádiz)*

Lubricación por salpicadura:

Es la forma de lubricación más utilizada en motores pequeños. En cada motor, el cárter y el espacio directamente debajo del pistón están llenos de remolinos de las gotitas de aceite lubricante. Es poco aconsejable abrir las tapas del cárter mientras el motor está en marcha. Lubricación de los cilindros:

En algunos motores grandes de cuatro tiempos de velocidad media y en todos los motores de cruceta de dos tiempos, las camisas de cilindros y, por consiguiente, los pistones y sus segmentos están lubricados por separado. Las camisas de los cilindros están provistas de un número de puntos con lubricante.

Mediante el uso de bombas de embolo, el aceite lubricante es forzado a través de los agujeros de embolo perforados en la camisa de cilindro en el preciso momento. La capacidad de la bomba de émbolo se puede modificar mediante el ajuste mecánico de engranajes del motor o mediante un motor con repetidor de frecuencia.

- Operaciones especiales del aceite de lubricación:

La reversibilidad de los motores de dos tiempos se consigue mediante la actuación oleohidráulica del ismo aceite lubricante, que se presuriza con una bomba de alta presión.

Algunos sistemas de inyección "common rail" usan aceite de lubricación presurizado para actuar las bombas y las válvulas de escape.

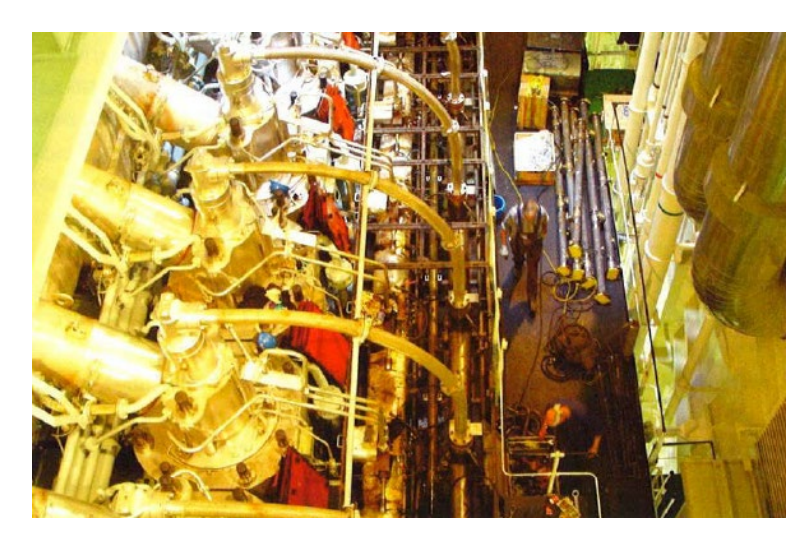

*Ilustración 19. Motor de dos tiempos, tipo RT Flex con válvulas de escape y sistema de alimentación de combustible mediante accionamiento hidráulico. (Universidad de Cádiz)*

#### (UPC,2022)

*6.5. Selección del motor:*

Tras haber estudiado las características principales que debe tener un motor, se procede a la selección de un motor adecuado para el buque que estamos estudiando.

Para ello tendremos en cuenta la potencia necesaria para que el buque alcance como mínimo la velocidad de crucero de 11 seleccionada anteriormente. Este valor de la potencia como se ha visto anteriormente sería equivalente a 1600 CV.

Después de comparar los motores en la página "Nautic Expo" se selecciona el motor "Intraborda AX28":

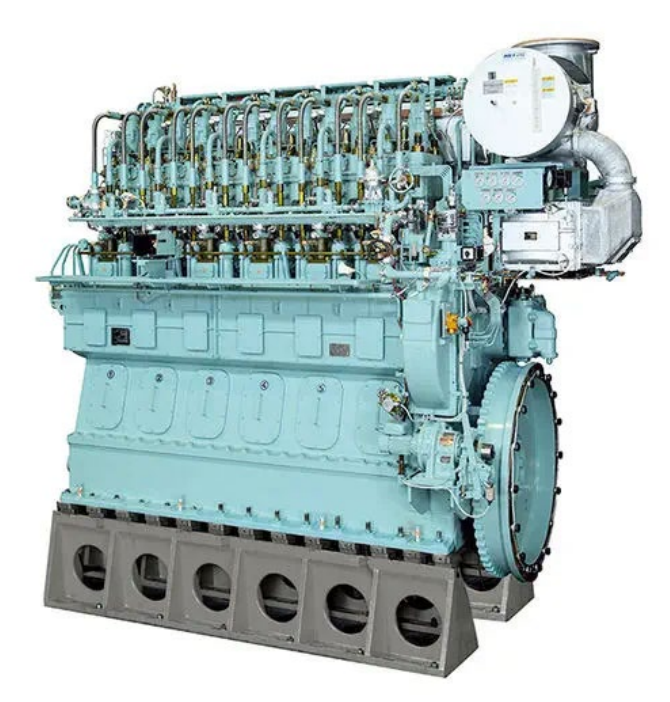

*Ilustración 20. Motor Intraborda AX28. (Nautic Expo)*

Características:

- Tipo: Intraborda de propulsión.

- Alimentado por Diesel.
- Uso previsto para barco profesional (buque).
- Normativa de anticontaminación "Tier 1".
- Potencia mínima 1176 kW (1598.9 hp).
- Potencia máxima 1323.9 kW (1800 hp).
- Peso del motor 22 tons.

Cuando se especifica en las características que cumple con la normativa anticontaminante Tier 1 quiere decir que as emisiones de gases nocivos se encuentran: por debajo de los 9,2 g/KWh para los óxidos de nitrógeno y por debajo de 0.85 g/KWh para partículas pesadas del Diesel.

#### Descripción:

Los motores de "tipo hacha" con el fin de producir un motor más pequeño y más ligero con un consumo de combustible bajo siendo comparado al tipo A.

Es utilizado ara buques de carga y petroleros.

Cuenta con:

- Sistema de lubricación de cilindros.
- Varilla de empuje del cojín de aceite.
- Sistema de refrigeración por boro.
- Anillo antipulido.
- Capucha de la culata.

A continuación, es posible visualizar un esquema del motor seleccionado en el que aparecen los diferentes sistemas que son necesarios para el funcionamiento de un motor en un motor:

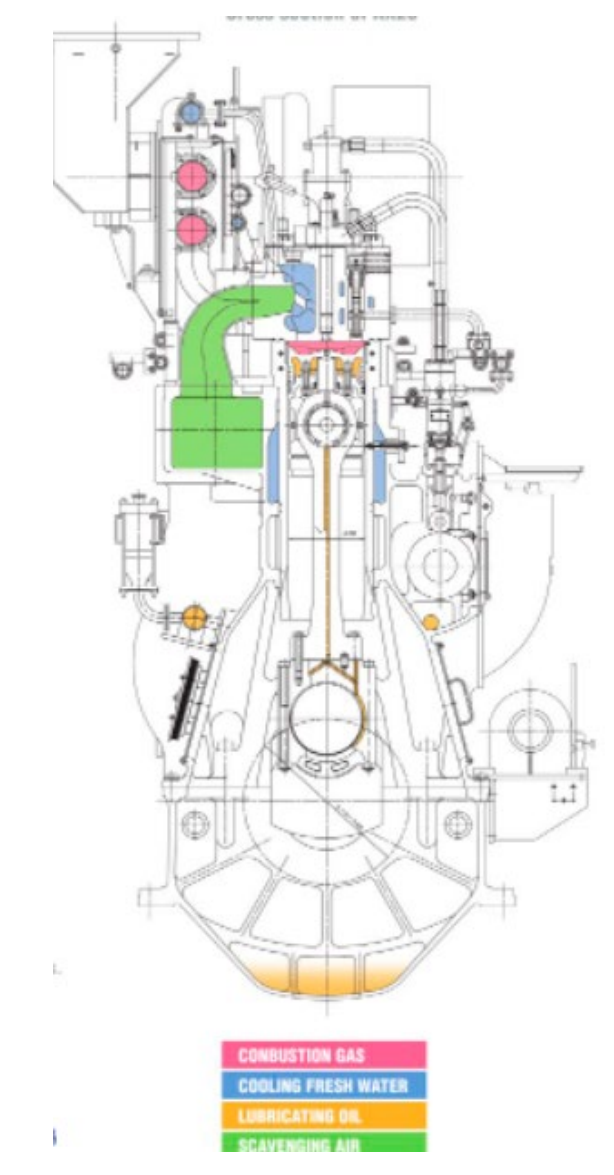

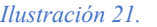

*Ilustración 21. Esquema de funcionamiento motor. (Nautic Expo)*

### *La hélice*

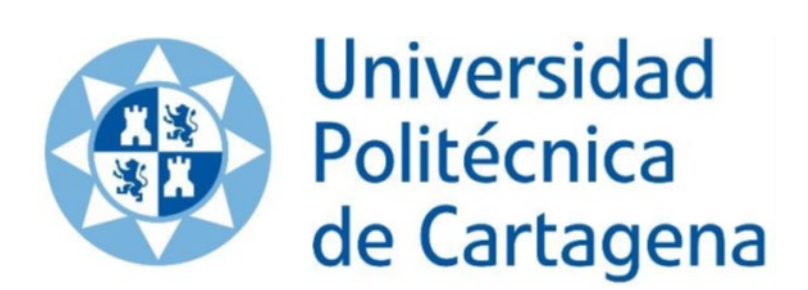

#### *7. La hélice:*

El componente más significativo de una embarcación es la hélice. La forma en la que se ha diseñado y las características que posee influye directamente en el grado de eficacia del empleo del combustible. La causa habitual en el derroche de combustible suele ser el mal diseño de la hélice.

La hélice transforma la fuerza procedente del motor en un impulso capaz de mover un buque sobre el agua. El diseño de la hélice debe garantizar el avance del buque con el impulso requerido.

Factores para determinar la eficiencia de una hélice:

- Diámetro: El diámetro define el grado de eficiencia de la hélice, por ello, es el factor propio más importante. La hélice actúa arrojando el agua de la popa de la embarcación para que ésta avance. Cuando se habla de eficiencia, es preferible que se expulse por popa una considerable cantidad de agua con un ritmo relativamente paulatino, que un volumen pequeño de manera rápida. Por consecuencia, teniendo en cuenta las características de la embarcación el diámetro de la hélice deberá ser siempre el más grande posible, en consecuencia, de las propiedades de la embarcación para que la mayor cantidad de agua pase por la hélice. Otro factor a tener en consideración, será la instalación del motor y el diseño del casco.
- Revoluciones del eje: Para que se necesiten menos revoluciones por minuto la hélice tendrá que ser de mayor diámetro para absorber la misma fuerza. En consecuencia, para considerar una hélice eficiente, deberá tener un diámetro idóneamente grande y que las revoluciones del eje sean lo más lentas posibles. Esto se conseguirá instalando un dispositivo reductor entre el eje de la hélice y el motor. Sin embargo, el precio de un dispositivo de reducción y una hélice grande es siempre más elevado que un dispositivo y hélice de menores tamaños y sencillos.
- Cavitación: El causante de este problema es el mal diseño de la hélice y, aunque ésta no repercute de manera directa en lo referente al rendimiento del gasto de combustible señala que puede inducir a un aumento de consumo de combustible en la selección de la hélice. La cavitación es un fenómeno que se obtiene cuando la presión en la cara anterior de las palas de la hélice es tan baja que se forman burbujas de vapor y turbulencias. Cuando estas burbujas de vapor atraviesan la superficie de las palas desde las zonas de menor presión, estallan y se condensan para volver a ser agua. Las burbujas se forman cerca del borde de ataque de la cara anterior de las palas de la hélice y estallan cerca del borde de salida, en general, con mayor incidencia en el extremo de las palas. La explosión de las burbujas de vapor es un hecho muy agresivo que produce corrosión y desgaste en la superficie de las palas y hasta puede llegar a producir grietas en las mismas. Aunque suene extraño, la hélice, al no absorber la potencia transmitida por el motor y trabajar con subcarga, la cavitación suele estar acompañada de un bajo consumo de combustible. La solución para este problema consiste en cambiar la hélice, ya sea su diámetro o el número de palas.
- Numero de palas: al hablar de una velocidad de rotación del eje, a menor número de palas que lleve una hélice, mejor eficiencia tendrá. Lo malo es que, al tener menos palas, cada una de estas soportara mayor presión, lo que causar vibraciones, como es el caso de la hélice con dos palas. Puede que sea preferible, que al rotar el eje lo haga a menos revoluciones y colocar más palas para que estas absorban mayor presión en caso de que exista limitación por vano.
- Área de las palas: una hélice que tenga instaladas palas angostas resulta más eficiente que una con palas anchas. Sin embargo, son más propensas a la cavitación las hélices con una baja relación de la superficie de las palas porque el empuje de la hélice de reparte sobre un área menor de las palas. Para prevenir la cavitación, la superficie de las palas tiene que ser más grande que el valor más óptimo.
- Sección de las palas: Este punto no es relativamente importante para la eficiencia de la hélice, siempre que el espesor y la forma de estas se encuentre dentro de los limites necesarios para que así las palas consigan la fuerza necesaria. Sin embargo, de forma parecida a la relación del área de las palas, un espesor inadecuado puede provocar que la hélice cavite, las hélices con mayor espesor producen más succión y corren más riesgo de que caviten.
- El núcleo: el diámetro del núcleo o centro de la hélice afecta considerablemente a la eficiencia de la misma. Es importante ya que, si se colocara una hélice con paso variable, la cual, cuenta con un núcleo bastante grande en comparación con una hélice de paso fijo. La disminución de la eficiencia debida al mayor tamaño del núcleo de una hélice de paso variable es de aproximadamente el 2%.

(Domínguez, 2017)

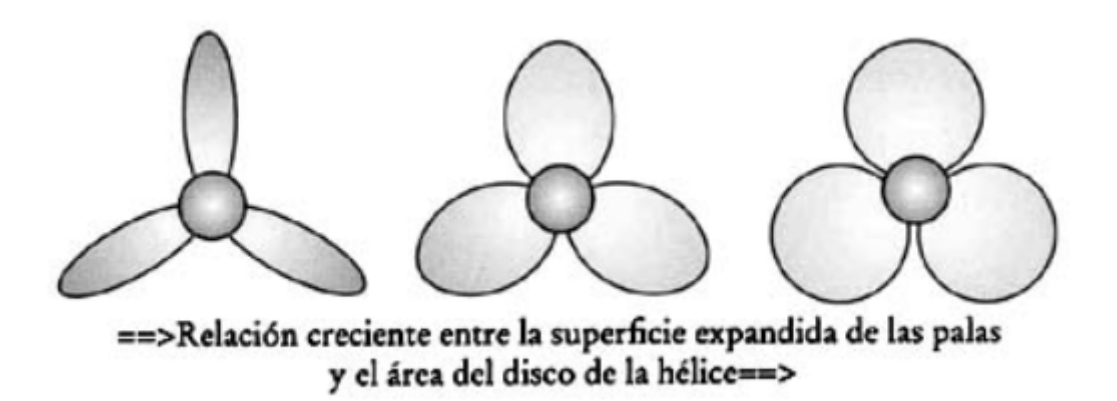

*Ilustración 22. Relación área disco. (Smith, Lapp y Sedat, 1985).*

- Caída: La caída de las palas de una hélice no tiene efectos directos en la eficiencia de la misma, pero los efectos de la interacción entre la hélice y el casco si son importantes. A menudo, según la forma del vano en el casco, cuanto mayor sea la caída a popa de las palas de la hélice, más grande podrá ser el diámetro de esta y la caída pasara a ser muy favorable. Sin embargo, una caída mayor requiere una hélice más fuerte, más pesada, siendo más cara a su vez.
- Espacio libre entre la hélice y el casco y vano de la hélice: La distancia entre la hélice y el casco influye en la eficiencia de funcionamiento de la hélice en el flujo de agua en torno del casco y afecta a la intensidad de la vibración causada por la hélice.

Cuanto más grande sea esa distancia, mejor. Pero, si el vano es pequeño cuanto mayor sea esa distancia, menor podrá ser el diámetro de la hélice y menor será la eficiencia, si en la línea base de diseño se provee que esas distancias sean grandes, se debe alzar la bovedilla y en ello podría exigir que la línea de flotación sea más obtusa a proa de la hélice. Con esto aumentaría la resistencia de casco con el agua. Un vano pequeño requiere una hélice de diámetro pequeño, que quizás no pueda absorber eficientemente toda la potencia del motor seleccionado, lo que culminaría con un rendimiento insuficiente, daños en el propio motor o poca capacidad de arrastre. Se puede encontrar una solución para solventar un vano pequeño:

- Establecer una nueva angularidad del eje.
- Usar una prolongación del eje.
- Instalar una hélice con mayor relación área-disco.

(Domínguez, 2017)

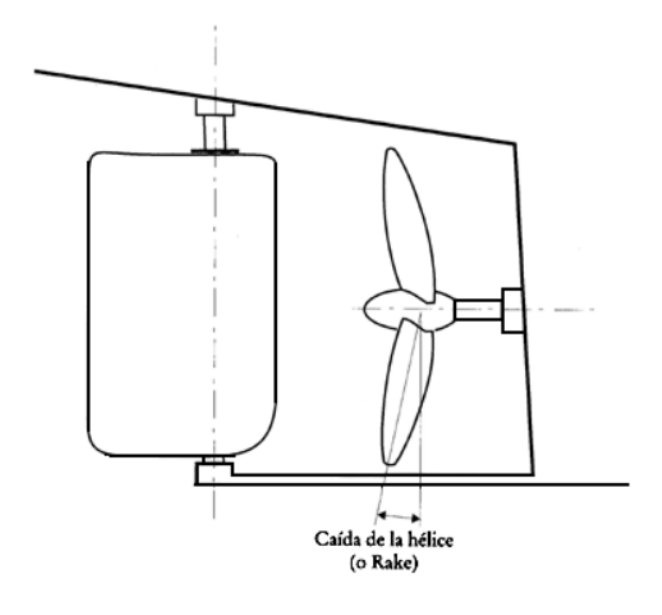

*Ilustración 23. Caída de las palas. (Smith, Lapp y Sedat, 1985).*

#### *7.1.Dimensiones de la hélice:*

#### *7.1.1. Diámetro de la hélice (D):*

Con vistas a obtener el mayor rendimiento propulsivo, es preferible, como ya se ha citado antes que el diámetro de la hélice sea lo mayor posible.

Sin embargo, hay condiciones especiales a tener en cuenta. Por un lado, las formas que tiene el cuerpo de popa del buque pueden variar mucho dependiendo del tipo y diseño del buque y, por otro lado, el margen necesario entre el vértice de la hélice y el casco dependen del tipo de hélice que se coloque.

Para graneleros y petroleros que navegan con frecuencia en condición de lastre, se requiere con frecuencia que la hélice que se instale, este completamente sumergida también en esta condición de lastre, estableciendo una cierta limitación al tamaño de la hélice.

Esta limitación en cambio, no existe en el caso de buques porta contenedores, ya que raramente navega en lastre suele llevar contenedores, con o sin carga en ellos.

Estos factores explican la imposibilidad de dar un valor exacto a la relación diámetro de la hélice y calado de diseño, pero por aproximación se podría dar una cifra aproximada de esa relación.

Graneleros y petroleros  $d/D <$ aprox. 0.65

Un diámetro de hélice más grande implica un régimen de revoluciones más bajo.

Por razones de resistencia y fabricación, el diámetro de la hélice no excederá por norma general de los 10 m.

#### (UPCT, 2022)

#### *7.1.2. Numero de palas de la hélice:*

Las hélices son posible fabricarlas desde 2 a 6 palas. A menos número de las mismas, mayor será el rendimiento de la hélice. Sin embargo, por razones de resistencia, las hélices que están sometidas a cargas elevadas no se pueden fabricar con dos o tres palas únicamente.

Las hélices de dos palas solo se emplean en buques pequeños, mientras que los grandes desde 4 a 6. Los buques que usan motores lentos de dos tiempos son normalmente buques grandes, que emplean hélices de 4 palas. Los buques que necesitan mayor potencia, como los portacontenedores, pueden llegar a usar hélices de 5 o 6 palas.

Desde el punto de vista de las vibraciones, en casos particulares hay que evitar ciertos números de palas para no aumentar las frecuencias naturales de excitación en el caso del buque o en la superestructura.

Para el buque del presente documento, se realizará el estudio de la viabilidad de colocar hélices de 3, 4 o 5 palas.

#### *7.1.3. Coeficiente área/disco:*

El coeficiente de área disco, denominado relación de área de la pala expandida en la antigua terminología, define el área de la superficie de la hélice en relación de su disco o circulo que proyecta. Un factor de 0.55 se considera bastante aceptable. El coeficiente área/ disco de las hélices convencionales de 4 palas es poco relevante.

Para buques con hélices particularmente cargadas de 5 o 6 palas, el coeficiente suele tener un valor más alto. En buques de guerra incluso alcanza los 1.2

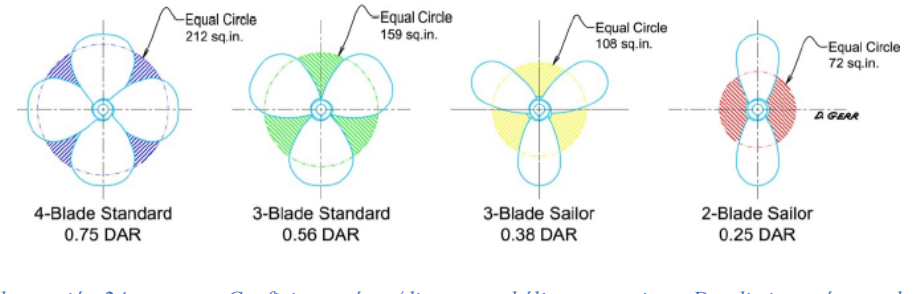

*Ilustración 24. Coeficientes área/disco para hélices con mismo D y distinto número de palas. (Universidad de Cádiz)*

#### *7.1.4. Relación paso/diámetro, p/d:*

La relación paso/diámetro expresa la relación entre el paso de la hélice y su diámetro. El paso es la distancia en cada revolución, suponiendo que no haya desplazamiento.

Como el paso puede variar a lo largo del radio de la pala, la relación normalmente se establecerá para el paso a 0.7 \* r, donde r es el radio de la hélice.

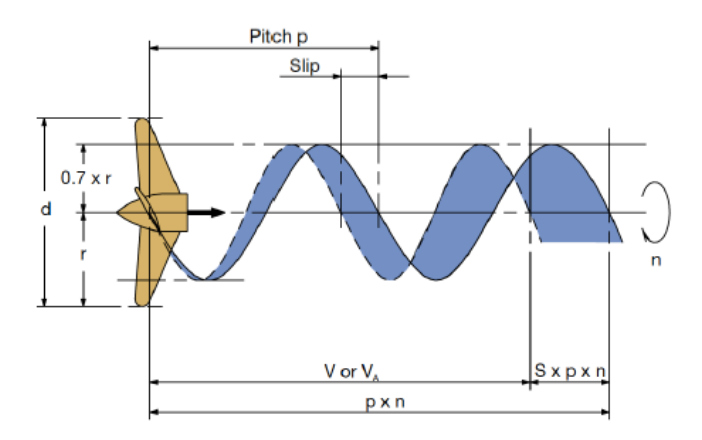

*Ilustración 25. Movimiento de una hélice, con paso p y relación de desplazamiento S. (Universidad de Cádiz)*

#### *7.2. Serie B de Wageningen*

Para conseguir el mejor rendimiento propulsivo para un diámetro preseleccionado, debe encontrarse una buena relación paso/diámetro, que corresponderá a un régimen determinado de revoluciones por minuto. Si, por ejemplo, se desea un régimen menor de revoluciones, hay que aumentar la relación paso/diámetro y viceversa, con lo que supone esto al rendimiento.

Si se desea un régimen más pequeño de revoluciones, y lo permite el calado de dicho buque, la elección de un diámetro de hélice mayor puede permitir esa reducción de revoluciones y al mismo tiempo aumentar el rendimiento propulsivo de la hélice.

Otros coeficientes de la hélice a calcular:

La teoría de la hélice está basada en modelos, pero para facilitar el uso generalizado de esa teoría se han introducido ciertos coeficientes de hélice adimensionales relacionados con:

- El diámetro. d
- El régimen de revolución. n
- La densidad del agua.  $\mathfrak p$

Los tres coeficientes más importantes se citan a continuación:

Grado de avance de la hélice (J): expresión adimensional de la velocidad de avance de la hélice (Va).

*Ecuación 48*

$$
J = \frac{V_a}{n*d}
$$

- El empuje (T) se expresa también adimensionalmente con la ayuda del coeficiente de empuje (KT):

*Ecuación 49*

$$
K_t = \frac{T}{\rho * n^2 * d^4}
$$

El par de la hélice (Q), representado adimensionalmente como:

*Ecuación 50*

$$
K_Q = \frac{\frac{P_D}{2 * \pi * n}}{\rho * n^2 * D^5}
$$

Con la ayuda de los anteriores coeficientes, se podría hacer una representación de datos con un gráfico de las curvas J/Kt/KQ y el número de palas de la hélice.

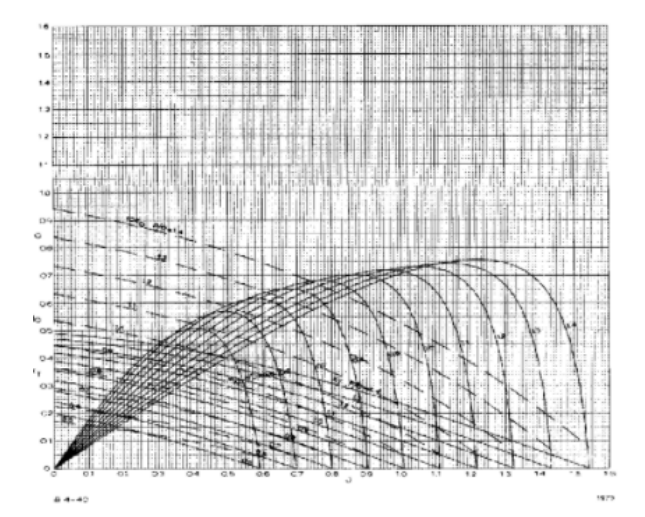

*Ilustración 26. Tipo de grafico de representación de las curvas Kt-KQ-J. (Universidad politécnica de Cartagena).*

Además de los coeficientes citados existen otros datos que serán necesarios para el cálculo de la hélice:

A continuación, se procede a definir dichos parámetros de vital importancia para el proyecto:

Factores propulsivos: calculamos parámetros como el coeficiente de estela, coeficiente de succión, empuje (T) Kg. La estimación de los coeficientes de estela y de succión se realiza con las siguientes expresiones (Formula del canal de Hamburgo) y suponiendo un coeficiente de la maestra próximo a 1, con esto se conseguirá que el coeficiente prismático sea igual al coeficiente de bloque.

Coeficiente de estela:

*Ecuación 51*

$$
W = 0.7 * Cp - 0.2 = 0.33
$$

Coeficiente de succión:

*Ecuación 52*

$$
t = 0.5 * Cp - 0.12 = 0.27
$$

Grado de avance:

*Ecuación 53*

$$
J = \frac{Va}{nD}
$$

Calculándose la velocidad de avance como:

*Ecuación 54*

$$
Va = V * (1 - w)
$$

- El coeficiente de diámetro optimo será calculado:

*Ecuación 55*

$$
\delta_{op} = \sum_{i=0}^{n1} \sum_{j=0}^{n2} c_{ij} * \left(\frac{Ae}{A0}\right)^i * \left(\frac{\sqrt{Bp}}{10}\right)^j
$$

Tomando BP como:

*Ecuación 56*

$$
Bp = \frac{N * \sqrt{DHP}}{Va^{2.5}}
$$

Donde:

*Ecuación 57*

$$
DHP = BHP * \frac{1}{1.026} * \eta_m * \eta_R
$$

Siento estos:

- BHP: potencia instalada medida en CV
- $\eta_m$ : rendimiento mecánico.
- $\eta_R$ : rendimiento rotativo.

Las expresiones para la relación paso diámetro y rendimiento del propulsor aislado definidos anteriormente cuando se empezaba a hablar de la hélice, también serán objeto de estudio, siendo la fórmula que las caracteriza:

*Ecuación 58*

$$
\frac{H}{D} = \sum_{i=0}^{n_1} \sum_{j=0}^{n_2} \sum_{k=0}^{n_3} d_{ijk} * \left(\frac{Ae}{A0}\right)^i * \left(\frac{\sqrt{Bp}}{10}\right)^j * \left(\frac{\delta}{100}\right)^k
$$

*Ecuación 59*

$$
n_0 = \sum_{i=0}^{n_1} \sum_{j=0}^{n_2} \sum_{k=0}^{n_3} e_{ijk} * \left(\frac{Ae}{A0}\right)^i * \left(\frac{\sqrt{Bp}}{10}\right)^j * \left(\frac{\delta}{100}\right)^k
$$

Tomando una δ con formula:

*Ecuación 60*

$$
\delta = \frac{30.86}{J} = \frac{N*D}{Va}
$$

La potencia útil del propulsor, llamada potencia de empuje o THP está relacionada con la potencia absorbida por la hélice a través de:

*Ecuación 61*

$$
THP = DHP * \eta_m
$$

Elección del número de palas no depende únicamente en función del rendimiento del propulsor, sino también:

- Adaptación con las variaciones circunferenciales de la estela.
- Acoplamiento con las variaciones del par que genera el motor y la intensidad y frecuencia de las fluctuaciones de presión que se transmiten al casco.

(UPCT, 2022).

#### *7.3.Estimación de los huelgos de la hélice:*

Cada sociedad de clasificación establece unos márgenes entre los cuales se tiene que colocar la hélice con respecto a las formas que tiene el barco, acorde con el Loyds Register, se procede a establecer una serie de parámetros los cuales servirán para estimar el diámetro máximo que tiene que tener la hélice la cual será seleccionada:

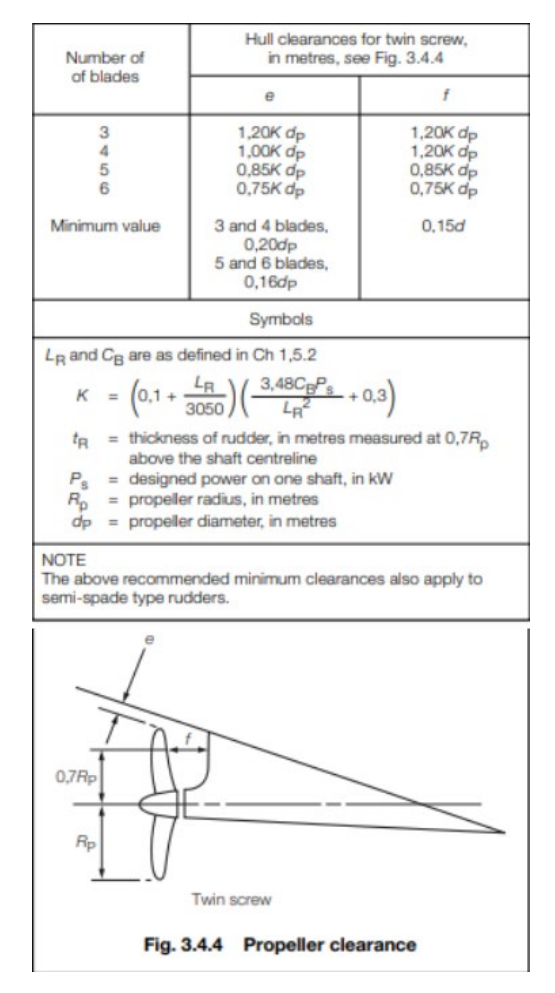

*Ilustración 27. Huelgos de la hélice. (Lloyds Register)*

Al sustituir en las fórmulas proporcionadas por la sociedad de clasificación y teniendo en cuenta que la distancia de donde se colocara el eje a la línea de flotación es de aproximadamente 3.6 m (3.58 metros).

Se extrae así la tabla 6, donde aparecerá según el número de palas los coeficientes e y f siendo estos las separaciones marcadas en la imagen anterior. Acorde, con la semejanza del buque que se está estudiado con los de la base de datos inicial se realizara el estudio con los números de palas de 3, 4 y 5.

(Lloyds Register, 2021).

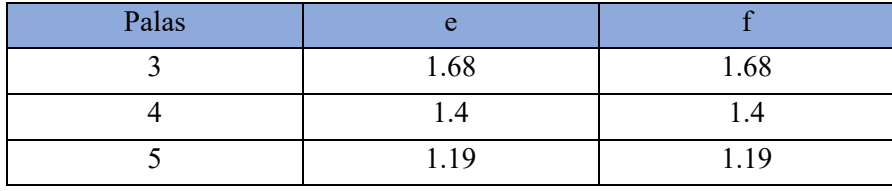

*Tabla 6. Separación de la hélice con el casco según número de palas.*

Con las consideraciones tomadas anteriormente y sobre todo teniendo en cuenta la mayor restricción de la inmersión del eje, se calcula que el diámetro máximo será igual a:

Dmax=3.8 m.

#### *7.4.Cavitación:*

Cuando un perfil correspondiente a las palas de una hélice, circula por el agua, puede ocurrir que, en algunos puntos de la superficie del mismo, la velocidad alcance valores elevados. Estas altas velocidades derivan en bajas presiones. Si la presión local de esos puntos llega a hacerse equivalente a la presión de vapor correspondiente a la temperatura en la que se encuentra el agua, esta se convierte en vapor en dichas zonas, formando burbujas de vapor de agua. Estas burbujas son arrastradas por el flujo y, al llegar a zonas de presiones más altas vuelve a presentarse el cambio de fase, esta vez en sentido inverso. El cambio de vapor a liquido tiene una particularidad: al ser el volumen especifico del vapor mucho mayor que el del líquido, las burbujas se convierten en gotas mucho más pequeñas. Debido a esto se genera una zona vacía que es rellenada rápidamente por el resto de líquido que la rodea, ya que la burbuja colapsa.

El proceso de implosión es equivalente a numerosos choques de energía cinética de magnitud no lo suficiente pequeña para ser despreciada, actuando cada uno de los choques sobre áreas muy pequeñas, dando como resultado vibraciones, ruidos y deterioro de la superficie de la pala. En casos extremos han llegado a producirse roturas por fatiga del material.

Por las anteriores consideraciones, en definitiva, la cavitación en un fenómeno indeseable el cual se pretenderá evitar con la selección de una adecuada hélice.

(UPCT, 2022).

### *7.5.Influencia de la relación Área/disco y del tipo de perfil en la cavitación:*

La fuerza total que desarrolla un perfil es la suma de las áreas encerradas por las curvas de presión en ambas caras.

Si queremos desarrollar un empuje sin que se den los picos de las curvas de variación de presión/par de la hélice lo que puede hacerse es repartir la mencionada área sobre las secciones de mayor longitud.

Los perfiles de mayor longitud dan lugar a relaciones área/discos más elevadas. Así un aumento de Ae/A0 es beneficioso para la cavitación.

Continuando con esto, aquellos perfiles que por su forma tengan distribuciones de presión más uniforme a lo largo de la cuerda serán menos susceptibles de cavitar que los que presentan picos

más pronunciados. Son muy favorables los perfiles de dorso circular. Los perfiles en forma ala de avión tienen menor rendimiento hidrodinámico, pero presentan distribuciones menos uniformes.

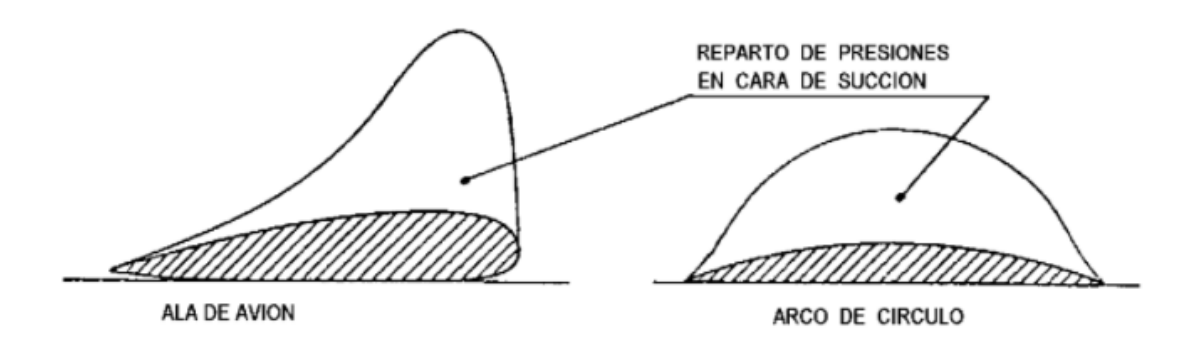

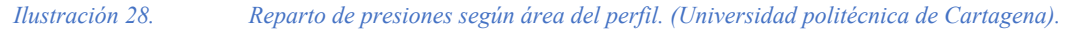

En la práctica lo más aconsejable es instalar palas con secciones de arco ce circulo hacia los extremos, donde puede aparecer fácilmente la cavitación local y, perfiles de ala de avión en el resto de la pala.

Otra característica a implementar en propulsores muy comprometidos frente a la cavitación es proyectar los perfiles de manera que el flujo incida sobre estos evitando a la línea media. Esta condición se llama entrada libre de choque y da lugar a repartos de presiones muy planos. En estas condiciones toda sustentación se obtiene de la línea media y no por ángulo de ataque.

Estimación de la relación área/disco necesaria para prevenir la cavitación:

El procedimiento primario, y, por tanto, el que más se usa para evitar la aparición de la cavitación, es la elección de una relación Ae/A0 lo suficientemente grande. No obstante, para que se pueda considerar un buen diseño de la hélice ha de procurarse que esta relación sea la mínima posible con tal de que no exista cavitación peligrosa, pues el rendimiento de la hélice disminuye al aumentar la relación citada, por una mayor superficie de la pala sujeta a fricción.

La relación área expandida/ área del disco, citada también en la introducción de la hélice existentes en la serie B de Wageningen según el número de palas que tenga el equipo propulsor viene definido en el "Marine Propellers and Propulsion"

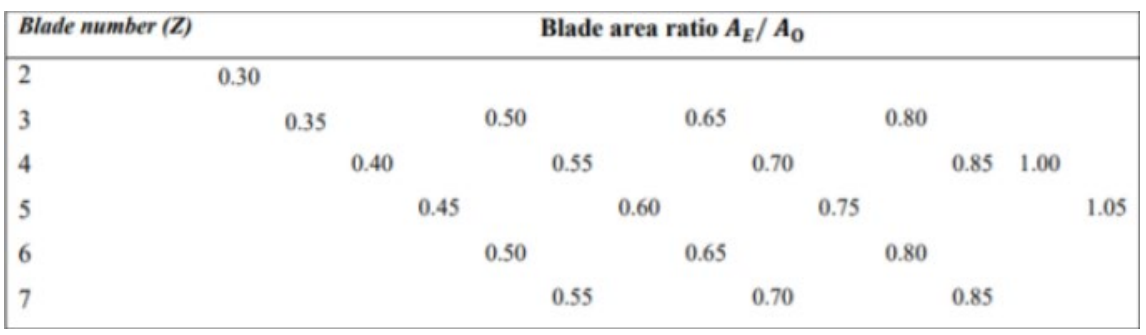

*Ilustración 29. Relación AE/A0 según número de palas. Fuente Marie Propellers and Propulsion. (Universidad politécnica de Cartagena)*

Es necesario la selección de una relación lo suficientemente grande, pero esta, tiene que ser la mínima posible para que no haya riesgo de aparición de cavitación, ya que el rendimiento que tiene la hélice disminuirá a medida que esta relación aumenta, puesto que al tener mayor superficie la pala tendrá más fricción con el agua.

Método de Keller:

Recogiendo la experiencia del canal de Wageningen, Keller propuso la siguiente expresión para el cálculo de la relación Ae/A0 mínima necesaria:

*Ecuación 62*

$$
\left(\frac{A_e}{A_0}\right)_{MIN} = \frac{(1.3 + 0.3 * Z) * T}{(P_0 - P_V) * D^2} + K
$$

- Z= número de palas.
- T= empuje de la hélice, kg.
- P0= presión estática en el eje = $PA + pgh$ , Kg/m<sup>2</sup>
- PA= Presión atmosférica,  $Kg/m^2$ .
- H=inmersión en el eje, m.
- Pv= Presión de vapor de agua  $Kg/m^2$
- D= diámetro de la hélice.
- K=0.2 (para buques de una hélice)

Debe mencionarse que estos métodos están basados en ensayos en flujos a velocidad uniforme V (1-w). si la estela fuera muy irregular la elección del coeficiente citado anteriormente, por el método de Keller no asegura la no cavitación y sería necesario un estudio más profundo.

(UPCT, 2022).

*7.6. Selección de la hélice:*

Después de definir los cálculos a realizar y posteriormente el cálculo, se obtienen los siguientes resultados para 3, 4 y 5 palas (reflejados en tabla 7-8-9 respectivamente):

- 3 Palas con AE/A0=0.65 la cual no cavita.

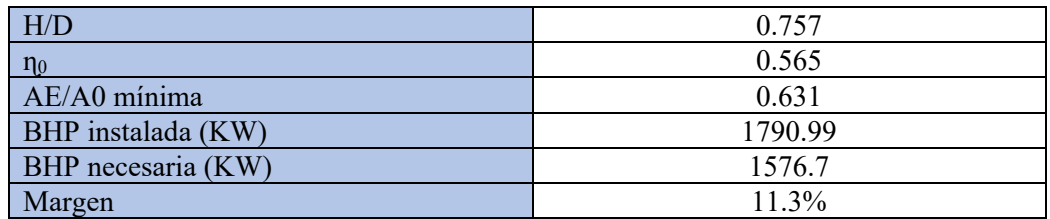

*Tabla 7. Resultados para hélice de 3 palas. Fuente propia.*

4 palas con AE/A0=0.7 la cual no cavita.

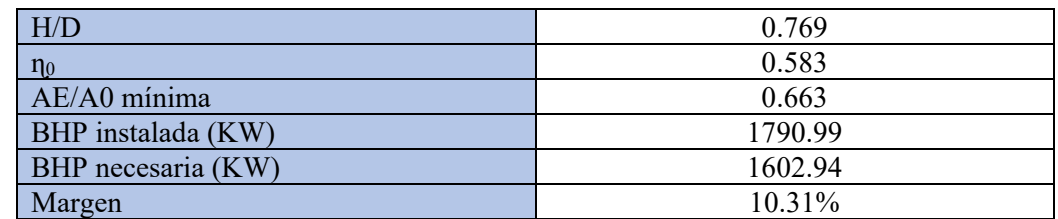

*Tabla 8. Resultados para hélice de 4 palas. Fuente propia.*

5 palas con  $AE/AO=0.75$  la cual no cavita.

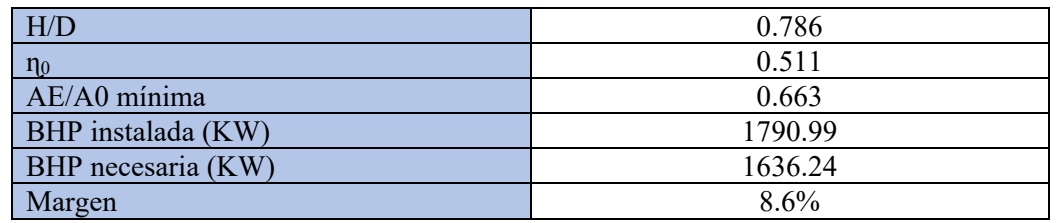

*Tabla 9. Resultados para hélice de 5 palas. Fuente propia.*

Es posible afirmar, la correcta selección el motor, ya que se ve que cumple con las condiciones de propulsión establecidas, también es apreciable que exista un margen mayor o igual al 10% entre la potencia necesaria y la instalada.

Se selecciona la hélice de 4 palas de paso fijo puesto que es la que mayor rendimiento ofrece y tiene mayor compatibilidad con el motor.

Las hélices de paso fijo son más eficientes que las de paso variable, para una velocidad de giro y determinada carga. A una determinada velocidad de giro y carga es posible trasmitir mayor energía que con una de paso variable. Con otra velocidad o cara, el paso fijo dejará de ser eficiente ya que el ángulo no será el establecido.

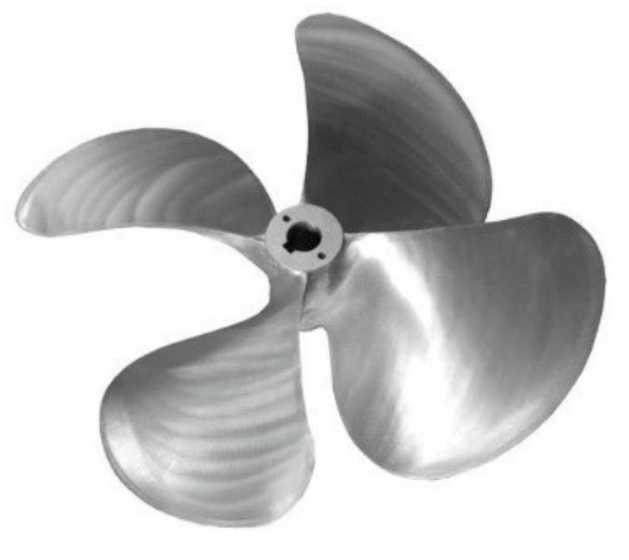

*Ilustración 30. Hélice de paso variable. (NAUTICADVISOR).*

# *Diseño del sistema de trasmisión de la hélice*

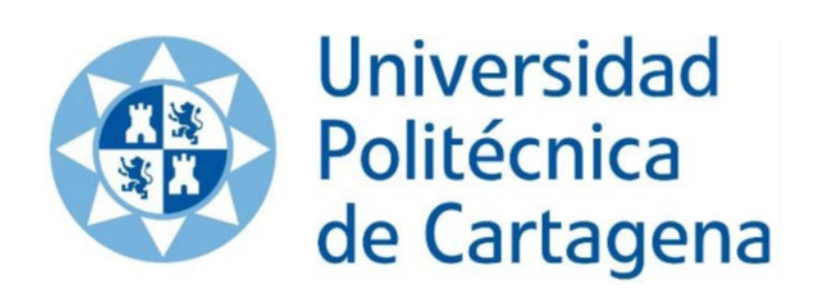

*8. Diseño del sistema de transmisión de potencia:* 

#### *8.1.Elementos básicos de una transmisión de potencia*

El uso de la energía mecánica consiste en la consideración de los siguientes aspectos:

- Consumo: el elemento que consume la energía generada seria la hélice, marcada por una potencia determinada.
- Generación: El elemento de generación en este caso sería el motor, que entregara una determinada potencia.
- Conducción: siendo este el punto que se tratará en este apartado con la línea de ejes.

Mediante la rotación de un eje es proporcionada la potencia mecánica trasmitiendo un momento torsor. La potencia es necesario transformarla para adaptarla a los propulsores con los reductores.

Debido a la dimensión de los buques es necesario que los ejes tengan largas longitudes, lo cual hace necesario el uso de uniones y acoplamientos.

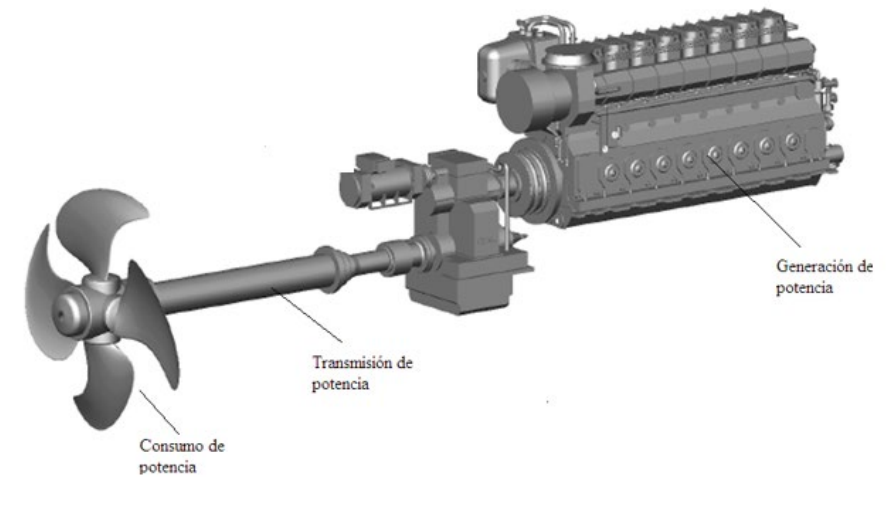

*Ilustración 31. Cadena cinemática. (Universidad politécnica de Cádiz)*

#### (UPC, 2022)

#### *8.2.Fase de definición:*

Esta fase se realizará tras conocer la potencia entregada y la resistencia.

El motor y la hélice son por tanto los dos elementos clave en la fase inicial de definición. Ambos quedan establecidos por el ensayo velocidad-potencia del buque.

Mediante este ensayo con una hélice parecida a la final, quedan determinadas unas características a las de la hélice final.

Las hélices demandan la potencia según la curva determinada que relaciona las rpm de giro con la potencia demandada. Si se demanda más potencia se ha de colocar un motor de mayor tamaño, a cambo, se obtiene mayor empuje.

La curva de potencia del motor establece únicamente un límite máximo.

Una vez descritas las dos curvas la forma de relacionarlas, será necesario relacionarlas.

Para ello se deberá seleccionar una hélice que este por debajo de la curva de potencia del motor.

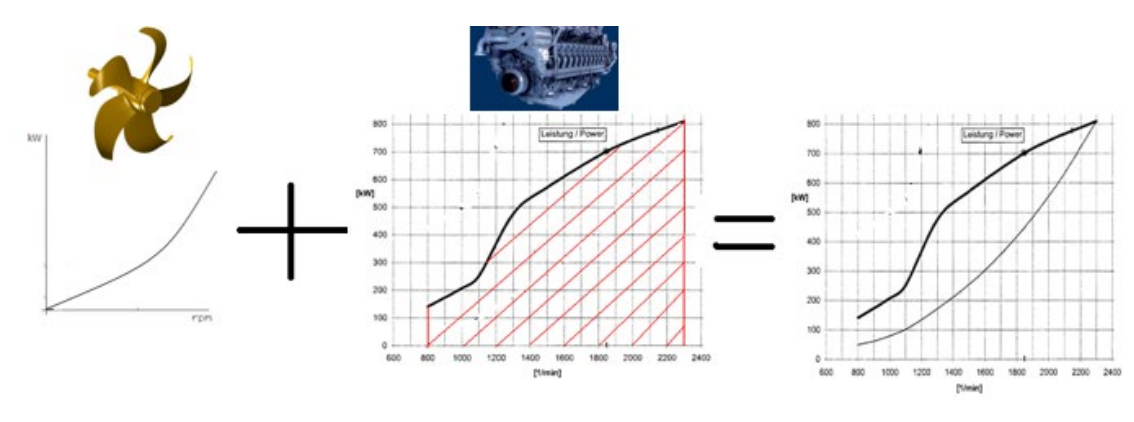

*Ilustración 32. Relación entre curvas de potencia. (Universidad politécnica de Cádiz)*

#### (UPC, 2022)

#### *8.3.Diseño preliminar del eje de transmisión:*

Una vez definidos previamente el motor y la hélice, es momento de centrarse en la línea de transmisión de potencia de ambos. Constituida por:

- Acoplamiento de unión entre ejes.
- Eje de transmisión.
- Cojinetes de apoyo.
- Chumacera de apoyo.
- Acoplamiento de unión entre eje y reductor.

Por otro lado, para la determinación de la lineade ejes será necesario conocer la siguiente información de la hélice y del motor:

#### Motor:

- Capacidad de generación de potencia.
- Rango de operación del motor.
- Perfil operativo.
- Condiciones de operación.
- Comportamiento del motor en marcha
- Capacidad para soportar cargas.

#### Reductor:

- Relación entre parámetro transformado.
- Rendimiento de la transformación.
- Dilataciones térmicas.
- Movimientos de los ejes de entrada y de salida cando el reductor transmite la máxima potencia.

Hélice:

- Capacidad de absorción de potencia.
- Rango de operación.

Comportamiento en marcha.

#### El buque:

- Condiciones de operación.
- Movimientos absolutos y relativos.
- Requerimientos de mantenimiento, montajes y desmontajes.

#### *8.4.Definición de la relación de reducción del reductor:*

Se sabe que la potencia mecánica se proporciona mediante la rotación de un eje transmitiendo un momento torsor. Par y rpm se conjugan en el término potencia trasmitida. En la consideración de la definición de la reducción de un reductor se deberá tener en cuenta el principio fundamental de conservación de la energía.

Potencia generada=potencia absorbida+ potencia perdida.

Se aplicará dicho principio con los demás márgenes deseados de demanda de potencia, considerando todos los consumidores. Se deberá tener en cuenta las siguientes consideraciones:

- Los reductores no son capaces de transmitir la potencia íntegramente, sino que se deberá tener en cuenta su rendimiento que debe ser un dato conocido.
- Para otro consumidor, como una bomba, se deberá conocer la potencia mecánica en la condición de diseño.

Ejes de trasmisión de potencia:

Entre el motor y la hélice se encuentra el eje, el cual, el elementó mecánico encargado de conectar ambos.

Para soportar mejor las tensiones, los ejes son de sección circular y pueden ser tanto macizos como huecos según se requiera.

Mediante un análisis de tensiones se tratará de estimar las dimensiones y características del mismo. Conociendo las fuerzas y momentos exteriores, interiores y las tensiones axial y cortante a las que está sometido.

El empuje provocado por la hélice es el que provoca las cargas axiales, las cuales originan esfuerzos normales de tracción/compresión. Dicha carga axial da lugar a un momento equivalente en la sección llamado flexión.

Mientras que la torsión está provocada por las revoluciones del motor sumado a la carga que soporta la línea de ejes con la carga de sus extremos.

(UPC, 2022)

#### *8.5. Situación de los apoyos:*

Lo primero que se ha de considerar es la limitación del valor de la tensión axial debido a la flexión. El análisis estático ayuda a estimar un primer valor de separación máxima entre los apoyos. Que deberá ser corroborado por el análisis dinámico.

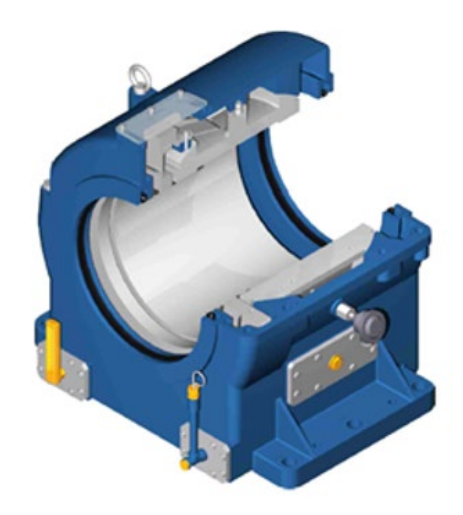

#### *Ilustración 33. Chumaceras: Apoyo interior del buque. (Empresa SKF)*

Las sociedades de clasificación no establecen ningún requerimiento con respecto a la separación que deben de tener los apoyos en una línea de ejes.

Éstas, deberán aprobar el análisis dinámico, el cual definirá la posición de los apoyos.

El diseñador debe de utilizar sus propios criterios para este posicionamiento. Haciendo un estudio con relación a su barco de donde le conviene colocar los apoyos y si es posible colocarlos ahí.

Así:

- En un análisis estático se determinará una posición preliminar para la separación d ellos apoyos.
- En un análisis dinámico se comprobarán los resultados y se reajustara posición de los mismos.

Una vez diseñada la línea de ejes, se deberán verificar que cumple también con las condiciones más extremas que soporta un buque, siendo estas las de arrufo y quebranto, ya que los apoyos están colocados rígidamente sobe el buque y al deformarse éste, puede partir los apoyos incluso el eje.

#### *8.6.Acoplamientos:*

Sirven para la conexión mecánica no maniobrable entre el eje, la maquinaria y la máquina.

El seleccionar que tipo de acoplamiento se va a colocar se debe tener en cuenta:

- Dimensionamiento por torsión.
- Si va a realizar o no la función de protección de elementos de la línea.
- Frecuencia de desmontaje.
- Empacho.

Tipos de acoplamientos:

- Rígidos: es un elemento que no es capaz de deformarse, este tipo de acoplamientos trasmiten íntegramente los esfuerzos de flexión y los esfuerzos axiales. Esto ocasiona una trasmisión completa de los movimientos de los elementos que conectan.

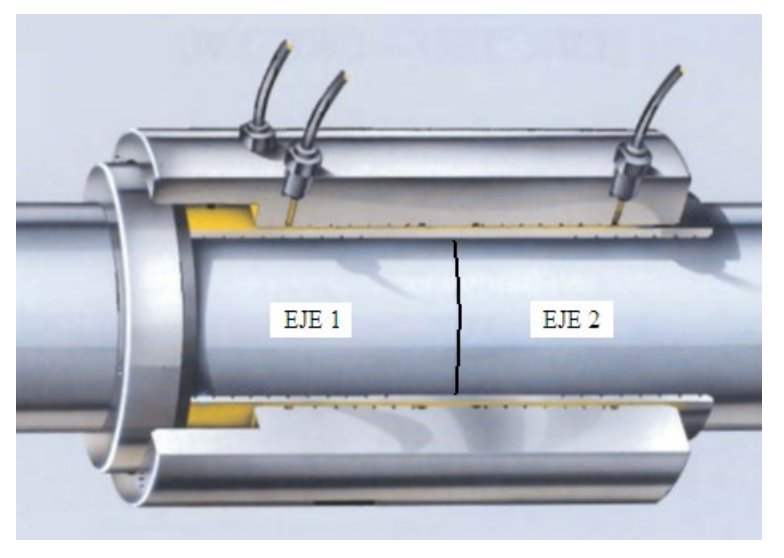

*Ilustración 34. Acoplamiento rígido. (Empresa SKF).*

Flexibles: gracias a su deformación no trasmiten íntegramente esfuerzos de flexión, axiales o radiales que son aplicados a los ejes. Esto provoca que no se trasmitan los movimientos relativos entre ejes y ejes y máquinas. Otra consecuencia es que cuentan con capacidad para adquirir una deformación determinada.

Criterio de utilización de acoplamientos rígidos y flexibles:

- Cuando no es posible mantener la alineación o no es tan precisa.
- Cuando conectamos maquinas con soportado elástico.
- Cuando la maquinaria está situada sobre una base poco rígida.

Por último, mencionar los acoplamientos torsioeláticos, ya que, aunque sea un tipo de acoplamiento flexible, se utiliza en diferente contexto:

- Deformación elástica a torsión superior.
- Absorción de la oscilación del par del motor.
- Requiere un análisis de vibración torsional, para verificar que es necesario colocar este tipo de acoplamiento.

(UPC, 2022)

#### *8.7. Soportes de los ejes:*

Es necesario que el eje lleve unos soportes por diversos motivos:

- Mantener la geometría.
- Trasmisión de pesos y movimientos a la estructura del buque.
- Control de los esfuerzos provocados por la trasmisión de potencia del motor.
- Minimizar las perdidas facilitando la trasmisión de potencia.
- Permitir movimientos favorables para la trasmisión e impedir los no favorables.

El número adecuado de soportes deberá ser estudiado buscando a ser posible el número mínimo de ellos mismos.

Tipos de soportes:

- Soportes de fricción: encargados de reducir la fricción entre el eje y el soporte fijo.

Esto se consigue mediante el uso de materiales o aleaciones lo suficientemente blandas, con bajo coeficiente de rozamiento.

Estos requieren lubricación para reducir al máximo el rozamiento y favoreciendo la extracción de calor.

Puesto que se trata de materiales blandos se deforman fácilmente frente a bajos esfuerzos normales. Esto permite que las cargas existentes no den lugar a presiones elevadas y que el mecanizado se realice muy fino.

- Soportes de rodadura: estos son rodamientos o cojinetes antifricción, los cuales facilitan la rotación del eje mediante la adición de elementos móviles para favorecer la revolución.

A la superficie de las bolas o cilindros de la zona de rodadura se le llama pista, y estas canalizan el giro de los elementos.

Las tolerancias de los elementos de rotación son limitadas y requieren lubricación para no ocasionar fricción en el giro.

Estos soportes son fáciles de montar y desmontar ya que los elementos rodantes están situados en unas jaulas que son fáciles de desmontar.

El eje solo requiere un mecanizado estándar.

Para determinar qué tipo de soporte es necesario se deberá tener en cuenta los siguientes aspectos:

- Las pérdidas de potencia de los dos tipos de soportes son más o menos semejantes.
- Debido a la rotación de las bolas los de tipo rodamiento ofrecen mejores prestaciones cuando los momentos de arranque son altos.
- Si conviene que un soporte pueda absorber cargas de tipo axial y radial se seleccionarán de tipo rodamiento.
- Los rodamientos son más exactos con respecto a su posición.
- Los rodamientos pueden soportar elevadas cargas en periodos cortos.
- Cuando se tiene un espacio limitado radial, es mejor usar rodamientos.
- La facilidad de montaje y desmontaje d ellos rodamientos frente a los de fricción que son fijos.
- Cuando se va a producir un fallo en los rotatorios es fácil detectarlo ya que se escucha o bien se siente en las vibraciones en el eje.
- Es posible engrasas los de tipo rodamiento antes de montarlos y el fallo de este tipo es mucho menos peligroso en los rodamientos que en los de tipo fricción.
- A altas velocidades es posible que los de tipo rodamiento emitan más ruido.
- Para un mayor aislamiento los cojinetes proporcionan mayor seguridad.

No obstante, los de tipo fricción suelen salir más baratos y a no ser que se requiera los rotatorios específicamente, suele ser suficiente con colocar éstos.

(UPC, 2022)

#### *8.8. Selección del material*

Para la realización del estudio de la línea de ejes se estimará partiendo de la velocidad de diseño. La potencia entregada a la hélice, es decir la del motor, será de 1176.8KW.

Para la selección del material a utilizar en la línea de ejes se deberá seleccionar según las normas del Lloyds Register):

*"2.1.1 La resistencia a la tracción mínima especificada de las piezas forjadas para ejes debe seleccionarse dentro de los siguientes limites generales.*

*Acero al carbono y al carbono manganeso – 400 a 760 N/mm2 (41 a 77.5 kgf/mm2 )"* (Lloyds Register, 2021)

En base a esto, se selecciona el acero AISI 1045, se trata de un acero al carbono medio con alta calidad y resistencia. Este acero recibe otros nombres como JIS S45C y DIN C45. Mayormente se utiliza en condiciones normalizadas por su mal comportamiento a la templabilidad. Se utiliza principalmente para la elaboración de bielas, ejes, cadenas, tornillos y en ocasiones para maquinaria agrícola.

Sus propiedades mecánicas:

- Densidad  $7850 \text{ kg/m}^3$
- Carga de rotura 600 N/mm<sup>2</sup>
- Límite de fluencia 330 N/mm2
- Limite elástico 55 N/mm2
- *8.9.Cálculo del diámetro de los tramos del eje:*

Este apartado se realizará según lo especificado en las normas del Loyds Register, que, según éste, la lineade ejes se dividirá en 3 partes con diferentes diámetros, los cuales irán de menor a mayor siendo el menor el que está conectado al motor y el mayor el que está conectado a la hélice.

Los tramos objeto de estudio son los siguientes.

- Eje intermedio: directamente acoplado al motor con un acoplamiento rígido y de igual manera a el eje de cola reducido.
- Eje de cola reducido: posterior al eje intermedio, la unión con los otros tramos de eje puede variar.
- Tramo de eje de cola: tramo final de la línea de ejes extendiéndose hasta el primer cojinete.

La variación citada anteriormente es debida a que no toda la línea de ejes estará sometida a los mismos esfuerzos.
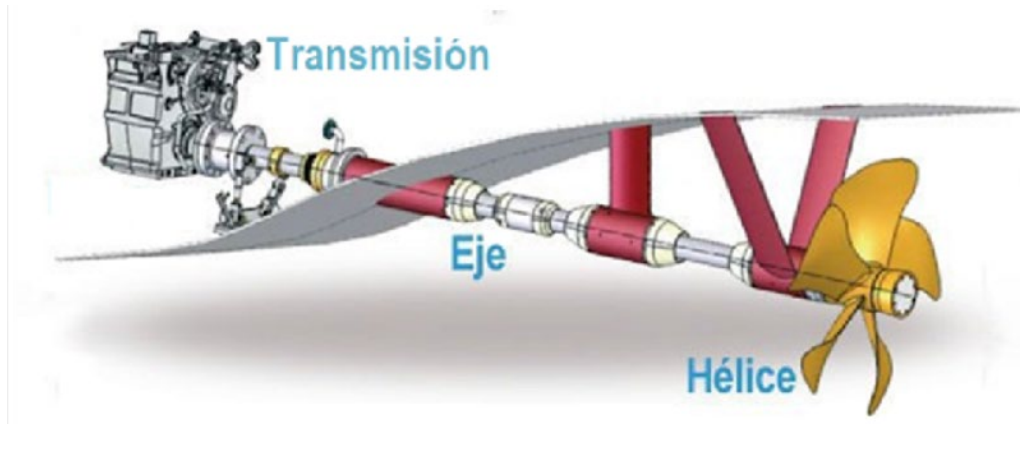

*Ilustración 35. Línea de ejes de un buque. Fuente El maquinante. (Miguelsune, 2012)*

# *8.10. Diámetro de la línea de ejes:*

Para la estimación de los diámetros de la línea de ejes se realizará por medio del método de resistencia de materiales.

Según la teoría de resistencia de materiales las fuerzas a las cuales puede estar sometido el eje son las siguientes:

- Fuerza axial: fuerza que actúa directamente en el centro axial de la línea del eje en sentido longitudinal del mismo.

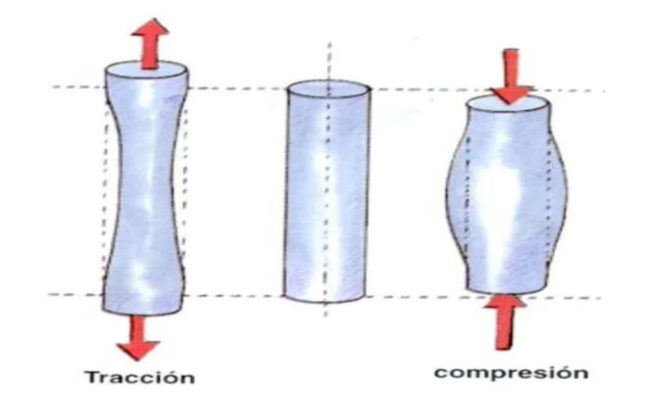

*Ilustración 36. Fuerza axial en el eje. (Elvir pereza-Slideshare, 2015)*

La carga axial a la cual este sometida el eje, será debido al empuje realizado por la hélice.

La expresión para el cálculo de las cargas axiales está definida de la siguiente manera:

*Ecuación 63*

$$
\sigma = \frac{F}{A} = \frac{4 * F}{\pi * (D^2 - d^2)}
$$

- Fuerza de flexión: esta fuerza ocurra de manera perpendicular al eje y la consecuencia directa es la posibilidad de doblarlo.

(UPC, 2022)

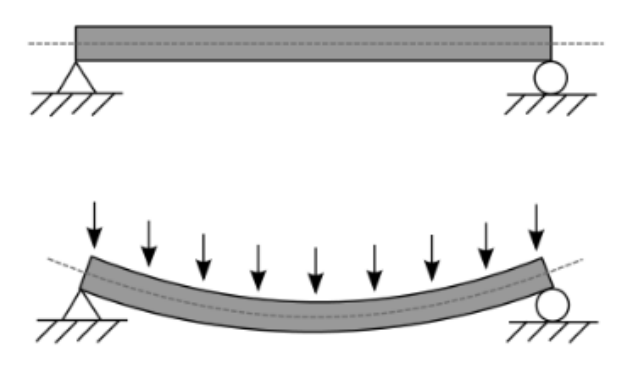

#### *Ilustración 37. Fuerza de flexión sobre un eje. Fuente Wikipedia. (Elvir pereza-Slideshare, 2015)*

La fuerza de flexión producirá a su vez cargas axiales a tracción en la parte convexa y a compresión en la parte cóncava. Estas fuerzas están ocasionadas por el propio eje.

La expresión para el cálculo de estas fuerzas es la siguiente:

*Ecuación 64*

$$
\sigma = \frac{32 * Mf * D}{\pi * (D^2 - d^2)}
$$

- Fuerza de torsión: se produce únicamente en la parte externa de la barra, producido por las revoluciones del motor, ya que el eje recto intenta oponerse a dicho movimiento.

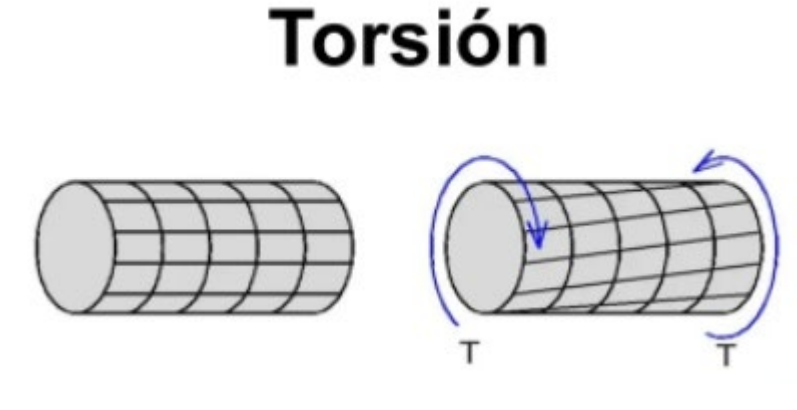

*Ilustración 38. Fuerza de torsión. (Elvir pereza-Slideshare, 2015).*

La forma del eje cilíndrico se mantendrá igual, aunque, pueden producirse deformaciones en los planos transversales.

La expresión para el cálculo de las mismas es la siguiente:

*Ecuación 65*

$$
\tau_{cortante} = \frac{16 * Mt * D}{\pi * (D^4 - d^4)}
$$

Mt es el momento torsor máximo que está definido por:

*Ecuación 66*

$$
Mt = 9.55 * \frac{P}{N}
$$

- $\tau_{cortante}$ =55 N/mm<sup>2</sup>
- Suponiendo que el eje será macizo, d=0

Despejando el diámetro:

D=348.27mm

A continuación, se comprobará el resultado obtenido mediante el método del Lloyds Register. Según lo que se cita en la normativa, el diámetro mínimo para los distintos ejes será:

Eje de cola y cola reducido:

*Ecuación 67*

$$
dp = 100 * k^3 * \sqrt{\frac{P}{R} \left(\frac{560}{\sigma u + 160}\right)} \, mm
$$

- Eje intermedio:

*Ecuación 68*

$$
d = F \ast K^3 \ast \sqrt{\frac{P}{R} \ast \left(\frac{560}{\sigma u + 160}\right)} \, mm
$$

Tomando unos valores de:

- F=95 para turbinas, Propulsión eléctrica e instalaciones con acoplamientos deslizantes.
- F=100, para el resto de instalaciones.
- K=1/1.15/1.22 para tramo intermedio, tramo de cola y tramo de cola reducida respectivamente.
- P Potencia máxima continua en el eje, kW.
- R, revoluciones de diseño, rpm.
- $\sigma u$ , carga de rotura del material N/mm<sup>2</sup>.

Obteniendo resultado para los diferentes diámetros de:

- diámetro intermedio=170.01 mm
- diámetro de cola reducido= 258.57 mm
- diámetro de cola=308.71 mm

Puesto que las medidas han de estar normalizadas se tomarán las superiores a cada uno de los diámetros obtenidos:

- diámetro intermedio=200 mm
- diámetro de cola reducido= 260 mm
- diámetro de cola=310 mm

Al eje le afectaran distintos esfuerzos como las fuerzas axiales, flexión y torsión. La fuerza de torsión se escogerá como la más restrictiva, para poder evitar que el eje se rompa.

Se aproxima el valor de la máxima tensión cortante mediante:

*Ecuación 69*

$$
\tau_{max} = \frac{\sigma_e}{\sqrt{3}} = 190.53 \frac{N}{mm^2}
$$

Por lo tanto, la tensión que deberá aparecer en los tramos tiene que ser inferior al valor obtenido anteriormente:

*Ecuación 70*

$$
\tau_{cortante} = \frac{16 * Mt * D}{\pi * (D^4 - d^4)}
$$

Sustituyendo se obtiene:

Tramo intermedio:

$$
\tau\,cortante = 23.85\,N/mm^2
$$

- Tramo de dola reducido:

 $\tau$  cortante = 10.85 N/mm<sup>2</sup>

Tramo de cola:

$$
\tau\,cortante = 6.40\,N/mm^2
$$

Como se puede ver el material seleccionado cumple con los requisitos de tensión cortante, pudiendo observar que a tensión en cada uno de los tramos es mucho inferior al límite establecido anteriormente.

(UPC, 2022)

# *8.11. Longitud máxima entre apoyos:*

Para que exista una buena trasmisión en el eje, éste debe estar apoyado correctamente, con una rigidez la cual permita evitar la flexión a lo largo del mismo. Dichos apoyos serán necesarios para la trasmisión de los esfuerzos a la estructura.

Este punto no está contemplado en las sociedades de clasificación, y es por eso por lo que este punto se realizara por el método de resistencia de materiales. Se efectuará un análisis sin movimiento considerándose el eje como una viga apoyada, siendo los extremos de la misma los apoyos, los cuales será objeto de estudio. El objetivo del análisis será determinar la separación de los mismos.

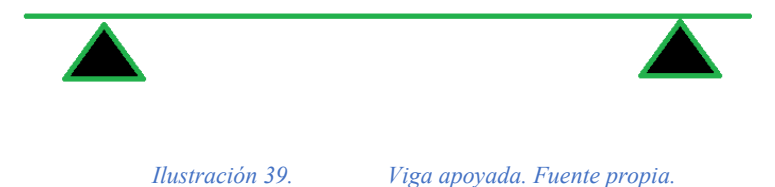

Las fuerzas axiales de flexión y torsión afectaran al eje comprometiéndolo. Con los esfuerzos de Von Mises y para poder estudiar el caso de estudio, se definirá la tensión máxima critica como:

*Ecuación 71*

$$
\sigma_{combinada} = \sqrt{\sigma_{ax}^2 + 3\tau^2}
$$

Tomando:

- σcombinada: tensión combinada máxima. Esta será la menor de los dos siguientes valores: 30% del límite elástico del material, para el caso de estudio 99 N/mm2 . 18% de la carga de rotura del material, para el caso de estudio 108 N/mm2 .

- σ, tensión axial a flexión.
- τ, esfuerzo cortante por torsión.

Si se despeja la tensión axial y se introducen los parámetros, se obtendrá:

*Ecuación 72*

$$
\sigma_{ax} = \sqrt{\sigma_{combinada}^2 - 3\tau^2}
$$

Del mismo modo, es posible definir σ:

*Ecuación 73*

$$
\sigma_{ax} = \frac{32 * M_f * D}{\pi * (D^4 - d^4)}
$$

Donde Mf es posible calcularlo con la expresión:

*Ecuación 74*

$$
M_f=\frac{p\ast l^2}{8}
$$

Siendo:

*Ecuación 75*

$$
p=\rho\ast A\ast g
$$

Con estas fórmulas se llega a que la longitud de los tramos podría estimarse como:

*Ecuación 76*

$$
l = \sqrt{\frac{\sigma * D}{\rho * g}}
$$

- longitud del tramo intermedio=15.29 m

- Longitud eje de cola reducido=18.12 m

- Longitud eje=19.9 m

(UPC, 2022)

### *8.12. Frecuencia natural de los tramos del eje:*

La vibración mecánica es la oscilación de una masa alrededor de su punto de apoyo o punto de equilibrio. El modo de vibración de un cuerpo dependerá de la masa de la estructura y de su rigidez.

Se le llamara a esto frecuencias naturales o de resonancia a las frecuencias donde la rigidez y las fuerzas de inercia se hacen cero entre sí. Cuando un sólido es perturbado respecto a la posición que ocupa, vibrara a una frecuencia natural. Si la frecuencia del emisor que ocasiona la vibración coincide con la del resonador, se llegara a la resonancia, condición en la cal el cuerpo oscila con mucha más amplitud.

La frecuencia natural del cuerpo se podrá estimar como:

*Ecuación 77*

$$
f_i = \sqrt{\frac{Rigidez}{Masa}}
$$

Una estructura simple y continua, como puede ser el caso del eje, el cual se toma como una viga apoyada por los extremos. La frecuencia natural vendrá determinada por:

*Ecuación 78*

$$
f_i = \frac{(i * \pi)^2}{2 * \pi * L^2} * \sqrt{\frac{E * I}{\text{masa por unidad d longitud}}}
$$

Con valores:

- f, frecuencia natural. (Hz)
- i, modo de operación
- L, distancia máxima entre los apoyos (m)
- E, módulo de Young (N/m<sup>2</sup>),2.06x10<sup>11</sup> (N/m<sup>2</sup>)
- I, momento de inercia  $(m<sup>4</sup>)$
- Masa por unidad de longitud. (kg/m)

El modo de operación, corresponderá con el primer modo.

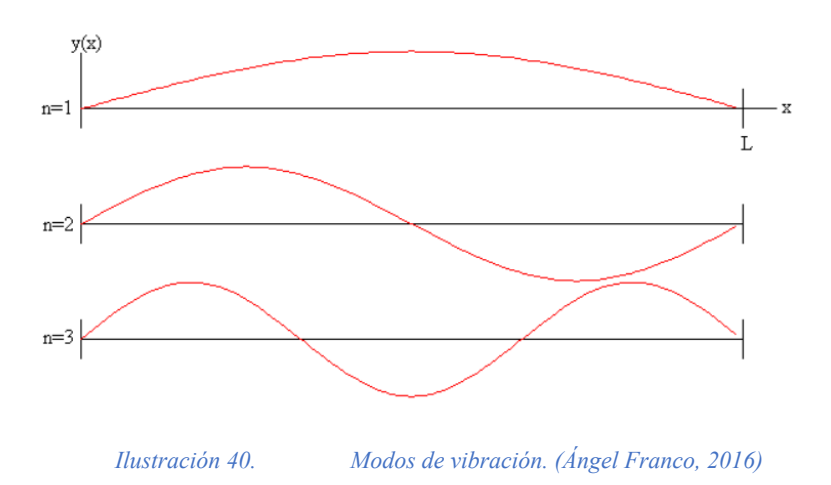

La inercia de la barra se podrá calcular mediante la formula:

*Ecuación 79*

$$
I = \pi * \frac{D^4}{64}
$$

La masa por unidad de longitud se calculará como:

*Ecuación 80*

$$
\frac{m}{l} = \rho * \pi * \frac{D^2}{4}
$$

Una vez calculados estos parámetros que se indican, las frecuencias naturales que se obtienen son:

- Frecuencia tramo intermedio=1.715 Hz
- Frecuencia tramo de cola reducido=1.58 Hz
- Frecuencia eje de cola=1.57 Hz

Es necesario a su vez obtener la frecuencia de excitación, para conocer si el eje se encuentra en resonancia. Calculada mediante la formula:

*Ecuación 81*

$$
f_{excitación} = n * Z
$$

Siendo:

N: revoluciones por minuto.

Z: número de palas del propulsor.

Se obtiene:

$$
f_{excitación} = 20 Hz
$$

Como se puede ver la frecuencia de excitación es la mayor de las frecuencias naturales obtenida en los tramos del eje, por lo que aparecerá resonancia. Para aumentar las frecuencias naturales de los tramos se reducirá la distancia entre los apoyos.

Para esto se volverá a calcular la longitud, siendo esta distancia entre los apoyos la incógnita, tomando la frecuencia natural un valor aumentado del 20% más que la frecuencia de excitación (24 Hz). Asegurando que el eje no sufra resonancia:

- Longitud tramo intermedio= 4.09 m.
- Longitud eje de cola reducido= 4.65 m.
- Longitud eje de cola= 5.09 m.

#### (UPC, 2022)

#### *8.13. Selección de los distintos acoplamientos de los ejes:*

Para poder seleccionar unos acoplamientos adecuados para unir los diferentes tramos del eje será necesario el uso de catálogos de empresas. Es este caso se utilizará el catálogo de "acoplamientos de eje OK" de la marca comercial SKF.

Al utilizar acoplamientos de este tipo, se aprovecha el método de inyección de aceite.

La preparación previa del eje es sencilla. No es necesario mecanizar los chaveteros, ni conos o anillos de empuje. Para el montaje de los acoplamientos, se desliza sobre el mismo eje un manguito interno delgado con un diámetro exterior cónico. Un manguito exterior más ancho con la superficie interior cónica para que encaje con el manguito interior. Posteriormente se inyecta el aceite mineral común entre los manguitos.

Una vez se consigue tener el manguito exterior en la posición que se desea, se crea un ajuste de interferencia, como si el manguito exterior se hubiera calentado y al hacer esto se hubiera contraído. Más no necesita calor, el desmontaje sería igual de simple, pero al revés.

Unión eje de cola reducido- eje de cola:

Para la unión del primer tramo se selecciona la brida OKC 200, puesto que el diámetro del eje intermedio sería de 200 mm, el cual, podrá soportar un momento torsor máximo de 208 KN\*m, siendo el momento torsor de este tramo del eje 82.4 KN\*m, por lo que se puede afirmar que es correcta esta selección.

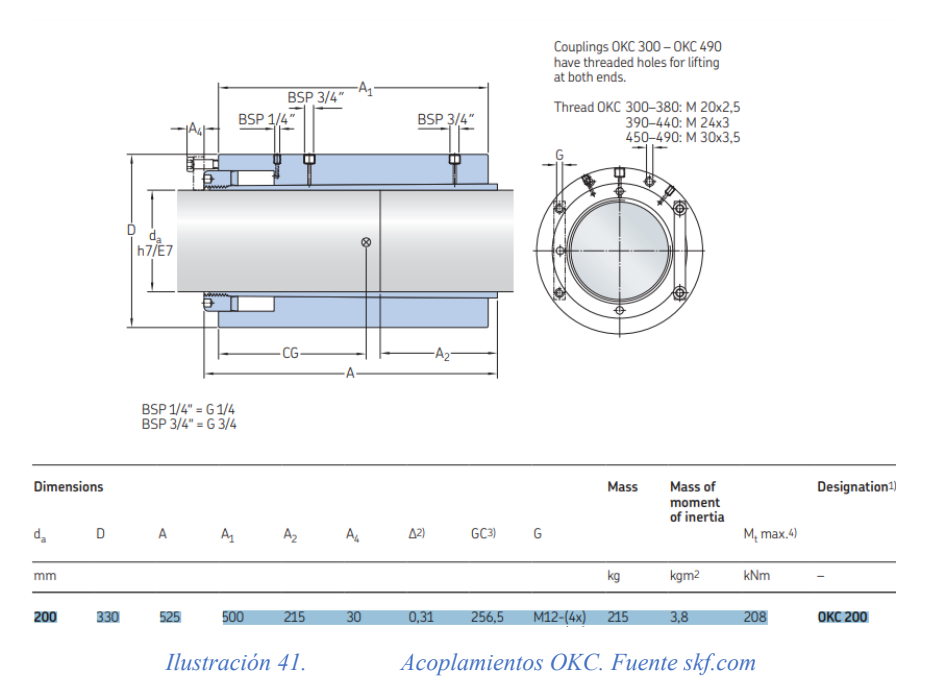

- Unión eje de cola reducido-eje de cola:

Para unir estos tramos se hará uso de la brida OKC 260, puesto que el diámetro del tramo del eje de cola reducido es de 260 mm, este acoplamiento está capacitado para soportar 457 KN\*m siendo el momento torsor de este eje 189.81 KN\*m, por lo que se puede afirmar que este acoplamiento es correcto.

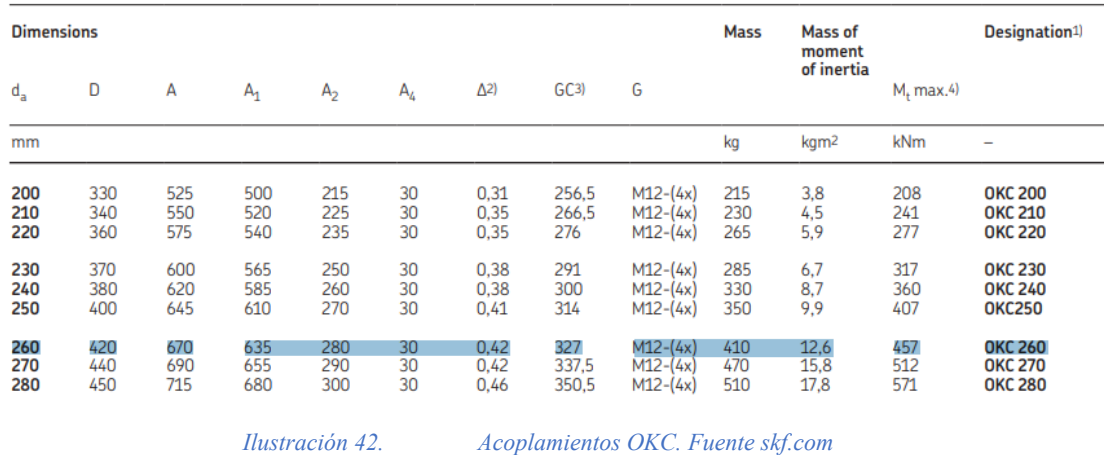

#### - Unión eje intermedio-motor diésel

Como el caso que nos ocupa cuenta con un motor de dos tiempos no es necesario el uso de una reductora, por lo que las revoluciones del eje serán continuas en todo el recorrido, partiendo desde el motor a la hélice.

Para unir el tramo de eje intermedio con el motor se usarán el tipo de bridas OKF. Tipo de transmisión producida por rozamiento. La presión entre los platos donde se acopla a los tramos a unir viene dada por el uso de pernos roscados, los cuales apretaran los platos uno frente a otro, evitando así que se muevan y se desajusten.

La unión que se utilizara en el presente caso es la de las bridas OKF 200 que cuentan con las siguientes características.

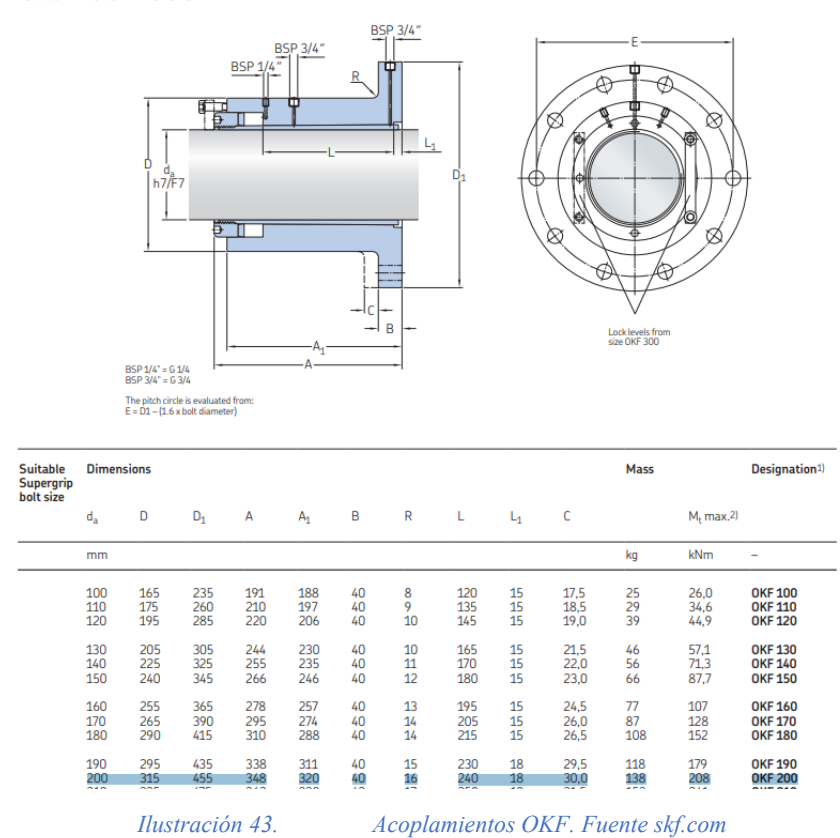

OKF 100 - 300

Este acoplamiento soportará un momento torsor máximo de 208 KN\*m, siendo el momento torsor máximo del eje 82.4 KN\*m, por lo que el acoplamiento será adecuado para dicha función.

*8.14. Cálculo de la situación de los apoyos en la línea de ejes:*

En este punto se utilizará el software DT Beam, con este programa se conseguirán, a través del método de resistencia de materiales, los diagramas de momentos flectores, fuerzas cortantes y la deformada de la línea de ejes.

Se considerará:

- La línea de ejes.
- Uniones de los tramos.
- Peso de la hélice.

Para estimar el peso de la hélice se utilizará una formula, la cual fue propuesta por Papanikolaou en 2014:

*Ecuación 82*

$$
W_{PR}=K_P*D_P^3(t)
$$

Siendo,

*Ecuación 83*

$$
K_P \cong \frac{d_s}{D_P} * (1.85 * \frac{A_E}{A_0} - \frac{z - 2}{10})
$$

Con esto se obtiene:

$$
W_{PR}=4.02\; tons
$$

Para contar con una segunda opinión el autor E. Strohbusch, propone otra fórmula:

*Ecuación 84*

$$
W_{PR} = D_P^2 * d_S * \left(\frac{A_E}{A_0} + 0.2\right) * K_P'
$$

Siendo:

KP' =1.2-1.3 para un propulsor de bronce.

Obteniéndose:

$$
W_{PR}=4.205\; tons
$$

Con esto se estimará una hélice que sea la media entre los dos resultados:

$$
W_{PR}=4.1125\; tons
$$

Resumen de pesos reflejado en tabla 10:

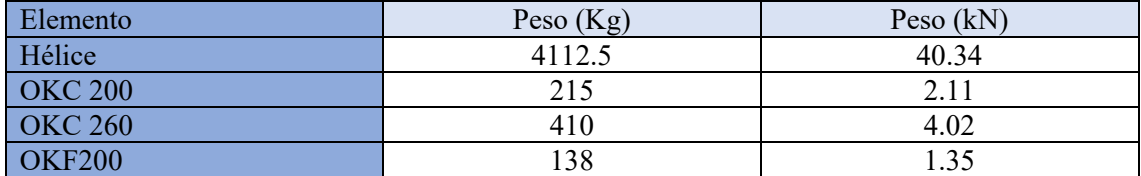

*Tabla 10. Resumen de pesos programa DT Beam.*

Los datos sobre el eje necesarios para introducir en el programa son los siguientes:

- Distancia entre apoyos (mm).
- $-$  Área (mm<sup>2</sup>).
- Inercia lateral  $(mm<sup>4</sup>)$ .
- Elasticidad  $(KN/mm<sup>2</sup>)$ .
- Densidad  $(KN/mm^3)$ .

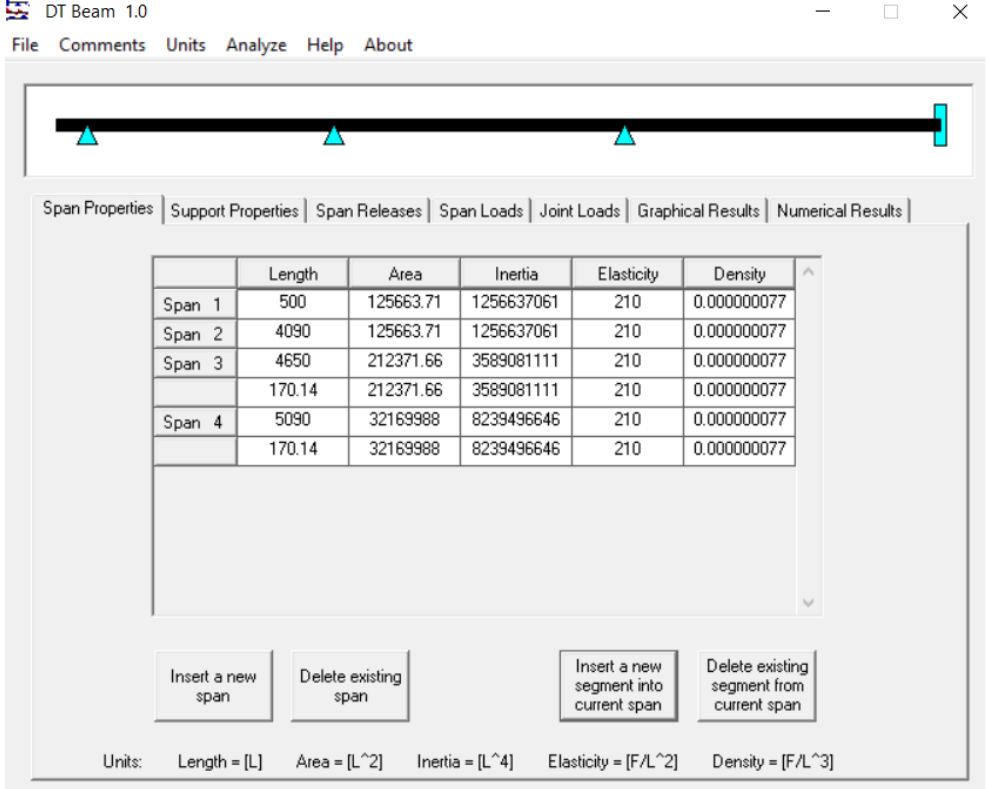

*Ilustración 44. Datos iniciales en DT Beam.*

Se describirán los tramos de la siguiente manera:

- Span 1: este tramo comprenderá desde la hélice al reforzado del cuerpo de popa. La hélice se considerará como peso libre.
- Span 2: tramo del reforzado del cuerpo de popa hasta el primer apoyo.
- Span 3: este tramo comprenderá desde el primer apoyo hasta el segundo apoyo, se encuentra en éste una reducción de diámetro del eje debido a la unión de los dos tramos de eje.
- Span 4 este tramo comprenderá desde el segundo apoyo hasta unirse con el motor. Esta última unión se considerará como si fuera un empotramiento.

Resultados obtenidos:

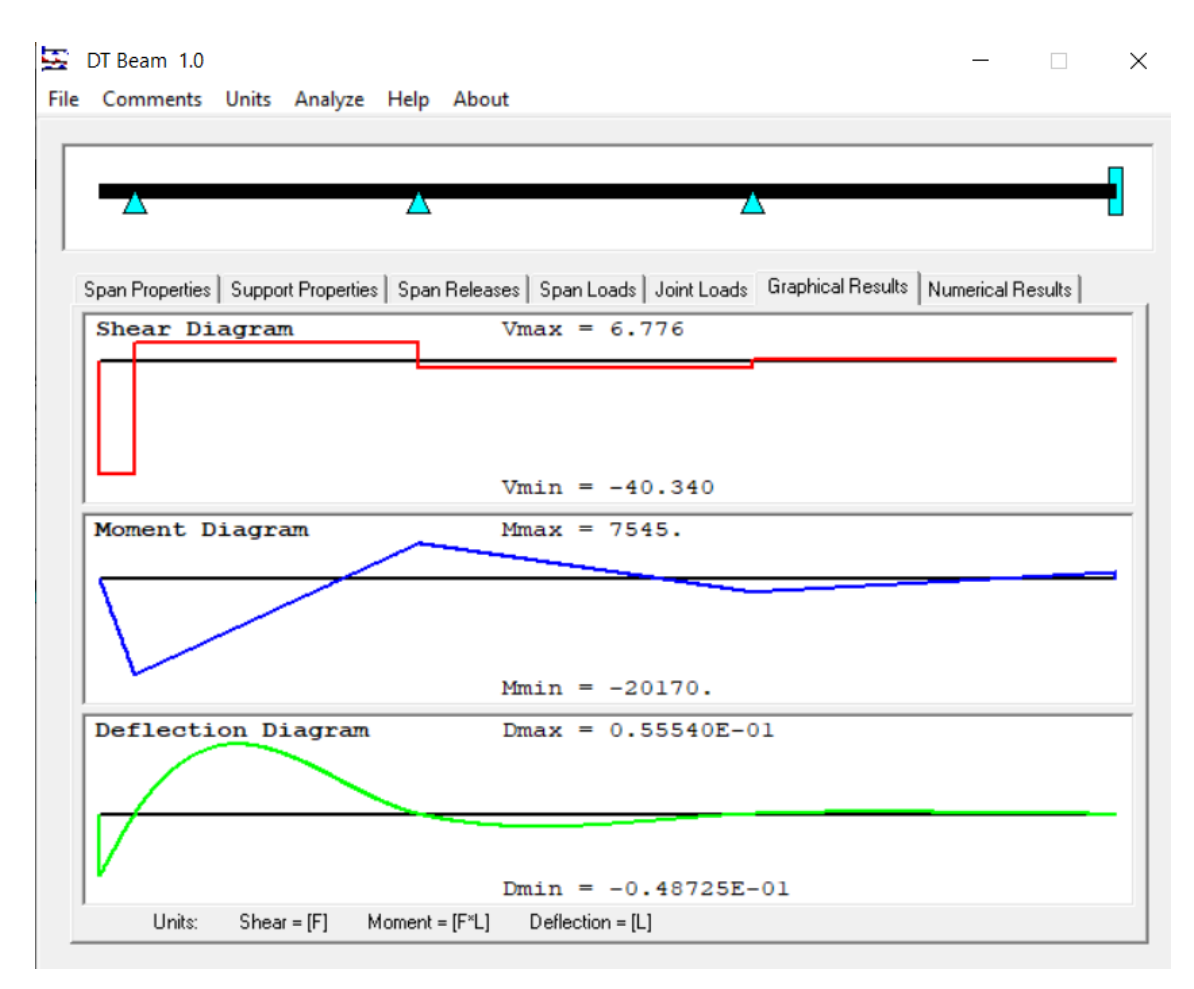

*Ilustración 45. Resultados análisis DT Beam.*

A continuación, se comprueba, que la tensión provocada en el momento flector máximo no sea superior al 3% del límite elástico del material del eje estudiado.

*Ecuación 85*

$$
30\% \, de \, 330 \frac{N}{mm^2} = 99 \frac{N}{mm^2}
$$

En el eje de cola el momento flector máximo es equivalente según el programa a 20170 KN/mm.

La ecuación para calcular la reacción de la flexión será:

*Ecuación 86*

$$
\sigma_{max} = \frac{32 * Mf}{\pi * D^3} = 6.27 \frac{N}{mm^2}
$$

Por lo tanto, es posible afirmar que el diseño es válido.

- *8.15. Selección de soportes y sello de bocina:*
- Cojinete tubo de bocina: para la selección de e este tramo el cual se encuentra en el eje de cola se tendrá en cuenta el diámetro del mimo; 320 mm

Para la selección de la longitud se tomará:

*Ecuación 87*

$$
L=4*D=1280\ mm
$$

Que es la recomendada para los cojinetes que están junto a la hélice.

Para ello, se usará el catálogo Blohm+ Voss Industries 2012, el cual presenta el siguiente tubo de bocina.

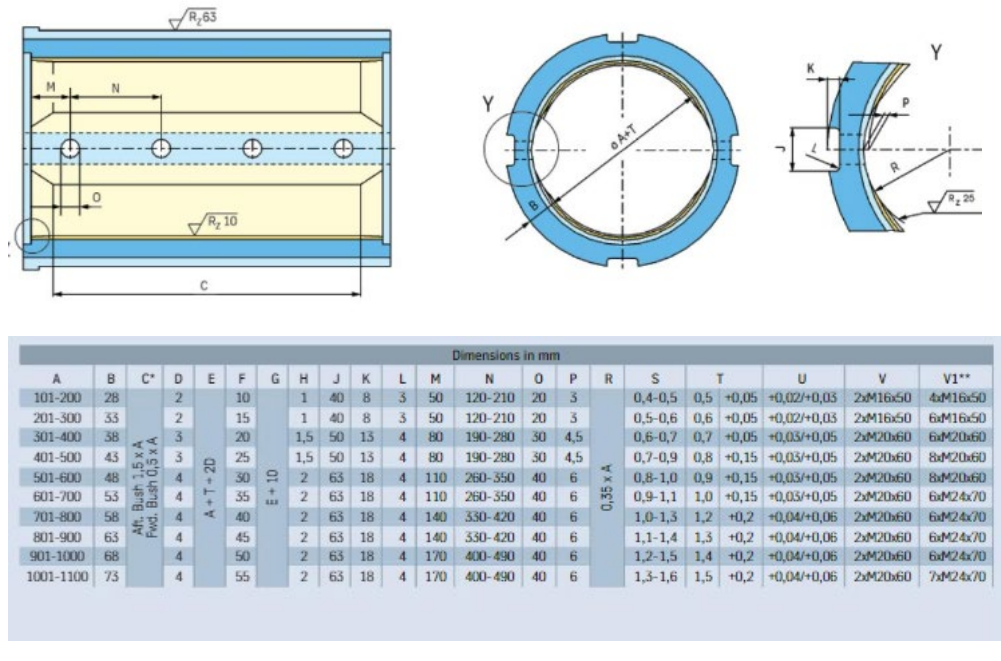

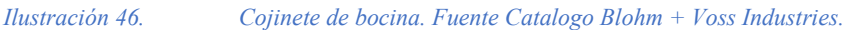

Se selecciona un tubo con diámetro 301-400 mm con características.

Cojinete de segundo apoyo:

Sería necesario un cojinete de diámetro 320 mm seleccionándose un apoyo con las siguientes especificaciones.

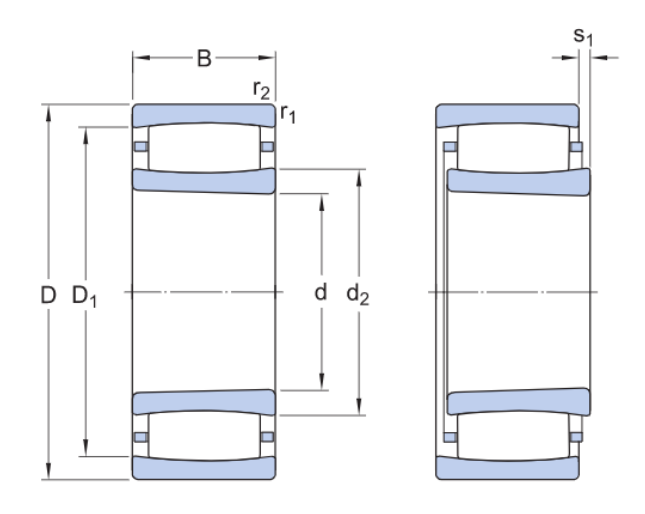

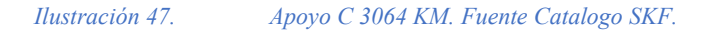

#### **DIMENSIONES**

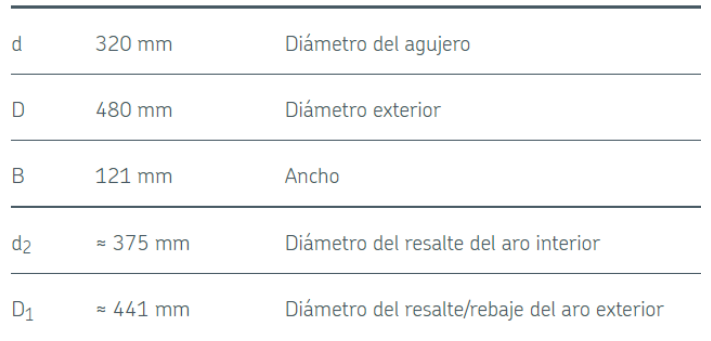

#### *Ilustración 48. Características del apoyo C 3064 KM. Fuente Catalogo SKF*

- Cojinete del Tercer apoyo:

Sería necesario un cojinete de diámetro 260 mm seleccionándose un apoyo con las siguientes especificaciones.

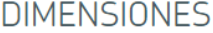

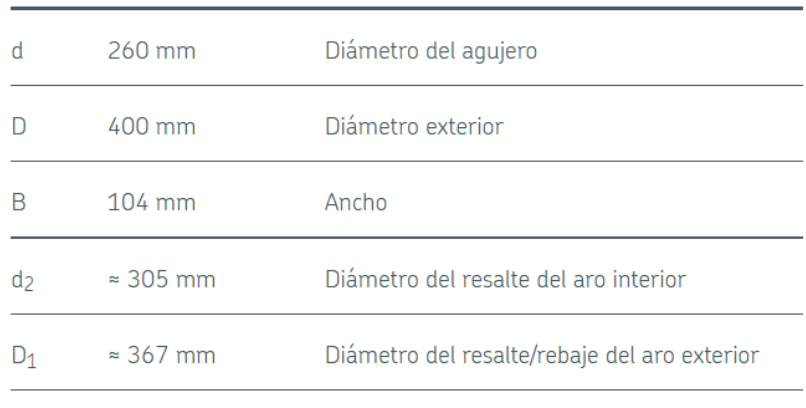

*Ilustración 49. Características del apoyo C 3052 K. Fuente Catalogo SKF*

Sellos de bocina:

El tubo de popa dirige el eje de la hélice desde dentro del buque hacia el exterior. En este tubo hay cojinetes de manguito que soportan el eje. Los cojinetes de bocina son posible lubricarlos con aceite y/o agua, según diseño. Al estar en contacto con el exterior es posible que entre agua. Para evitar esto, se colocará un sello de bocina. Ya que la salida del tubo de la bocina es una entrada directa del mar al buque que puede dañar cojinetes y producir perdidas del aceite que provoca la contaminación.

Se seleccionará un sello con las mismas proporciones del tubo de bocina, es decir, 320 mm.

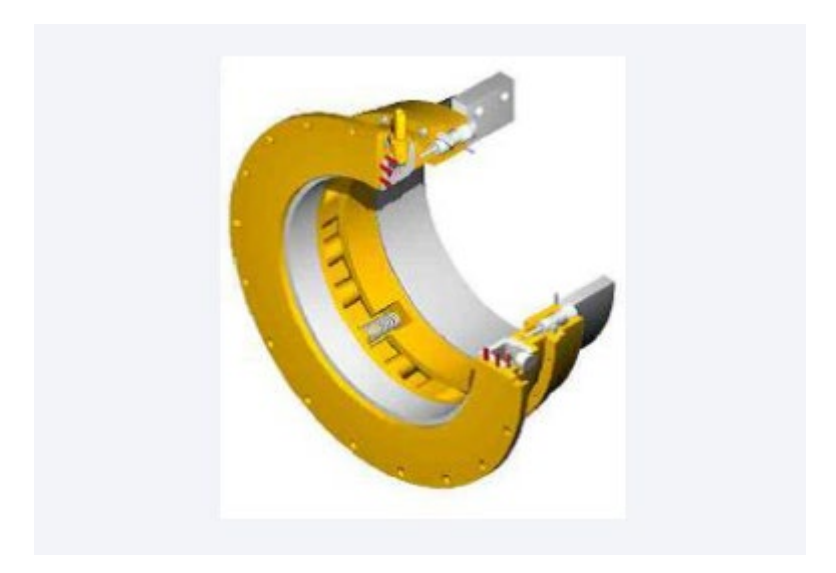

*Ilustración 50. Sello de bocina. Fuente Empresa Cedervall.*

# *Conclusión*

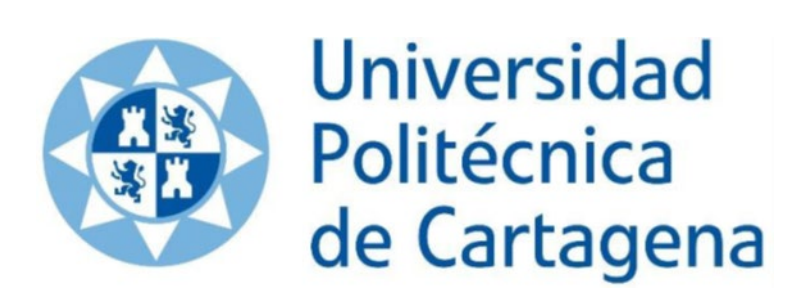

## *9. Conclusión:*

La complejidad del diseño de la línea de ejes de un buque requiere de un método iterativo, el cual, ayude a conseguir los resultados deseados.

El presente documento de estudio empezó con la necesidad que tiene España de tener buques pequeños para cortas distancia, ya que, según estudios, cada vez que se necesita un buque de dichas características para el transporte de crudo, España tiene que pedir buques a compañías de otros países.

En primer lugar, la creación de la base de datos, no ha sido sencilla, por el hecho anteriormente citado. La falta de información de muchas compañías de transporte de crudo hizo de este punto uno de los más complejos a realizar.

Una vez conseguidas las dimensiones principales del buque de estudio, se consiguieron unas formas del buque con el programa Maxsurf, en el cual, se tuvieron que añadir unos metros a la eslora para conseguir el peso muerto deseado.

Seguidamente se estimó el peso en rosca, las dimensiones de los mamparos y la longitud del doble casco en las zonas que son necesarias. En base al conocimiento de los pesos y las dimensiones se procedió al cálculo de la potencia necesaria para conseguir el avance del buque a la velocidad deseada, con la correspondiente selección del motor.

Con la potencia y las revoluciones el motor se calcula la hélice que sería necesaria para el avance del buque, con la característica principal del diámetro máximo de hélice que es posible instalar en el buque y con la ayuda de serie B de Wageningen.

Por último y en conocimiento de los extremos de la propulsión del buque, siendo estos el motor y la hélice, se procede al diseño de la línea de ejes, con la consecuente separación de tramos realizados con la ayuda del programa DT Beam, uniones, apoyos y sello de bocina.

El diseño de la línea de ejes del buque no supone mayor problema que el de recopilar información sobre éste, en sociedades de clasificación e información sobre buques semejantes, pero la falta de información de dichos buques complico bastante el proceso.

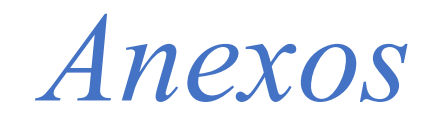

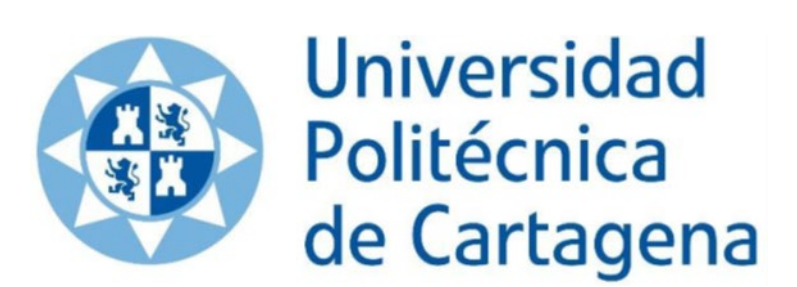

# *10. Anexos:*

Estimación de la potencia mediante el método de Holtrop Mennen:

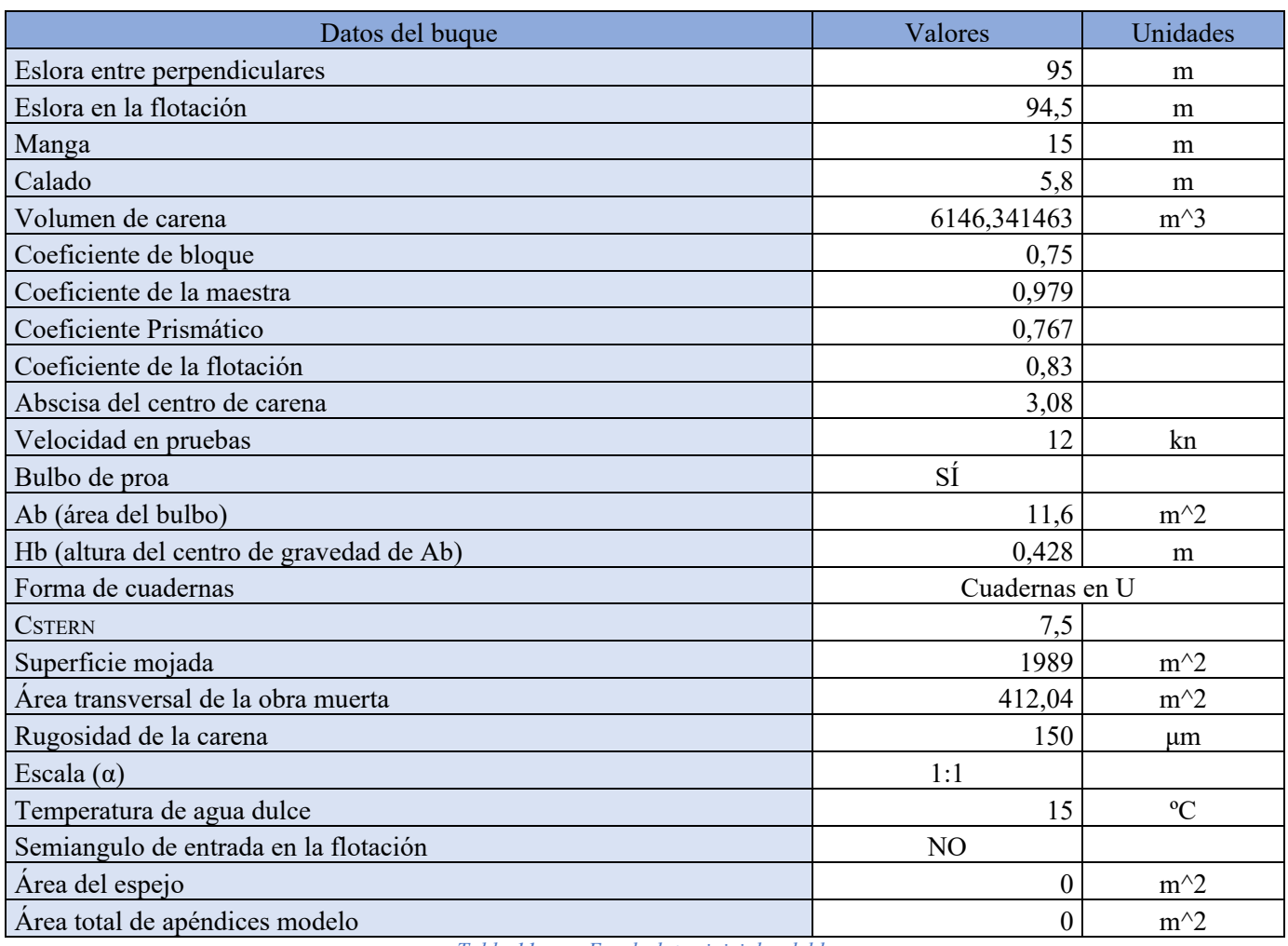

*Tabla 11. Excel: datos iniciales del buque.*

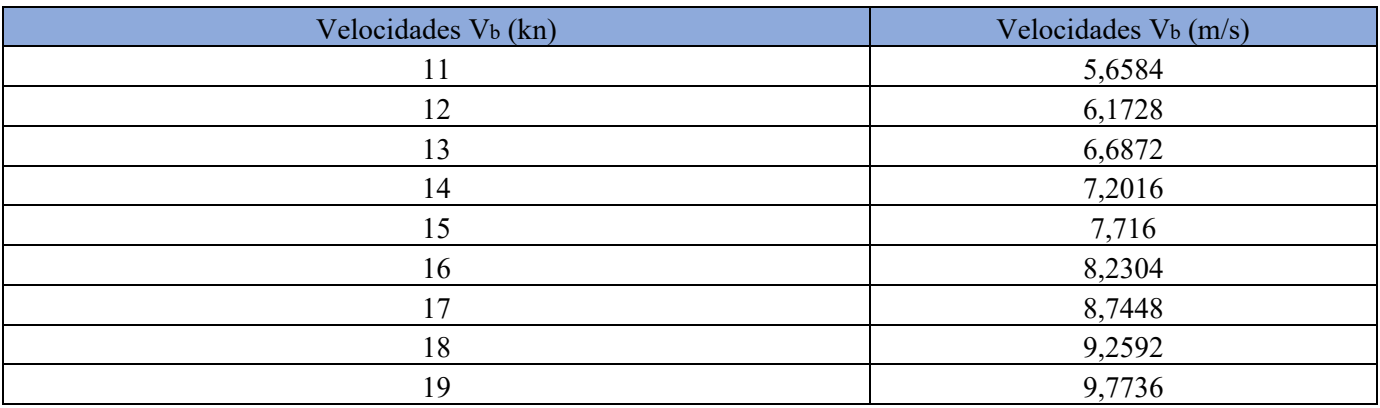

*Tabla 12. Excel: Velocidades de estudio.*

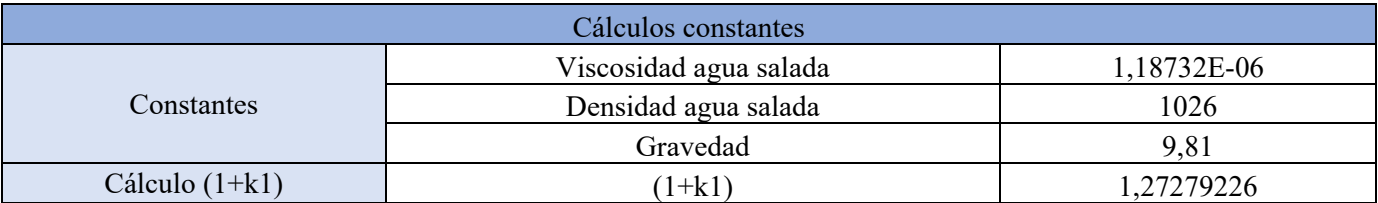

|                  | Lr             | 28,49557021    |
|------------------|----------------|----------------|
|                  | C14            | 1,0825         |
| Cálculo $(1+k2)$ | $(1+k2)$       | 1,4            |
| Cálculo Rb       | Pb             | 0,369773415    |
| Cálculo Rw       | C2             | 0,686649934    |
|                  | C <sub>3</sub> | 0,039563246    |
|                  | C <sub>5</sub> |                |
|                  | C7             | 0,158730159    |
|                  | C15            | $-1,69385$     |
|                  | C16            | 1,190713451    |
|                  | C17            | 3,064575544    |
|                  | $\rm d$        | $-0,9$         |
|                  | Ie             | 34,85545192    |
|                  | λ              | 0,920082       |
|                  | m1             | -2,062487054   |
|                  | m <sub>3</sub> | $-2,220485237$ |
| Cálculo Ra       | Ca             | 0,000531809    |
|                  | $\Delta Ca$    | 0,001096222    |
|                  | C2             | 0,686649934    |
|                  | C <sub>3</sub> | 0,039563246    |
|                  | C4             | 0,04           |

*Tabla 13. Excel: cálculo de constantes*

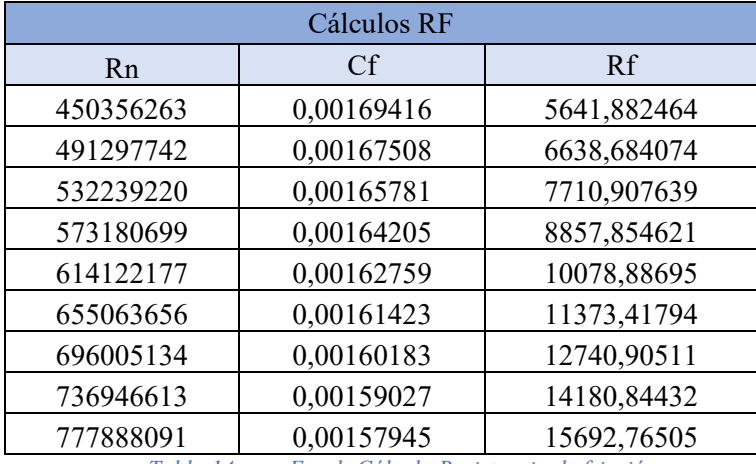

*Tabla 14. Excel: Cálculo Resistencia de fricción.*

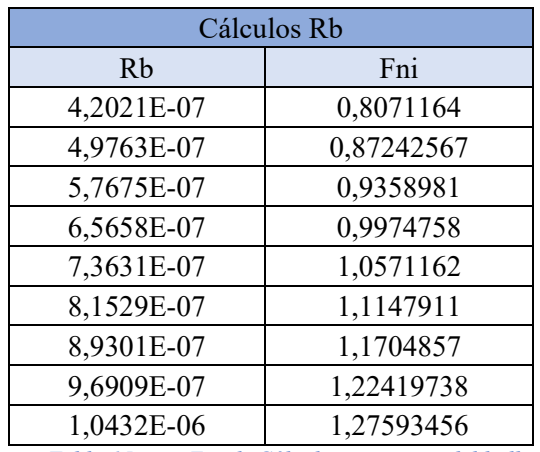

*Tabla 15. Excel: Cálculo resistencia del bulbo.*

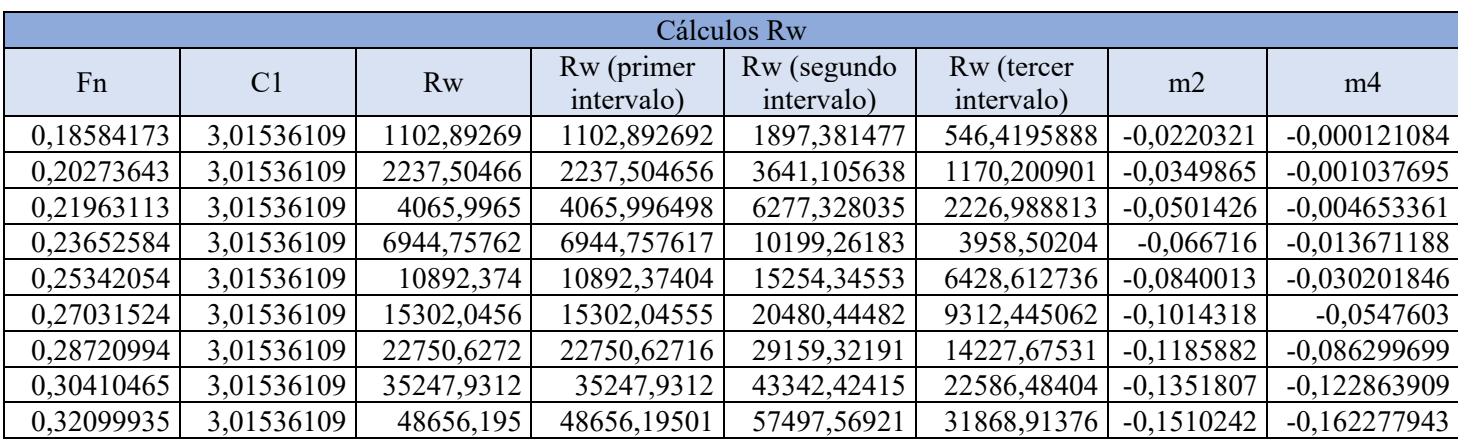

*Tabla 16. Excel: Cálculo resistencia por formación de olas.*

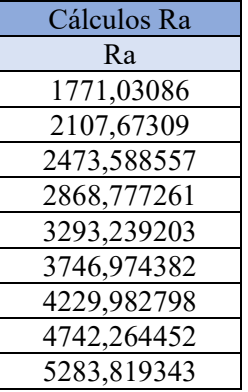

*.*

*Tabla 17. Excel: Cálculo resistencia*

| Rtotal $(Kg)$ | EHP(CV)     |
|---------------|-------------|
| 15696,75035   | 1184,246562 |
| 19433,52752   | 1599,457049 |
| 24064,87625   | 2145,68854  |
| 29945,5983    | 2875,416276 |
| 37092,82948   | 3816,110297 |
| 44898,4362    | 4927,094524 |
| 55938,04048   | 6522,226351 |
| 72220,30886   | 8916,030451 |
| 89606,40929   | 11677,02936 |

*Tabla 18. Excel: Estimación de la potencia por el método Holtrop Mennen.*

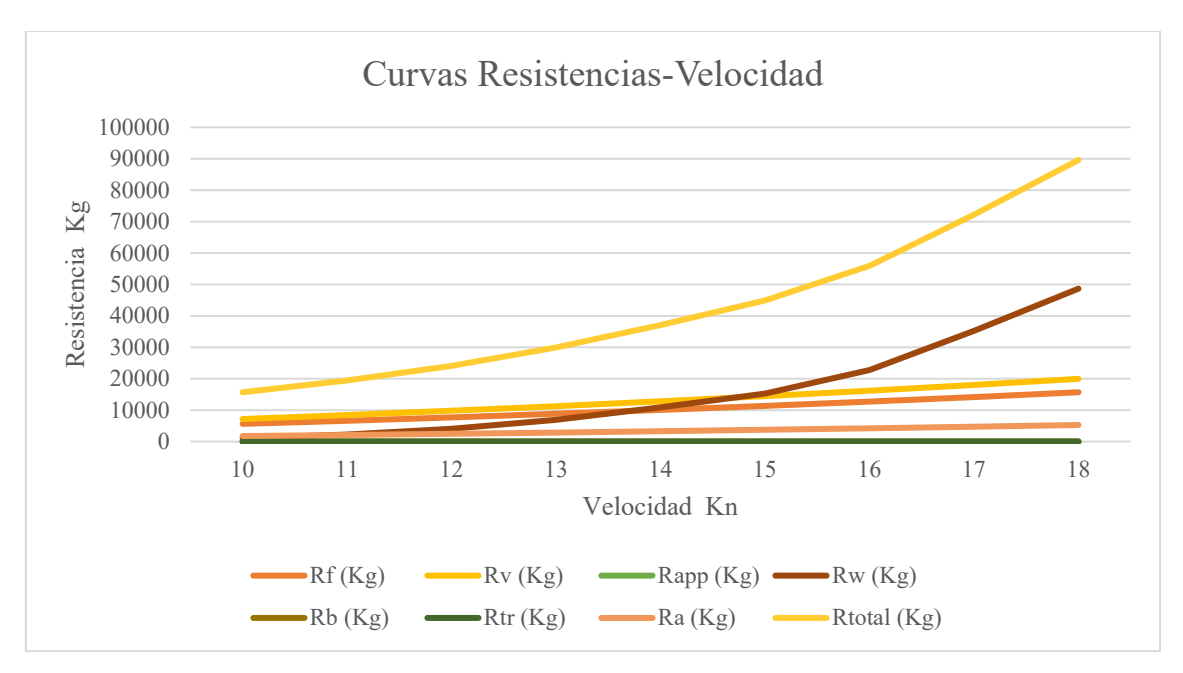

*Gráfica 6. Excel: curva Resistencia-Velocidad.*

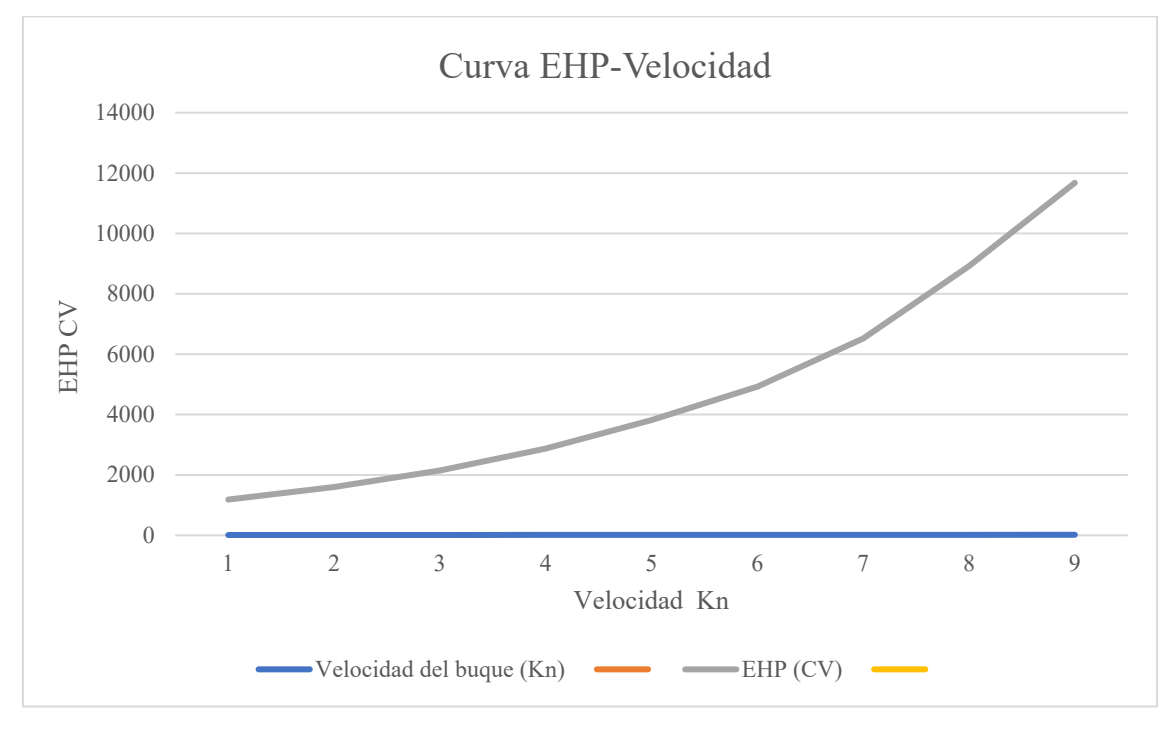

*Gráfica 7. Excel: curva EHP-Velocidad.*

# *Bibliografía*

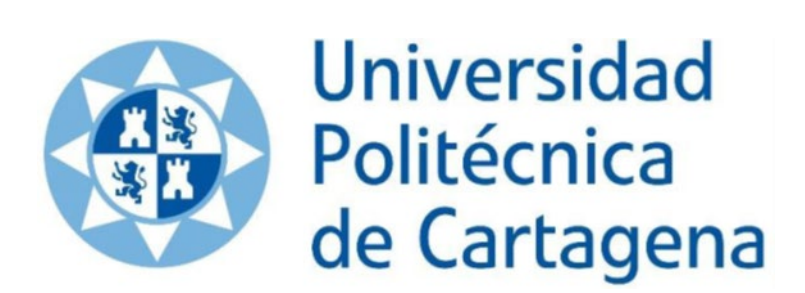

#### 11. Bibliografía

- Ausasteal, (2015), "Acero*-carbono-C45-AUSA"*, [En línea] Disponible en: [www.ausasteel.com/wp-content/uploads/2015/05/Acero-carbono-C45-AUSA.pdf](http://www.ausasteel.com/wp-content/uploads/2015/05/Acero-carbono-C45-AUSA.pdf)
- Azpíroz, J. J., Alvariño Castro, R. & Meizoso Fernández, M., (1997*), El proyecto básico del buque mercante*, Fondo Editorial de Ingeniería Naval, Madrid.
- Blohm + Voss Industries, (2012), Simplex-compact Shaft Components, Hamburgo, Alemania: s.n.
- El maquinante, (2017), "*Transmisiones, líneas de eje y hélices",* [En línea], Available at: <https://elmaquinante.blogspot.com/2017/07/transmisiones-lineas-de-eje-y-helices.html>
- Holtrop, J., Mennen, G.G.J., "*An statistical power prediction method*", International shipbuilding Progress, Vol. 25, octubre 1978.
- IPINVEN, (2014), "*Breve historia de la propulsión naval",* [En línea], Available at: https://ipinven.wordpress.com/2014/05/29/breve-historia-de-la-propulsion-naval/
- Lloyd's Register, s.f, *The Rules and Regulations for the Classification of Ships,* July 2021, s.l.: s.n.
- Marinetraffic, (2021), [En línea], Disponible en: [www.marinetraffic.com/es/ais/home/centerx:2.1/centery:41.2/zoom:10](https://www.marinetraffic.com/es/ais/home/centerx:2.1/centery:41.2/zoom:10)
- Nautic Expo, (2021), "*Motor Intraborda AX"*, [En línea], Disponible en: [www.nauticexpo.es/prod/akasaka-diesels-ltd/product-66513-492693.html](https://www.nauticexpo.es/prod/akasaka-diesels-ltd/product-66513-492693.html)
- Papanikolaou, A., (2014), "*Ship Design, Methodologies of Preliminary Design*", Athens: Springer.
- Pomares, A., (2017), "*Petrolero para crudo Suezmáx de 150.000 TPM", Madrid.*
- Richard Halfhide, (2021), "*Significant Ships of 2021"*, London, The Royal Institution of Naval Architects.
- SKF, (2012), s.f, OK shaft couplings, [En línea], Available at: skf.com DT Beam.
- Tecnología marítima, "*Los buques petroleros y su clasificación",* [En línea], Available at: <http://tecnologia-maritima.blogspot.com/2012/05/los-buques-petroleros-y-su.html>
- UPCT, (2022), Apuntes asignatura Hidrodinámica, Resistencia y Propulsión: Universidad Politécnica de Cartagena.
- UPCT, (2022), Apuntes de Proyectos, Cartagena: s.n.
- UCA, (2022), Apuntes Diseño y cálculo de sistemas de propulsión: Universidad de Cádiz.